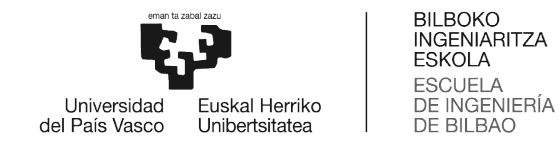

# MÁSTER UNIVERSITARIO TER UNIVERSITARIO EN CIENCIA Y TECNOLOGÍA ESPACIAL ESPACIAL

# TRABAJO FIN DE MÁSTER

# ANÁLISIS ESPECTRAL EN UN ANÁLISIS ESPECTRAL EN UN<br>INTERFERÓMETRO ESTELAR DE TIPO FIZEAU

Estudiante Barata Cabezudo, Jagoba Directora Directora Illarramendi Leturia, María Asunción Codirector Codirector Zubia Zaballa, Joseba Andoni Departamento Física Aplicada Curso académico Curso académico 2021-2022

Bilbao, 15 Septiembre 2022

#### **Resumen**

En este trabajo de fin de máster, se han analizado y obtenido franjas de interferencia producidas por un interferómetro estelar de Fizeau, utilizando como fuente estelar un LED de banda ancha conectado a una fibra óptica de plástico y siete filtros astronómicos de diferente longitud de onda y anchura espectral. Se han desarrollado las bases teóricas y aproximaciones necesarias para la discusión de los resultados experimentales, siendo la coherencia temporal y espacial de la luz fundamentales para su compresión. Las distribuciones de intensidad detectadas con diferentes líneas base y longitud de onda han sido descritas satisfactoriamente bajo la aproximación de luz "quasi-monocromatica". Las variaciones con la línea base y la longitud de onda de la visibilidad, utilizando la aproximación "equal-time", han permitido determinar el tamaño de la fuente estelar con un error menor que un 25 %.

**PalabrasClave:**Interferometría,InterferometríaEspacial,Coherencia,Experimento de Young

#### **Abstract**

In this Master's Thesis, interferences generated by Fizeau interferometer have been analyzed and obtained throught the use of width spectral LED connected to a plastic fiber optic and seven astronomical filters with different wavelength and spectral width as stelar source. Both temporal and spatial light coherence are core aspects in order to understand the experiments, whose results are subject to discussion before the developed theoretical backgrounf and approaches in this master thesis. The interference patterns received by different spectral width and wavelength have been succesfully described under the "quasi-monocromatic" ligth approach. Baseline and wavelength visibility variations, via "equal-time" method, have ultimately allowed to determinate the source size with less than a  $25\%$  margin of error.

**Key Words:** Interferometry, Spatial Interferometry, Coherence, Young Experiment

#### **Laburpena**

Master-amaierako lan honetan, Fizeauko izar-interferometro batek sortutako interferentzia-tarteak aztertu eta lortu dira. Horretarako, plastikozko zuntz optiko bati konektatutako banda zabaleko LED bat eta uhin-luzera eta espektro-zabalera desberdineko zazpi iragazki astronomiko erabili dira. Emaitza esperimentalak eztabaidatzeko behar diren oinarri teorikoak eta hurbilketak garatu dira, argiaren denbora-koherentzia etaespazio-koherentziafuntsezkoakizanikhuraulertzeko.Oinarri-lerroetauhin-luzera desberdinekin hautemandako intentsitate-banaketak behar bezala deskribatu dira argihurbilketa "quasi-monokromatikoaren" bidez, eta "equal-time" hurbilketan oinarri-lerroarekin eta uhin-luzerarekin kontrastearen aldaketei esker, izar-iturriaren tamaina % 25 baino errore txikiagoarekin zehaztu ahal izan da.

**Gako Hitzak:** Interferometria, Espazial Interferometria, Koherentzia, Young Esperimentua

# **Índice**

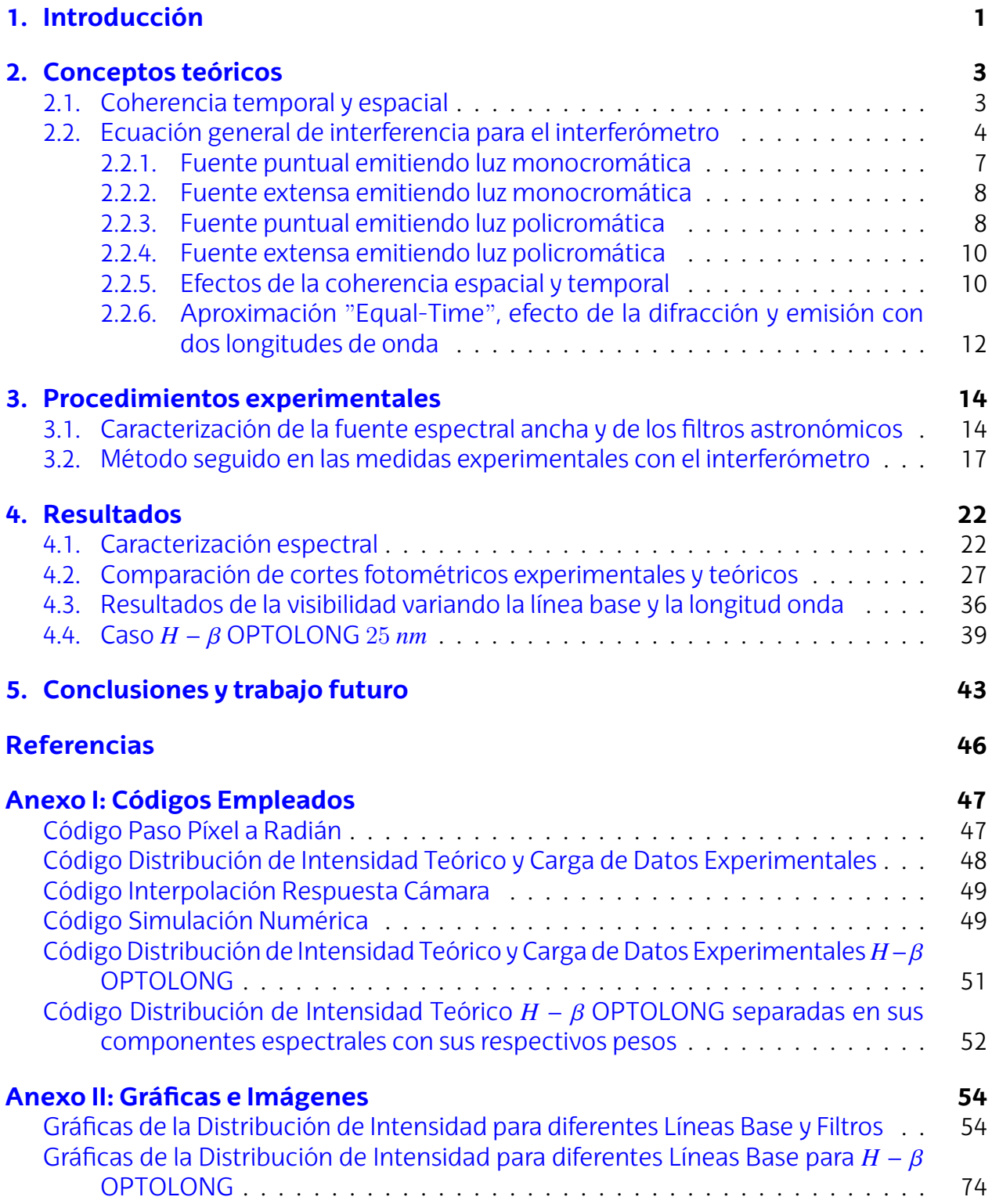

# **Índice de figuras**

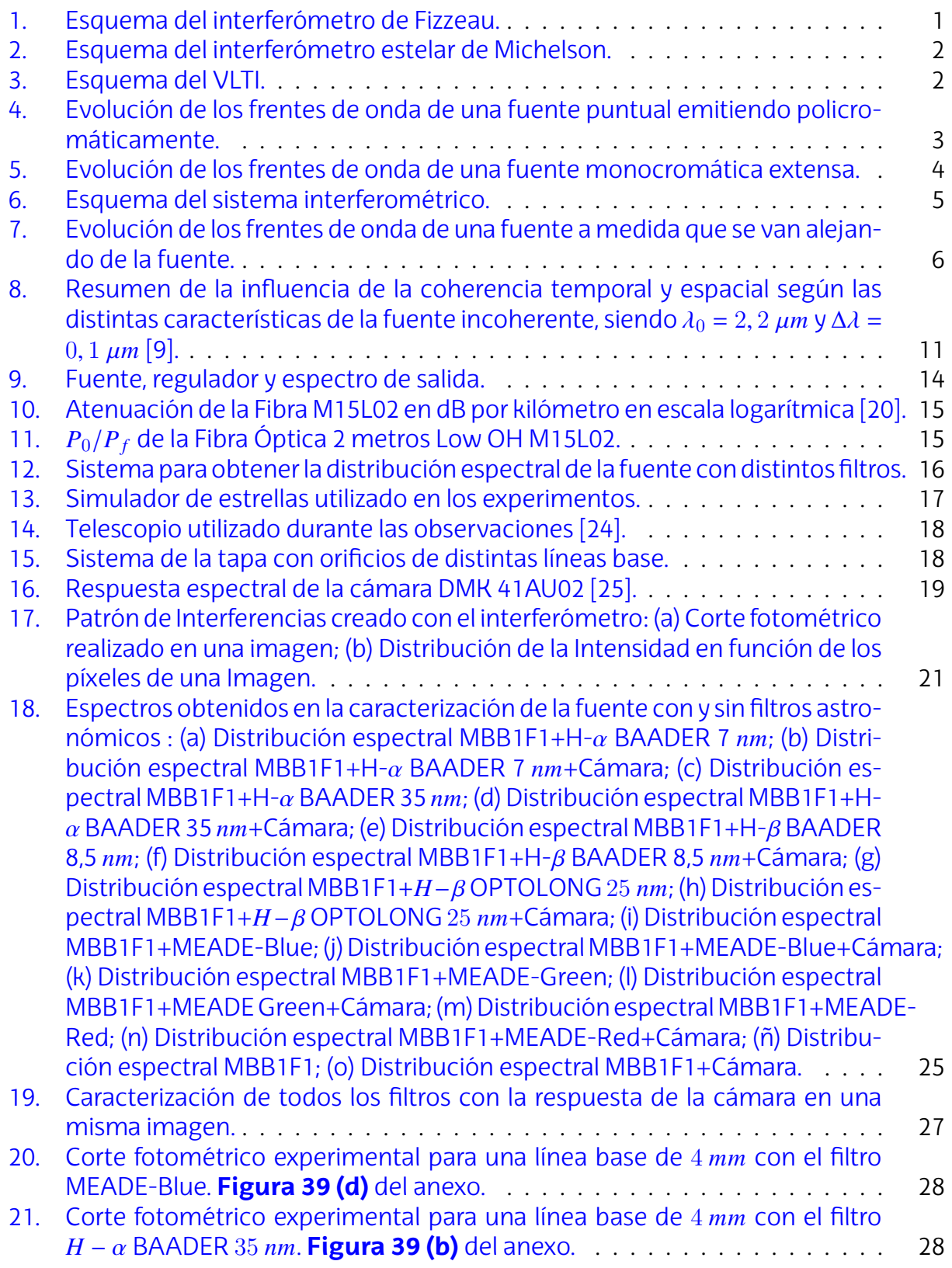

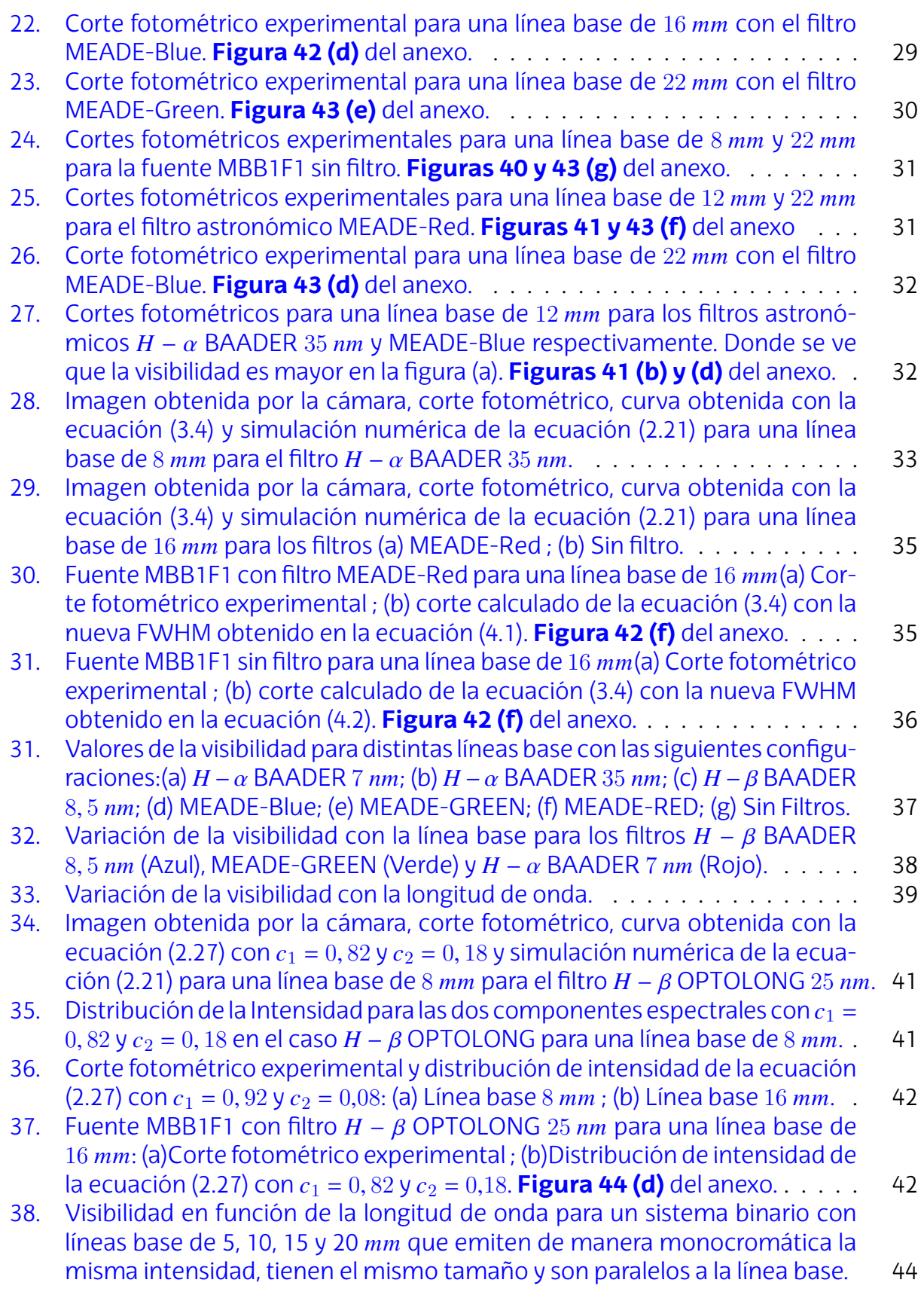

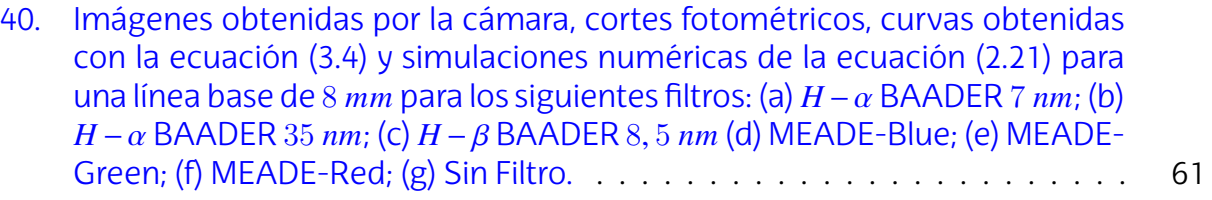

# **Índice de cuadros**

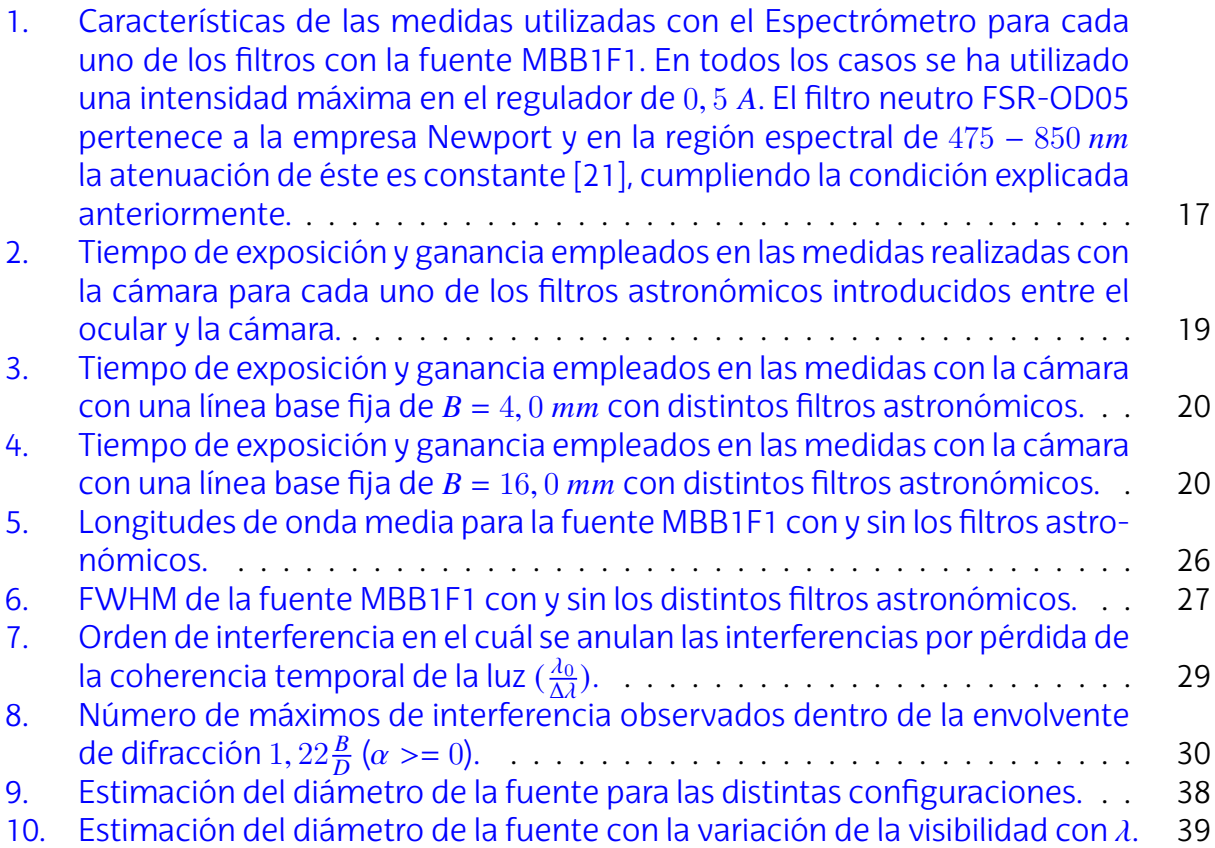

## **Acrónimos**

**FWHM** "Full Width at Half Maximum"

**MCF** Función de Coherencia Mutua

**MSDF** Función de Densidad Espectral Mutua

**NA** Apertura Numérica

**OPD** Diferencia de Camino Óptico

**PSF** Función de Dispersión de Punto

**VLTI** "Very Large Telescope Interferometer"

## <span id="page-7-0"></span>**1. Introducción**

Los telescopios son una herramienta fundamental en astronomía, gracias a la capacidad que tienen de observar objetos muy lejanos. Galileo con la utilización del telescopio, fue capaz de descubrir cuatro objetos brillantes alineados con Júpiter en Enero de 1610, resultando ser los satélites Ío, Europa, Ganímedes y Calisto [[1](#page-51-1)]. En cambio, estos instrumentos poseen un límite de resolución para poder resolver un objeto debido a la difracción de la luz en la abertura. En caso de que la forma sea circular, dicho límite está determinado por el disco de Airy según 1, 22 $\frac{\lambda}{D}$ , siendo  $\lambda$  la longitud de onda de observación y  $D$  el diámetro de la abertura [\[2\]](#page-51-2).

Viendo que el límite es inversamente proporcional al diámetro del telescopio, a lo largo del tiempo se han ido haciendo telescopios más grandes hasta llegar a diámetros de más de 10 $m$ , cómo es el caso del telescopio GRANTECAN, situado en el observatorio Roque de los Muchachos en la isla de La Palma, con un diámetro 13, 3 m. Este telescopio posee una resolución de 10,9 mas a  $\lambda = 550$  nm. Existen diversos proyectos en construcción de telescopios más grandes y así aumentar la resolución, sin embargo, tanto por la elevada complejidad técnica como al gran coste económico, se han desarrollado otras técnicas, por ejemplo la interferometría, para lograr mejores resoluciones sin tener que elaborar estructuras gigantescas. La gran ventaja de la interferometría espacial reside en que la resolución no depende del diámetro del telescopio, sino de la distancia entre dos telescopios, quedando así la resolución del sistema en primera aproximación como  $\approx \frac{\lambda}{B}$  $\frac{\lambda}{B}$ , donde  $B$ es la distancia entre los telescopios, denominada línea base [[2](#page-51-2)]

<span id="page-7-1"></span>Fizeau fue el primero en proponer el uso de la interferometría para obtener el tamaño de objetos estelares, siendo Michelson el primero en medir el diámetro de la estrella Be-telgeuse mediante esta técnica<sup>[\[3\]](#page-51-3)</sup>. El interferómetro de Fizeau, tiene la característica que su resolución está limitada por el diámetro del telescopio, ya que se tapa la abertura de éste con dos orificios para producir interferencias. En la **Figura [1](#page-7-1)** se muestra un esquema de este interferómetro.

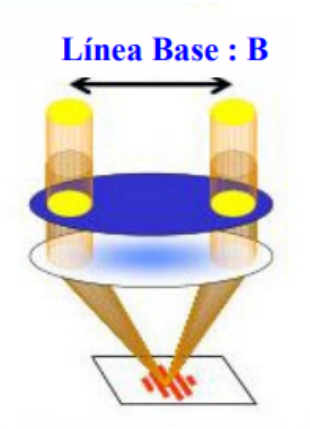

**Figura 1:** Esquema del interferómetro de Fizzeau.

<span id="page-8-0"></span>En el interferómetro estelar de Michelson, la resolución no está limitada por el diámetro del telescopio, puesto que, se incorporan dos brazos cuya distancia es mayor al diámetro de éste. Por lo tanto, en este caso la resolución vendrá dada por la separación entre los brazos, que es mayor al diámetro del telescopio. En la **Figura [2](#page-8-0)** se muestra un esquema de este tipo de interferómetros.

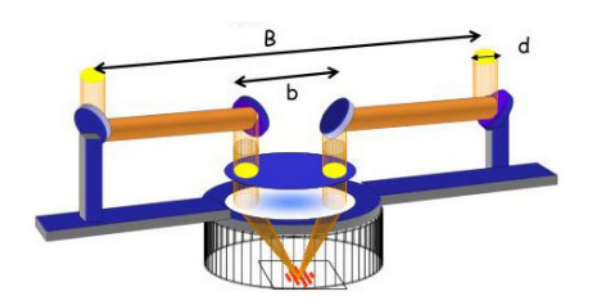

**Figura 2:** Esquema del interferómetro estelar de Michelson.

Un ejemplo del uso de esta herramienta es el "Very Large Telescope Interferometer" (VLTI), que consiste en un conjunto de 4 grandes telescopios de  $8, 2 m$  y de otros 4 telescopios auxiliares de 1,8 m de diámetro. Este conjunto de telescopios ofrecen un total de 30 configuraciones diferentes, con el fin de cambiar tanto la orientación como la distancia de la línea base. Si sólo se quiere utilizar los grandes telescopios para realizar interferencias, se admiten líneas bases entre los 47 y 130  $m$ , es decir, una resolución mayor al que ofrece el GRANTECAN. Además, si se incorporan los telescopios auxiliares, la distancia de la línea base puede llegar hasta los  $202 \, m$ , es decir, obtener resoluciones de  $0,56 \, mas$  a  $\lambda = 550$  nm[\[4\]](#page-51-4). El VLTI, mediante ésta técnica, logró obtener la primera imagen detallada de un disco alrededor de una estrella joven [\[5\]](#page-51-5). En la **Figura [3](#page-8-1)** se muestra un esquema del VLTI.

<span id="page-8-1"></span>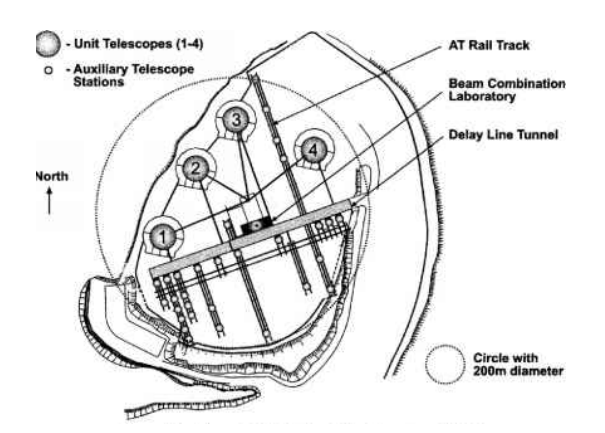

**Figura 3:** Esquema del VLTI.

El "Event Horizon Telescope" es una colaboración internacional para realizar interferometría con radiotelescopios y así poder obtener líneas bases lo suficientemente grandes para visualizar el horizonte de eventos de los agujeros negros. En la actualidad, se han reconstruido imágenes del horizonte de eventos tanto de la galaxia M87 como la de nuestra galaxia  $[6]$  $[6]$  $[6]$ .

Este trabajo de fin de máster está estrechamente relacionado con la asignatura de " Interferometría Espacial". Es la continuación de otros trabajos de fin de máster realizados por estudiantes en años previos sobre esta temática, y en el cuál se realizarán experimentos con un interferómetro de Fizeu en un rango amplio de longitudes de onda, utilizando varios filtros astronómicos. Asimismo, se analizarán las propiedades de coherencia, tanto temporal como espacial, que posee la luz proveniente de una fuente espectral de banda ancha situada a una distancia lejana del plano de las aberturas del interferómetro.

## <span id="page-9-0"></span>**2. Conceptos teóricos**

En esta sección, se mostrarán los conceptos teóricos necesarios para entender los experimentos realizados en este trabajo. Se empezará describiendo las condiciones físicas necesarias para que se formen interferencias, profundizando en los conceptos de coherencia espacial y temporal. Posteriormente, se irán mostrando las expresiones de la distribución de intensidad de las franjas de interferencia para los distintos casos analizados.

### <span id="page-9-1"></span>**2.1. Coherencia temporal y espacial**

La coherencia temporal mide la correlación en la fase de la onda electromagnética en un punto del espacio entre dos instantes de tiempo. A la diferencia entre estos dos tiempos se le denomina retardo temporal,  $\tau$ . Por otro lado, el tiempo de coherencia,  $\tau_c$ , es la cantidad de tiempo en el que la fase de la onda es aproximadamente constante y expresa la existencia de correlación en ésta. Durante este tiempo, al tener la onda electromagnética la misma fase, su comportamiento se asemejará al de una onda monocromática. Cuanto mayor sea el tiempo de coherencia, más tiempo se observará en el punto a la onda como si fuera monocromática. En el caso extremo en el que  $\tau_c \rightarrow \infty$  se deduce que la fuente emite a una sola frecuencia, esto es, la onda sería monocromática. Por lo tanto, de alguna manera la coherencia temporal da información acerca del espectro de emisión de la fuente.

<span id="page-9-2"></span>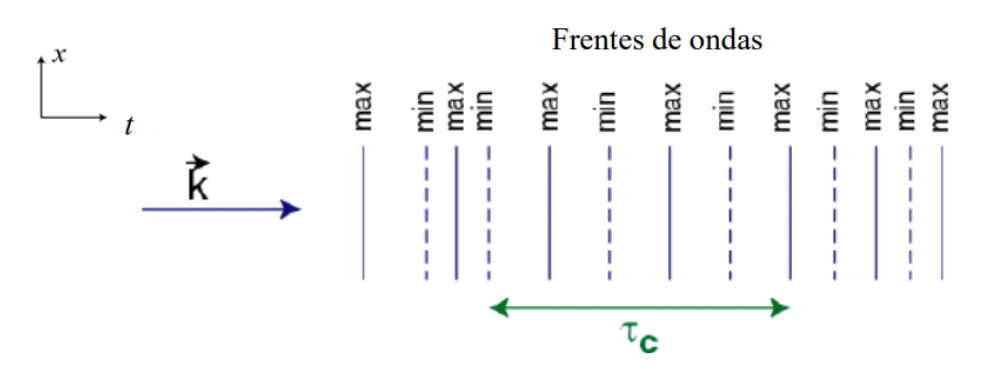

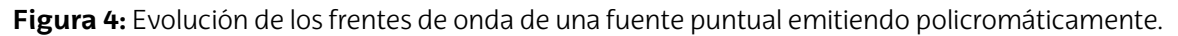

En la **Figura [4](#page-9-2)**, se ve la distribución de máximos y mínimos a lo largo del tiempo para una fuente puntual emitiendo a diversas longitudes de onda. Se puede ver como durante el tiempo  $\tau_c$ , tanto los máximos como los mínimos están equi-especiados, es decir, se parece a una onda monocromática. Por otro lado, fuera de ese intervalo de coherencia, se ve cómo los dos primeros mínimos están posicionados de manera diferente respecto a sus máximos, dando lugar a que no haya correlación en la fase entre dichos instantes de tiempo. Se define la longitud de coherencia,  $l_c = c\tau_c$ , como la distancia que recorre la luz durante el tiempo de coherencia.

Si la coherencia temporal mide la correlación en la fase de la onda en un punto en dos instantes de tiempo, la coherencia espacial mide cómo de correlacionada está la fase de la onda entre dos puntos del espacio en un mismo instante de tiempo. Esta correlación será máxima en el caso de que el frente de onda sea esférico o plano, correspondiendo a una fuente puntual y a una fuente puntual muy lejana respectivamente. Consecuentemente, la coherencia espacial da información acerca de la forma espacial de la fuente [\[2\]](#page-51-2).

<span id="page-10-1"></span>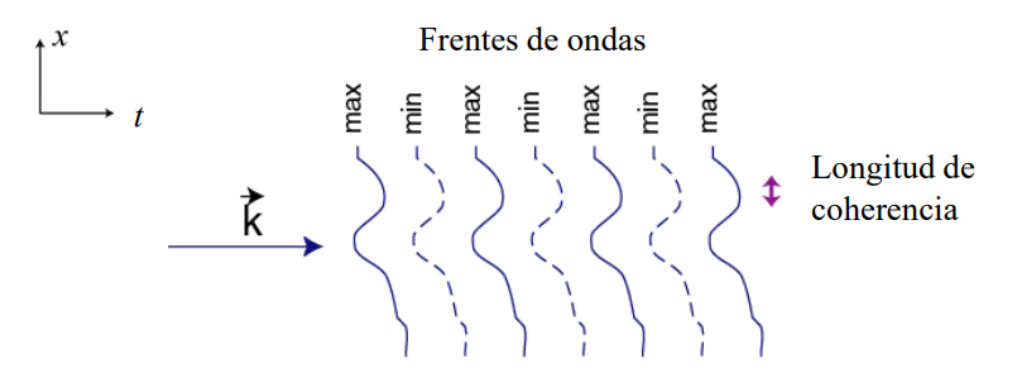

**Figura 5:** Evolución de los frentes de onda de una fuente monocromática extensa.

En la **Figura [5](#page-10-1)**, se puede ver los frentes de onda procedentes de una fuente extensa monocromática . Como ya se vio en la sección de la coherencia temporal, al tener los máximos y mínimos todo el rato equi-espaciados, en un punto en dicha figura se observará a la onda comportarse como una sinusoide, es decir, de manera monocromática. Por otro lado, habrá coherencia espacial entre dos puntos si el frente de onda se parece al de un frente de ondas esférico o plano. En dicha figura esto sólo se da en el intervalo nombrado como "Longitud de coherencia".

### <span id="page-10-0"></span>**2.2. Ecuación general de interferencia para el interferómetro**

En esta sección se verá como se puede formular el modelo de un interferómetro de Fizeau. Éste se puede describir de una forma sencilla mediante el experimento de Young, tal y como se muestra en la **Figura [6](#page-11-0)**. Aquí se pueden diferenciar dos planos principales:

**Plano de las aberturas:** En este plano se encuentran las dos aberturas. Gracias al principio de Huygens, en el que cada punto de un frente de ondas puede considerarse como una nueva fuente de ondas esféricas [[7](#page-51-7)], las aberturas se convertirán en

<span id="page-11-0"></span>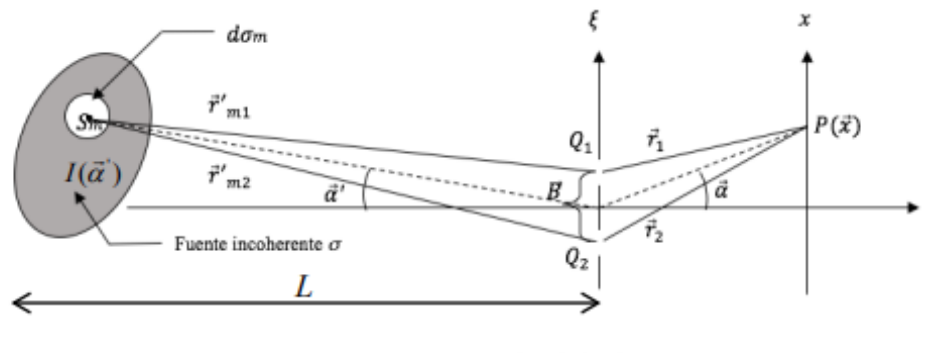

Plano de las aberturas Plano de observación

**Figura 6:** Esquema del sistema interferométrico.

dos nuevas fuentes de emisión. En la sección [2.1](#page-9-1), se vio como la coherencia espacial mide la correlación entre dos puntos, más adelante se verá que las interferencias detectadas dependen de la correlación de la fase entre las dos aberturas. Por otro lado, a una distancia  $L$  muy lejana de este plano, está situada una fuente extensa espacialmente incoherente (como lo es una estrella [[8](#page-51-8)]), lo que implica que no hay correlación en la fase en dos puntos infinitesimales cualesquiera de la fuente (Ver sección [2.1](#page-9-1)).

**Plano de observación:** En este plano se encuentra el detector, para así poder captar la intensidad debida a la superposición de las ondas que vienen de las aberturas. Dado un punto de este plano, la distancia entre éste a cada abertura será diferente, esto implica que habrá una Diferencia de Camino Óptico (OPD) entre ambas. La intensidad total será la debida a una abertura más la misma retardada un cierto tiempo debido a la OPD mencionada anteriormente. Por lo tanto, en dicho punto se podrá medir la correlación de la fase en dos instantes de tiempo diferente, es decir, una medida de la coherencia temporal (Ver sección [2.1](#page-9-1)).

Como se ha indicado, la onda resultante es la suma de la onda proveniente de una abertura más la proveniente de la otra. Realizando un desarrollo matemático, se puede llegar a la siguiente expresión de la intensidad sin tener en cuenta la difracción de la luz  $\vert 2 \vert$  $\vert 2 \vert$  $\vert 2 \vert$ :

<span id="page-11-2"></span>
$$
I(\alpha) = 2I_0(1 + Re\left[\frac{\Gamma(\mathbf{Q}_1, \mathbf{Q}_2, \tau)}{\sqrt{\Gamma(\mathbf{Q}_1, \mathbf{Q}_1, 0)\Gamma(\mathbf{Q}_2, \mathbf{Q}_2, 0)}}\right]
$$
(2.1)

siendo  $I_0$  la intensidad luminosa emitida por una de las aberturas y Γ la Función de Coherencia Mutua (MCF). Esta función, de forma general, mide como de correlacionadas están las fases en dos puntos del espacio entre dos instantes de tiempo diferente, es decir, des-cribe cómo de coherente<sup>[1](#page-11-1)</sup> es la luz. En este caso particular los puntos del espacio son la posición de las aberturas. Según lo visto en la sección [2.1](#page-9-1), esta función estaría midiendo lo

<span id="page-11-1"></span><sup>1</sup>Tanto espacial como temporal

esférico o plano que es el frente de ondas en las aberturas y la anchura espectral de la luz. La MCF viene definida como [[9](#page-51-9)]:

$$
\Gamma(\mathbf{Q_1}, \mathbf{Q_2}, \tau) = \lim_{T \to \infty} \frac{1}{2T} \int_{-T}^{T} E(\mathbf{Q_1}, t + \tau) E^*(\mathbf{Q_2}, t) dt = \langle E(\mathbf{Q_1}, t + \tau) E^*(\mathbf{Q_2}, t) \rangle
$$
 (2.2)

siendo E la amplitud de la onda,  $\tau$  el retardo temporal y  $\mathcal{Q}_1$  y  $\mathcal{Q}_2$  dos puntos en los que se quiera aplicar la correlación. Además, normalizando la MCF se obtiene el grado de coherencia complejo,  $\gamma$ , que corresponde a la cantidad dentro de  $Re[]$  en la ecuación ([2.1](#page-11-2)), pudiéndose expresar dicha ecuación como:

<span id="page-12-2"></span>
$$
I(\alpha) = 2I_0(1 + Re[\gamma(\mathbf{Q}_1, \mathbf{Q}_2, \tau)])
$$
\n(2.3)

Como ya se ha mencionado en un principio, la fuente es espacialmente incoherente, por consiguiente, se podría pensar que lo seguirá siendo en las aberturas. Sin embargo, la experiencia indica que las interferencias son viables con fuentes estelares<sup>[2](#page-12-1)</sup>. Esto se debe a que la coherencia espacial, va cambiando a lo largo del espacio ya que la MCF cumple la ecuación de ondas, tal y como se demuestra en [[10\]](#page-51-10). Sabiendo cómo es la MCF en la fuente, aplicando las propiedades de la ecuación de ondas, se puede calcular la MCF en el plano de las aberturas. Una forma fácil de entender este concepto es mediante la **Figura [7](#page-12-0)**. En ésta, se puede ver cómo los frentes de onda de una fuente espacial incoherente se van volviendo más suaves a medida que se van alejando, en otras palabras, la región en la que se parece a un frente de ondas esférico (o plano) se va volviendo más grande. Por ello, cuando el frente llega al plano de las aberturas, es posible que haya una cierta coherencia espacial entre éstas por el suavizado de los frentes de onda.

<span id="page-12-0"></span>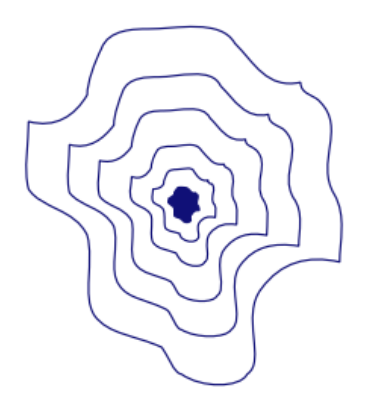

**Figura 7:** Evolución de los frentes de onda de una fuente a medida que se van alejando de la fuente.

En la sección [2.1](#page-9-1), se mencionó que la coherencia temporal mide lo monocromática qué es la luz. Es por eso que, en la ecuación([2.3](#page-12-2)), es conveniente introducir el espectro de la fuente. Para ello, se introduce la Función de Densidad Espectral Mutua (MSDF), que no es más que la transformada inversa de Fourier de la MCF en frecuencias espectrales,

<span id="page-12-1"></span><sup>&</sup>lt;sup>2</sup>Se recuerda que la emisión de las estrellas son espacialmente y temporalmente incoherentes.

es decir,  $MCF = \mathcal{F}_{V}[MSDF]$  [\[9](#page-51-9)]. Además, se muestra que la MSDF cumple la ecuación de Helmholtz<sup>[[10\]](#page-51-10)</sup>, por lo que haciendo uso las propiedades de resolución de esta ecuación, se demuestra que la MSDF en el plano de las aberturas para una fuente espacialmente incoherente y que se encuentre lo suficientemente lejos para la aplicación de la aproximación de Fresnel, se pueda expresar como[\[9\]](#page-51-9):

$$
\hat{\Gamma}(\mathbf{Q_1}, \mathbf{Q_2}, \nu) = G(\nu)\mu_{\nu}(\mathbf{B})
$$
\n(2.4)

donde  $G(v)$  es la distribución espectral de la fuente normalizada, es decir,  $\int G(v)dv = 1$ . Por otro lado,  $\mu_{\nu}(\bm{B})$  proviene de la aplicación del **Teorema de Van Cittert-Zernike**, donde explica que las correlaciones entre dos puntos (en este caso los dos orificios cuya distancia entre ellas es la línea base  $B$ , es decir, una medida de la coherencia espacial) que están situados lo suficiente lejos de la fuente viene dada por la transformada de Fourier de la distribución de intensidades de la fuente [[7](#page-51-7)], es decir:

<span id="page-13-3"></span>
$$
\mu_{\nu}(\boldsymbol{B}) = \int I(\boldsymbol{\alpha}') e^{-ik \boldsymbol{B} \cdot \boldsymbol{\alpha}'} d\boldsymbol{\alpha}' \qquad (2.5)
$$

donde  $I(\boldsymbol{\alpha}')$  es la distribución de intensidad de la fuente vista desde el plano de las aberturas (Ver **Figura [6](#page-11-0)**). Realizando una serie de desarrollos matemáticos se puede llegar a la siguiente expresión general de la distribución de la intensidad [\[9\]](#page-51-9):

<span id="page-13-2"></span>
$$
I(\alpha) = 2I_0 \int G(\nu)(1 + |\mu_{\nu}(\boldsymbol{B})| \cos(\phi_{\nu}(\boldsymbol{B}) - k_{\nu}\boldsymbol{\alpha} \cdot \boldsymbol{B})) d\nu
$$
 (2.6)

 $\phi_{\nu}(\mathbf{B})$  determina la posición angular en la que se encuentra el máximo de interferencia de orden 0. Por otro lado, para obtener una medida de la calidad de las interferencias, es necesario introducir la visibilidad, que es una medida del contraste que tienen las franjas de interferencia, definida como [[8](#page-51-8)]:

<span id="page-13-1"></span>
$$
\mathcal{V} = \frac{I_{Max} - I_{Min}}{I_{Max} + I_{Min}} \tag{2.7}
$$

En [\(2.7\)](#page-13-1) se pueden diferenciar tres tipos de casos según el resultado que se obtiene:

- Si  $V = 1$ , la luz sería completamente coherente.
- Si 0 <  $V$  < 1, entonces la luz sería parcialmente coherente.
- Si  $V = 0$ , la luz sería incoherente

#### <span id="page-13-0"></span>**2.2.1. Fuente puntual emitiendo luz monocromática**

Este caso coincide con el clásico experimento de Young de la doble rendija, en el que una fuente puntual emite de manera monocromática, produciendo un patrón de interferencias. Este caso, como se vio en la sección [2.1,](#page-9-1) la luz es completamente coherente espacialmente y temporalmente, ya que, la fuente emite frentes de onda completamente esféricos, por lo que, los puntos de las aberturas siempre estarán correlacionados en el mismo tiempo y como la luz es monocromática, hay coherencia temporal. Matemáticamente esto se traduce en introducir tanto una delta de dirac en la ecuación [\(2.6\)](#page-13-2) en la distribución espectral, es decir,  $G(v) = \delta(v - v_0)$  como otra delta de dirac en la ecuación [\(2.5\)](#page-13-3) en la posición espacial de la fuente, en otras palabras,  $I(\alpha') = \delta(\alpha' - \alpha'_0)$ . La intensidad final en este caso posee la siguiente forma:

<span id="page-14-2"></span>
$$
I(\alpha) = 2I_0(1 + \cos(\phi_{\nu_0}(\boldsymbol{B}) - k_0 \boldsymbol{\alpha} \cdot \boldsymbol{B}))
$$
\n(2.8)

Para el cálculo del valor de la visibilidad, se ve que la intensidad máxima de la ecua-ción [\(2.8\)](#page-14-2) es  $I_{Max} = 4I_0$ , mientras que la mínima es  $I_{Min} = 0$ , por lo tanto, introduciendo estos valores en la ecuación [\(2.7\)](#page-13-1), se logra una visibilidad máxima  $V = 1$ , es decir, máximo contraste y luz completamente coherente.

#### <span id="page-14-0"></span>**2.2.2. Fuente extensa emitiendo luz monocromática**

En esta ocasión, la fuente es extensa, espacialmente incoherente y emite de manera monocromática. La luz monocromática implica que  $G(v) = \delta(v - v_0)$ , introduciendo este concepto en la ecuación ([2.6](#page-13-2)) se obtiene:

<span id="page-14-3"></span>
$$
I(\alpha) = 2I_0(1 + |\mu_{\nu_0}(\boldsymbol{B})| \cos(\phi_{\nu_0}(\boldsymbol{B}) - k_0 \boldsymbol{\alpha} \cdot \boldsymbol{B}))
$$
\n(2.9)

El valor mínimo de la ecuación ([2.9\)](#page-14-3) vendrá dado cuando su coseno tome el valor más pequeño, es decir, −1, mientras que el valor más alto cuando el coseno sea 1. introduciendo estos valores en la ecuación ([2.7](#page-13-1)), dan lugar a la siguiente expresión de la visibilidad:

<span id="page-14-4"></span>
$$
\boxed{\mathcal{V} = |\mu_{\nu_0}(\boldsymbol{B})|}
$$
 (2.10)

Como se ve en esta ecuación, no aparece la parte temporal o espectral en la ecuación [\(2.10](#page-14-4)) y estará midiendo sólo la correlación entre las aberturas, es decir, una medida de la coherencia espacial , ya que, la coherencia temporal está asegurada con la monocromaticidad de la luz.

En el caso que nos concierne, una estrella en primera aproximación se puede representar como un círculo que emite uniformemente. Para obtener la visibilidad de este caso, se debe hacer uso de la ecuación [\(2.5\)](#page-13-3) con una distribución de la intensidad  $I(\boldsymbol{\alpha}')$  circular. Se muestra cómo la visibilidad para este ejemplo se expresa como [\[11](#page-51-11)] :

<span id="page-14-5"></span>
$$
\mathcal{V} = 2 \left| \frac{J_1 \left( \frac{\pi a B}{\lambda_0 L} \right)}{\frac{\pi a B}{\lambda_0 L}} \right| \tag{2.11}
$$

siendo  $J_1$  la función de Bessel de primer orden,  $a$  el diámetro de la fuente circular,  $B$  la línea Base, L la distancia entre la fuente y las aberturas y  $\lambda_0$  la longitud de onda de la luz.

#### <span id="page-14-1"></span>**2.2.3. Fuente puntual emitiendo luz policromática**

En este caso, la fuente es puntual pero emite en un rango de longitudes de onda. Según lo visto en la sección [2.1,](#page-9-1) se puede predecir que la luz es espacialmente coherente al estar

emitiendo frentes de ondas esféricos, es decir, habrá una correlación total de la fase entre las aberturas. En cambio, al emitir en un conjunto de longitudes de onda, la pérdida de la calidad de las interferencias será por cómo de ancho es el espectro, es decir, a la coherencia temporal. En esta ocasión, se deberá de introducir una delta de dirac en la posición espacial de la fuente, tal y como se hizo en la sección [2.2.1,](#page-13-0)  $I(\alpha') = \delta(\alpha' - \alpha_0')$ . Introduciendo este valoren ([2.5](#page-13-3)) y realizando una serie de cálculos, entre los cuales está la aproximación quasimonocromática que supone un  $\Delta \lambda \ll \lambda_0$ , se llega a que la intensidad se puede expresar como [\[10](#page-51-10)]:

$$
I(\alpha) = 2I_0(1 + |g(\tau)|\cos(\phi_{\nu_0}(\boldsymbol{B}) - k_0\boldsymbol{\alpha} \cdot \boldsymbol{B}))
$$
\n(2.12)

donde  $g(\tau)$  es la transformada de Fourier de la distribución espectral, es decir,  $g(\tau) = \mathcal{F}_{\nu}[G(\nu)]$ y  $k_0$  es el número de onda medio de  $G(v)$ . Al igual que en la sección [2.2.2,](#page-14-0) los valores máximos y mínimos de intensidad se darán cuando el coseno tome un valor de 1 y −1 respectivamente. Consecuentemente, la visibilidad para este caso es:

<span id="page-15-2"></span>
$$
\mathcal{V} = |g(\tau)| \tag{2.13}
$$

donde sólo aparece una dependencia en el retardo temporal, es decir, la visibilidad estará describiendo las propiedades de la coherencia temporal de la fuente. El caso más representativo es que la emisión espectral sea un pulso rectangular de anchura  $\Delta v$ . En tal caso, se deberá aplicar la transformada de Fourier a dicha función rectangular, obteniendo el siguiente resultado [[10\]](#page-51-10):

<span id="page-15-0"></span>
$$
\mathcal{V} = |\text{sinc}(\Delta \nu \tau)| \tag{2.14}
$$

Ya se vio en la sección [2.2](#page-10-0) que el retardo temporal está relacionado con la OPD, entonces,  $OPD = c\tau = B\alpha \Rightarrow \tau = \frac{B\alpha}{c}$  (Ver **Figura [6](#page-11-0)**). El valor del retardo que anula la visibilidad en la ecuación([2.14\)](#page-15-0) se le denomina tiempo de coherencia. Según esta definición, se obtendrían las siguientes expresiones:

<span id="page-15-3"></span>
$$
\tau_c = \frac{1}{\Delta \nu} = \frac{\lambda_0^2}{c \Delta \lambda}
$$
 para el tiempo de coherencia  
\n
$$
l_c = c \tau_c = \frac{\lambda_0^2}{\Delta \lambda}
$$
 para la longitud de coherencia  
\n
$$
\alpha_c = \frac{l_c}{B} = \frac{\lambda_0^2}{B \Delta \lambda}
$$
Ángulo para el cual desaparecen las interferencias  
\n
$$
m_c = \frac{\lambda_0}{\Delta \lambda}
$$
 Order para el cuid desaparecen las interferencias

 $\lambda_0$  es la longitud de onda media y  $\Delta\lambda$  es la anchura espectral denominada como "Full Width at Half Maximum" (FWHM). Otra forma de expresar la visibilidad utilizando estos conceptos es de la siguiente forma[[12\]](#page-51-12):

<span id="page-15-1"></span>
$$
\mathcal{V} = 1 - \frac{\tau}{\tau_c} = 1 - |\alpha| \frac{B\Delta\lambda}{\lambda_0^2}
$$
 (2.16)

en esta ecuación se muestra cómo la visibilidad tiene una dependencia con el ángulo en el que se observan las interferencias. En el caso de estar en el eje,  $\alpha \approx 0$ , se tendrá que  $\gamma = 1$ , es decir, máximo contraste. Sin embargo, a medida que los valores angulares aumenten, la calidad de las interferencias se irá degradando paulatinamente.

#### <span id="page-16-0"></span>**2.2.4. Fuente extensa emitiendo luz policromática**

Los tres ejemplos anteriores se tratan de idealizaciones de la ecuación [\(2.6\)](#page-13-2), puesto que, toda fuente es extensa y policromática. Utilizando la aproximación quasi-monocromática, se demuestra que la distribución de intensidades de las franjas de interferencia provocados por una fuente extensa incoherente con un espectro  $\Delta \lambda \ll \lambda_0$  viene dada por [[9](#page-51-9)]:

$$
I_{qm}(\alpha) = 2I_0(1 + |\mu_{\nu_0}(\boldsymbol{B})||g(\tau)|\cos(\phi_{\nu_0}(\boldsymbol{B}) - k_0\boldsymbol{\alpha} \cdot \boldsymbol{B}))
$$
\n(2.17)

donde se obtiene la siguiente expresión para la visibilidad:

<span id="page-16-3"></span>
$$
\mathcal{V} = |\mu_{\nu_0}(\boldsymbol{B})||g(\tau)| \tag{2.18}
$$

en este caso, se tiene que la visibilidad dependerá del producto de dos funciones, donde una depende de la línea base y la otra de la posición en el plano de observación. Esto es, se ha logrado separar la visibilidad en una función que depende de la coherencia espacial,  $|\mu_{\nu_0}(\boldsymbol{B})|$ , y en otra que depende de la coherencia temporal,  $|g(\tau)|$ . En los casos analizados en este TFM, la parte de la coherencia espacial se puede describir por la ecuación [\(2.11](#page-14-5)), mientras que la parte de la coherencia temporal puede describirse por la ecuación [\(2.16](#page-15-1)), siendo la visibilidad de la siguiente forma:

<span id="page-16-2"></span>
$$
\mathcal{V} = 2 \left| \frac{J_1 \left( \frac{\pi a B}{\lambda_0 L} \right)}{\frac{\pi a B}{\lambda_0 L}} \right| \left( 1 - |\alpha| \frac{B \Delta \lambda}{\lambda_0^2} \right) \tag{2.19}
$$

#### <span id="page-16-1"></span>**2.2.5. Efectos de la coherencia espacial y temporal**

A continuación, en la **Figura [8](#page-17-0)** se mostrarán tanto los efectos de la coherencia espacial como la temporal de manera más visual.

- En la imagen (a) se pueden ver las interferencias formadas por una fuente puntual monocromática. En ésta se muestra cómo la intensidad mínima es 0, esto es, la calidad de las interferencias es máxima al tener el valor de la visibilidad de 1 como se explicó en la sección [2.2.1](#page-13-0).
- En la imagen (b) se tiene el resultado de una fuente puntual policromática con  $\Delta \lambda \ll 1$  $\lambda_0$ . Se ve de manera clara cómo los puntos situados lejos del máximo central pierden más la calidad de las interferencias, tal y como se esperaba en la ecuación [\(2.16](#page-15-1)). Por otro lado, este comportamiento se debe a que las posiciones angulares de los máximos y mínimos tienen una dependencia con la longitud de onda. Cada longitud de onda del espectro tiene un máximo o mínimo de interferencia diferente al de otra longitud de onda, exceptuando el máximo central que es independiente de ésta. El

resultado final, es la suma de la distribución de intensidad de cada longitud de onda, dando como resultado el comportamiento de la imagen (b).

- En la imagen (c) se muestran las interferencias formadas por una fuente extensa monocromática. En ésta se aprecia, al contrario que en el caso de la imagen (b), cómo todas las franjas de interferencia pierden la misma cantidad de contraste. En la ecuación([2.10\)](#page-14-4) se mostró que en ningún momento la visibilidad dependía del punto de observación. Este comportamiento se explica en que, un punto de la fuente desplaza toda la distribución de intensidad respecto otro punto de la misma. Al sumar la contribución de cada punto, provoca una pérdida general de las interferencias en todos los ángulos, tal y como se ve en la imagen.
- Por último, se dibujan las interferencias formadas por la emisión de una fuente extensa policromática con  $\Delta \lambda \ll \lambda_0$ . En ésta se aprecia una suma del comportamiento de la imagen (b) y de la imagen (c). Esto era de esperar, ya que, en la ecuación [\(2.19](#page-16-2)) se tiene el producto de una función que proviene de la ecuación([2.10\)](#page-14-4) y de otra proveniente de la ecuación [\(2.13](#page-15-2)), dando como resultado una pérdida general de la calidad de las interferencias, debida a la coherencia espacial y una pérdida de ésta cuanto más alejado se esté del máximo central debido a la coherencia temporal.

<span id="page-17-0"></span>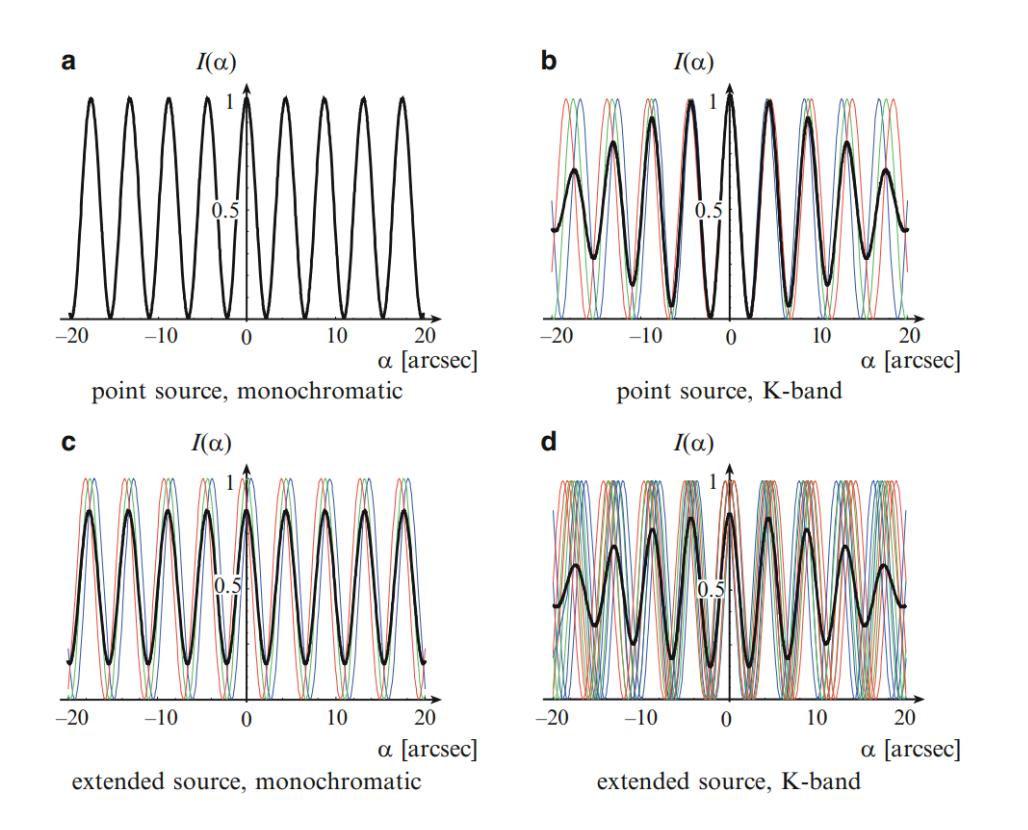

**Figura 8:** Resumen de la influencia de la coherencia temporal y espacial según las distintas características de la fuente incoherente, siendo  $\lambda_0 = 2$ ,  $2 \mu m \gamma \Delta \lambda = 0$ ,  $1 \mu m$  [[9](#page-51-9)].

#### <span id="page-18-0"></span>**2.2.6. Aproximación** "**Equal-Time**"**, efecto de la difracción y emisión con dos longitudes de onda**

En ocasiones, no interesa saber el comportamiento de la luz bajo el punto de vista de su coherencia temporal. Por ejemplo, si se quiere determinar el diámetro de una estrella se intentará usar la ecuación([2.11\)](#page-14-5), es decir, analizar la coherencia espacial de la luz, puesto que, el estudio de su coherencia temporal no da información acerca de la distribución de intensidad de la fuente. Para obtener una solución a este problema, será de gran ayuda la **Figura [8](#page-17-0) (d)**. En esta imagen se buscará una región en la que se tenga asegurada la coherencia temporal. En la zona del máximo central, la coherencia espacial de la luz es la que dicta la calidad de las interferencias. Entonces, si se reduce al análisis a esta zona, se estará estudiando las propiedades de coherencia espacial del sistema. A esta aproximación se le denomina "Equal-Time" e implica que  $\tau \approx 0$ [\[13](#page-51-13)]. Además, si se está bajo la aproximación quasi-monocromática, la ecuación [\(2.18](#page-16-3)) se reduce a:

$$
\mathcal{V} = |\mu_{\nu_0}(\mathbf{B})||g(0)| = |\mu_{\nu_0}(\mathbf{B})|
$$
\n(2.20)

esto es, se obtienen el mismo resultado que el de la ecuación [\(2.10](#page-14-4)), que era el caso de una fuente extensa emitiendo luz monocromática.

Por otro lado, en las ecuaciones de distribución de intensidad anteriores, no se consideró el tamaño y la forma de las aberturas. El tener en cuenta estos dos aspectos, implica que se tenga que considerar el fenómeno de la difracción. En caso de que el tamaño angular de la fuentesea mucho máspequeño que el cociente entre el diámetro de las aberturas y la focal, se demuestra que la ecuación([2.6](#page-13-2)) se transforma en [[9](#page-51-9)]:

<span id="page-18-1"></span>
$$
I(\alpha) = 2I_0 \int G(\nu) \left( \frac{J_1(\frac{\pi D \nu \alpha}{c})}{\frac{\pi D \nu \alpha}{c}} \right)^2 (1 + |\mu_{\nu}(\boldsymbol{B})| \cos(\phi_{\nu}(\boldsymbol{B}) - k\boldsymbol{\alpha} \cdot \boldsymbol{B})) d\nu \tag{2.21}
$$

donde  $D$  es el diámetro de las aberturas. La ecuación ([2.21\)](#page-18-1) es el producto de la Función de Dispersión de Punto (PSF)<sup>[3](#page-18-2)</sup> de una abertura circular, por el patrón de interferencias producido por una fuente extensa incoherente. Si a la ecuación([2.21\)](#page-18-1) se le aplican las aproximaciones explicadas en las secciones: [2.2.1,](#page-13-0) [2.2.2,](#page-14-0) [2.2.3](#page-14-1) y [2.2.4](#page-16-0), se obtienen los siguientes cuatro resultados:

$$
I(\alpha) = 2I_0 \left( \frac{J_1 \left( \frac{\pi D v_0 \alpha}{c} \right)}{\frac{\pi D v_0 \alpha}{c}} \right)^2 (1 + \cos(\phi_{v_0}(\mathbf{B}) - k_0 \boldsymbol{\alpha} \cdot \mathbf{B}))
$$
 Fuente puntual monocromática (2.22)

$$
I(\alpha) = 2I_0 \left( \frac{J_1(\frac{\pi D v_0 \alpha}{c})}{\frac{\pi D v_0 \alpha}{c}} \right)^2 (1 + |\mu_{v_0}(\boldsymbol{B})| \cos(\phi_{v_0}(\boldsymbol{B}) - k_0 \boldsymbol{\alpha} \cdot \boldsymbol{B})) \text{ Fuente extensa monocromática}
$$
\n(2.23)

<span id="page-18-2"></span><sup>&</sup>lt;sup>3</sup> Por sus siglas en inglés "Point Spread Function"

$$
I(\alpha) = 2I_0 \left( \frac{J_1 \left( \frac{\pi D v_0 \alpha}{c} \right)}{\frac{\pi D v_0 \alpha}{c}} \right)^2 (1 + |g(\tau)| \cos(\phi_{v_0}(\boldsymbol{B}) - k_0 \boldsymbol{\alpha} \cdot \boldsymbol{B})) \text{ Fuente puntual policromática } (\Delta \lambda \ll \lambda_0)
$$
\n(2.24)

<span id="page-19-0"></span>
$$
I_{qm}(\alpha) = 2I_0 \left( \frac{J_1(\frac{\pi D v_0 \alpha}{c})}{\frac{\pi D v_0 \alpha}{c}} \right)^2 (1 + |\mu_{v_0}(\boldsymbol{B})| |g(\tau)| \cos(\phi_{v_0}(\boldsymbol{B}) - k_0 \boldsymbol{\alpha} \cdot \boldsymbol{B})) \quad \text{F. extensa policromática } (\Delta \lambda \ll \lambda_0)
$$
\n(2.25)

Como se puede ver en los resultados obtenidos por estas cuatro últimas ecuaciones, éstas están moduladas por la difracción. Si se quiere calcular la visibilidad, el efecto de la difracción afectará a todos los máximos de interferencia a excepción del máximo central. Entonces, sólo es posible el cálculo de la visibilidad alrededor del máximo central, es decir, en la región en la que la aproximación "Equal-Time" se puede aplicar, por lo tanto, bajo el análisis de la coherencia espacial de la luz en las aberturas.

Finalmente, se va a calcular la distribución de intensidad para el caso en el que la fuente emita en dos longitudes de onda. Se va a considerar que la distribución espectral viene dado por  $G(v) = c_1\delta(v - v_1) + c_2\delta(v - v_2)$ , siendo las constantes el peso que se le da a cada longitud de onda. Introduciendo la distribución espectral en ([2.21\)](#page-18-1), se obtiene:

$$
I(\alpha) = 2I_0 \int (c_1 \delta(\nu - \nu_1) + c_2 \delta(\nu - \nu_2)) \left( \frac{J_1(\frac{\pi D \nu \alpha}{c})}{\frac{\pi D \nu \alpha}{c}} \right)^2 (1 + |\mu_\nu(\mathbf{B})| \cos(\phi_\nu(\mathbf{B}) - k\boldsymbol{\alpha} \cdot \mathbf{B})) d\nu
$$
  
= 
$$
2I_0(c_1 \left( \frac{J_1(\frac{\pi D \nu_1 \alpha}{c})}{\frac{\pi D \nu_1 \alpha}{c}} \right)^2 (1 + |\mu_{\nu_1}(\mathbf{B})| \cos(\phi_{\nu_1}(\mathbf{B}) - k_1 \boldsymbol{\alpha} \cdot \mathbf{B})) +
$$

$$
+ c_2 \left( \frac{J_1(\frac{\pi D \nu_2 \alpha}{c})}{\frac{\pi D \nu_2 \alpha}{c}} \right)^2 (1 + |\mu_{\nu_2}(\mathbf{B})| \cos(\phi_{\nu_2}(\mathbf{B}) - k_2 \boldsymbol{\alpha} \cdot \mathbf{B}))
$$
(2.26)

En caso de que la fuente sea un círculo uniforme, emitiendo ambas longitudes de onda de manera quasi-monocromática ( $\Delta \lambda_1 \ll \lambda_1$  y  $\Delta \lambda_2 \ll \lambda_2$ ), se llega a la siguiente expresión final:

<span id="page-19-1"></span>
$$
I(\alpha) = 2I_0(c_1 \left(\frac{J_1(\frac{\pi D\alpha}{\lambda_1})}{\frac{\pi D\alpha}{\lambda_1}}\right)^2 (1 + \left[2\left|\frac{J_1(\frac{\pi a B}{\lambda_1 L})}{\frac{\pi a B}{\lambda_1 L}}\right| \left(1 - |\alpha|\frac{B\Delta\lambda_1}{\lambda_1^2}\right)\right] \cos(\phi_{\lambda_1}(\boldsymbol{B}) - k_1 \boldsymbol{\alpha} \cdot \boldsymbol{B})) +
$$
  
+ 
$$
c_2 \left(\frac{J_1(\frac{\pi D\alpha}{\lambda_2})}{\frac{\pi D\alpha}{\lambda_2}}\right)^2 (1 + \left[2\left|\frac{J_1(\frac{\pi a B}{\lambda_2 L})}{\frac{\pi a B}{\lambda_2 L}}\right| \left(1 - |\alpha|\frac{B\Delta\lambda_2}{\lambda_2^2}\right)\right] \cos(\phi_{\lambda_2}(\boldsymbol{B}) - k_2 \boldsymbol{\alpha} \cdot \boldsymbol{B}))
$$
(2.27)

## <span id="page-20-0"></span>**3. Procedimientos experimentales**

En esta sección se describirá la caracterización de la fuente con y sin los filtros astronómicos, así como los procedimientos llevados a cabo para la realización de los experimentos con el interferómetro. Los filtros utilizados son dos filtros  $H - \alpha$  de la empresa BAADER centrados en 656, 3 nm con anchuras espectrales de 7 nm [\[14](#page-51-14)] y 35 nm [[15\]](#page-51-15). Estos filtros se usan para visualizar la transición de  $n = 3 \rightarrow 2$  del átomo de hidrógeno. Además, se han usado dos filtros  $H - \beta$  pertenecientes a las empresas BAADER y OPTOLONG que están centrados en 486 nm con anchuras espectrales de 8, 5 nm  $[16]$  $[16]$  y 25 nm  $[17]$  $[17]$  respectivamente. Con éstos es posible observar la transición de  $n = 4 \rightarrow 2$  del mismo átomo [\[18](#page-52-0)]. Por último, se han empleados tres filtros MEADE centrados en el azul, verde y rojo que el fabricante no proporciona sus características espectrales. Éstos están pensados para la astrofotografía, para capturar imágenes en los tres colores primarios para su posterior combinación mediante tratamiento de imágenes.

### <span id="page-20-1"></span>**3.1. Caracterización de la fuente espectral ancha y de los filtros astronómicos**

La primera parte de este trabajo consistió en medir espectralmente la emisión de la fuente, tanto con los distintos filtros astronómicos que se van a utilizar como sin estos. La fuente que se ha utilizado consiste en el emisor LED MBB1F1 de la empresa THORLABS, conectado al regulador LEDD1B T-Cube del mismo fabricante. En la **Figura [9](#page-20-2)** se muestran dichos elementos junto a la distribución espectral teórica de la fuente.

<span id="page-20-2"></span>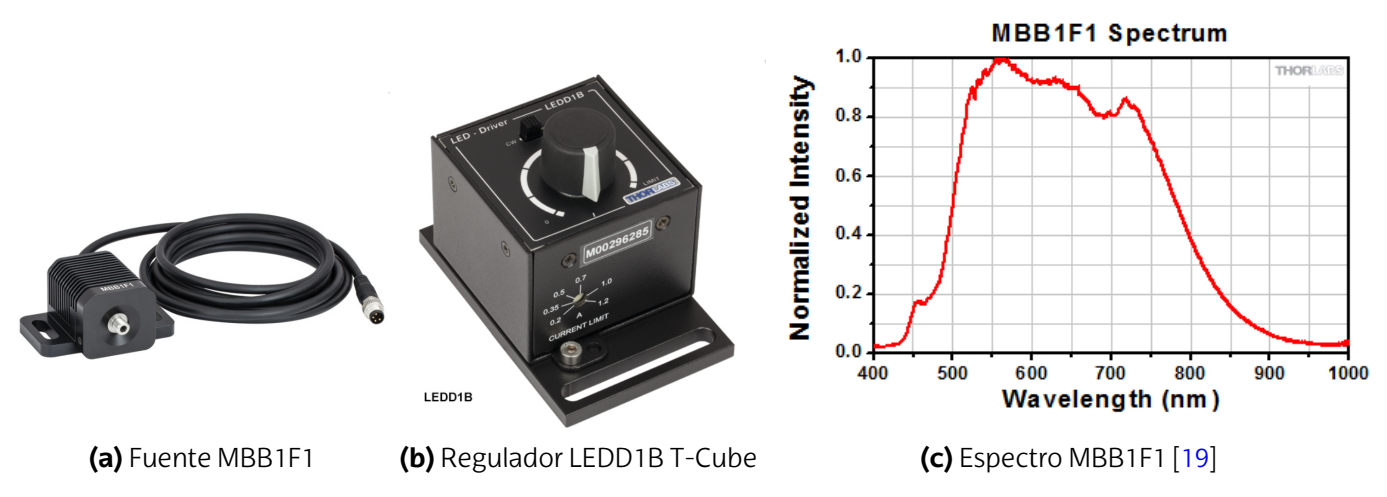

**Figura 9:** Fuente, regulador y espectro de salida.

Ésta dispone de una salida para acoplar una fibra óptica. En particular, se ha utilizado la fibra multimodo M15L02 Low OH de THORLABS. Esta fibra óptica de 2 metros de largo, tiene una Apertura Numérica (NA)  $NA = 0$ , 2 y su núcleo tiene un diámetro de  $\beta = 105 \ \mu m$ [[20](#page-52-2)]. El extremo libre de la fibra se conecta a un dispositivo de filtros, llamado "filter in line",

<span id="page-21-0"></span>donde se colocan los distintos filtros astronómicos. El fabricante proporciona tanto una gráfica como un archivo Excel de la atenuación, en dB/km, que posee la fibra para cada longitud de onda como se puede ver en la **Figura [10](#page-21-0)**.

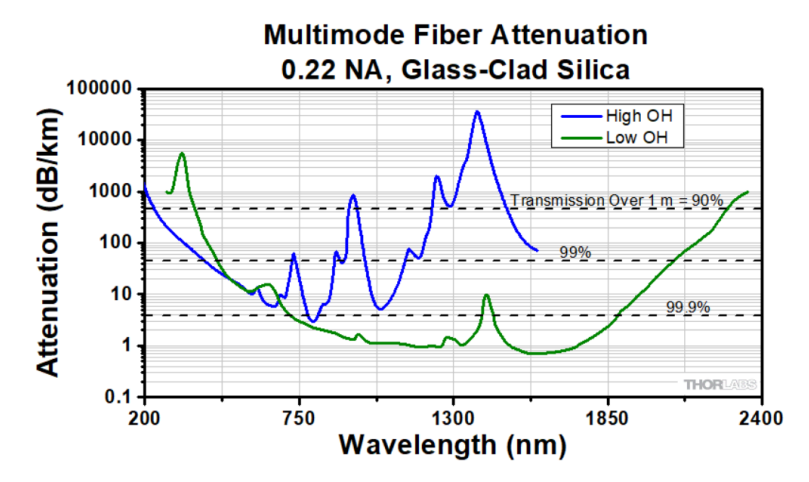

**Figura 10:** Atenuación de la Fibra M15L02 en dB por kilómetro en escala logarítmica [[20\]](#page-52-2).

Multiplicando los valores de la imagen por la longitud de la fibra, 2 metros, se obtiene la atenuación de la fibra que está definida por:

<span id="page-21-2"></span>
$$
Atenuacion(dB) = 10log_{10}\left(\frac{P_0}{P_f}\right) \Rightarrow \frac{P_0}{P_f} = 10^{Atenuacion(dB)/10}
$$
\n(3.1)

siendo  $\bar{P}_0$  la potencia inicial y  $\bar{P}_f$  la potencia final después de recorrer la fibra. Si se procede a representar la ecuación [\(3.1\)](#page-21-2) se obtiene la **Figura [11](#page-21-1)**. En ésta se muestra el cociente  $\frac{P_0}{P_f}$ que tiene la fibra, donde se resalta el intervalo en el cuál la fuente MBB1F1 emite de manera significativa, 475 – 850 nm. Se puede ver cómo en esa región prácticamente no hay una dependencia espectral de la atenuación de la fibra.

<span id="page-21-1"></span>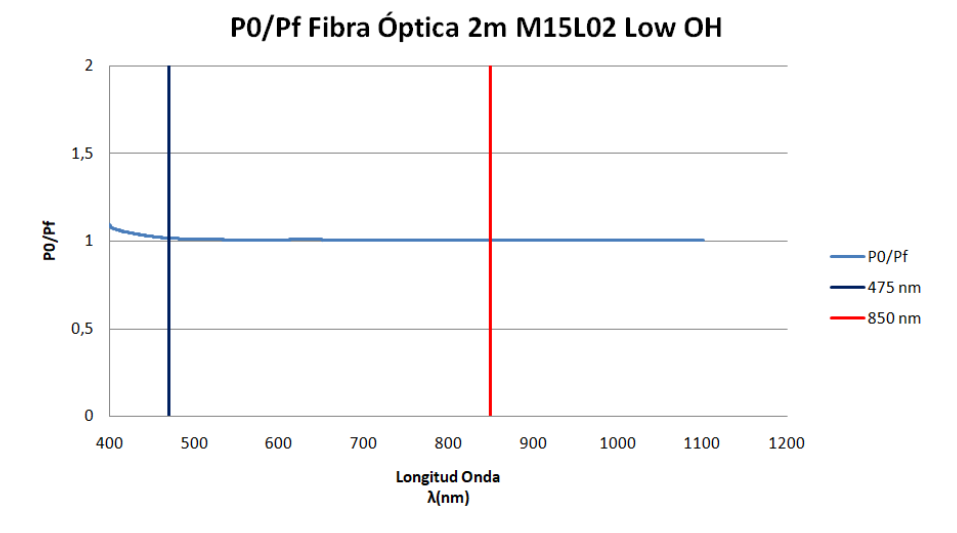

**Figura 11:**  $P_0/P_f$  de la Fibra Óptica 2 metros Low OH M15L02.

El espectrómetro que se ha utilizado es un AVANTES Mini2048-VI25, que posee un tamaño de rendija de 25  $\mu$ m y una red de difracción de 300 líneas/ $mm$ . Con estos datos se obtiene una resolución espectral de 1, 4 nm. En la Figura [12](#page-22-0) se muestra el "set-up" utilizado para la caracterización.

<span id="page-22-0"></span>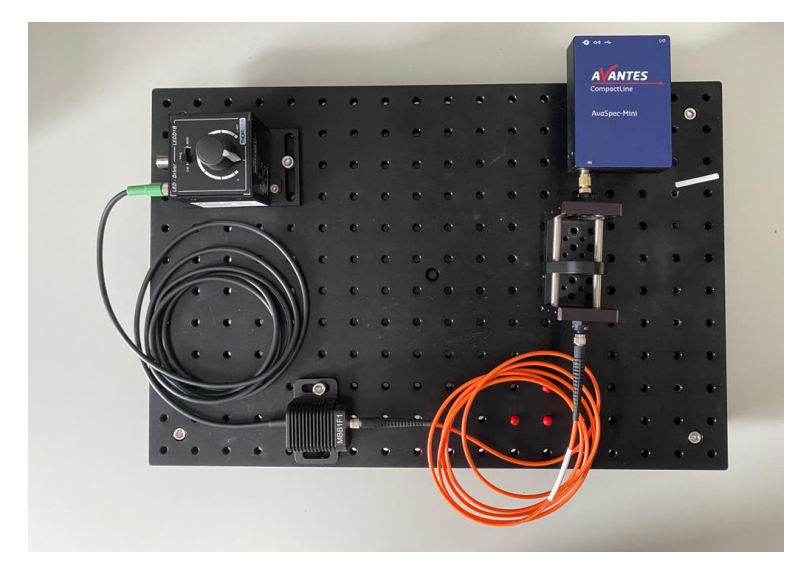

**Figura 12:** Sistema para obtener la distribución espectral de la fuente con distintos filtros.

Para poder realizar estas mediciones, se ha usado el software AvaSoft, en el cuál, se puede especificar tanto el tiempo de exposición como el "Averaging", siendo ésta última el número de escaneos a promediar. Asimismo, una característica importante que ofrece el software es la capacidad de quitar el ruido. Para llevar a cabo ésto, se toma una medición con la fuente apagada. Después con el mismo tiempo de exposición y Averaging, el programa es capaz de restar de manera instantánea esta cantidad al espectro que se obtiene al encender la fuente. Finalmente, los resultados obtenidos se pueden descargar en una hoja tipo Excel.

Enocasiones,incluso coneltiempode exposiciónmásbajo el espectrómetrosesatura, obteniendo medidas incorrectas. Es por eso, que bajo esta circunstancia se ha procedido a introducir en el "Filter in line " un filtro neutro, para así disminuir la intensidad que alcanza el espectrómetro. Por otra parte, a la hora de seleccionar este filtro, se ha procurado que en el intervalo de las longitudes de onda de interés, 475 – 850 nm, la atenuación del filtro se mantenga constante. Igualmente, comentar que a la hora de realizar las medidas, se ha procedido a apagar las fuentes de luz externas existentes (lámparas del laboratorio etc) con el fin de perturbar la señal óptica lo mínimo posible. A continuación, se muestra una tabla con los tiempos de integración y "Averaging" utilizados para cada uno de los 7 filtros analizados.

<span id="page-23-2"></span>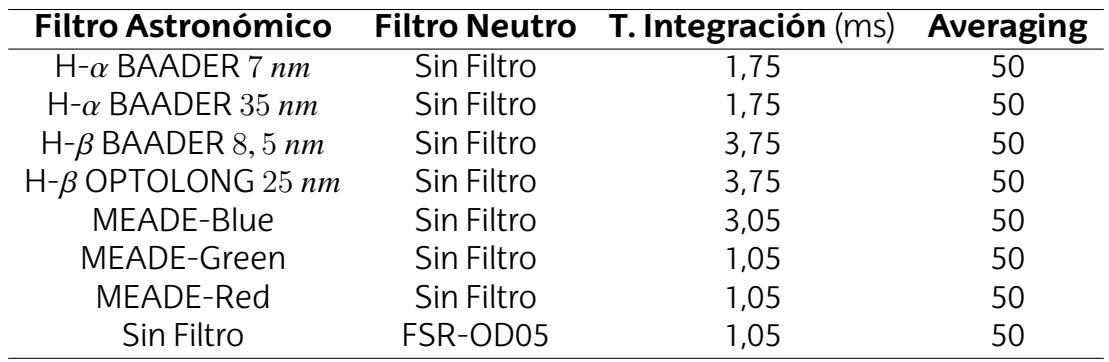

**Tabla 1:** Características de las medidas utilizadas con el Espectrómetro para cada uno de los filtros con la fuente MBB1F1. En todos los casos se ha utilizado una intensidad máxima en el regulador de 0,5 A. El filtro neutro FSR-OD05 pertenece a la empresa Newport y en la región espectral de 475 – 850 nm la atenuación de éste es constante [[21](#page-52-3)], cumpliendo la condición explicada anteriormente.

### <span id="page-23-0"></span>**3.2. Método seguido en las medidas experimentales con el interferómetro**

En esta sección se describen cómo se han realizado los experimentos con el interferómetro. Un experimento consiste en ir variando la línea base para cada uno de los filtros astronómicos y la fuente MBB1F1 sin filtro. Se mostrará cómo a medida que se aumenta la línea base la visibilidad decrece, siendo más pronunciada la caída en los filtros  $H - \beta$ . El otro experimento consiste en fijar la línea base y variar  $\lambda$  con los filtros astronómicos. En esta ocasión, se mostrará la variación de la visibilidad con  $\lambda$ , donde el comportamiento es muy variable según el valor de la línea base que se utilice.

En cualquiera de los dos experimentos anteriores, la estrella (un círculo uniforme) se ha simulado de la siguiente manera. La fuente MBB1F1 (con el regulador a la máxima intensidad) se conecta a una fibra óptica multimodo de plástico "step-index" y sin cladding con un diámetro  $\alpha = 1, 0 \pm 0, 1$  *mm* y una  $NA = 0, 5$ . La longitud de esta fibra óptica es de 2 metros, la elección de esta longitud no es al azar,[[22\]](#page-52-4) y [\[23](#page-52-5)] muestran que, en el caso de fibras multimodo, esta distancia garantiza que al final de ésta, la luz sea espacialmente incoherente, siendo ésta una característica que tienen las estrellas. En la **Figura [13](#page-23-1)**, se muestra el esquema empleado para producir una fuente circular incoherente.

<span id="page-23-1"></span>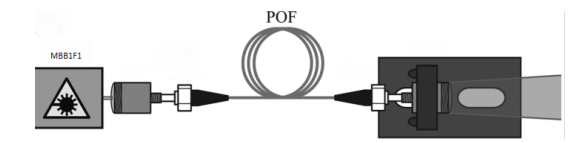

**Figura 13:** Simulador de estrellas utilizado en los experimentos.

Por otro lado, el interferómetro se va a situar a una distancia de  $L = 53 \pm 1$  m de la fuente, para que así cuando las ondas lleguen a las aberturas, haya la suficiente coherencia espacial en las aberturas para producir interferencias, tal y como se comento en la sec-ción [2.2](#page-10-0). El interferómetro, consta de un telescopio Newtoniano de 114  $mm$  de diámetro

de abertura con una relación focal  $f/8$ , 77 de la marca Celestron, concretamente el modelo Astromaster 114 EQ con una montura Ecuatorial alemana CG-2, como se puede ver en la **Figura [14](#page-24-0)**. Para que el telescopio se comporte como un interferómetro de Fizeau, se inserta una tapa en la abertura del telescopio. Esta tapa, posee una serie de orificios circulares de  $2, 0 \pm 0, 1$  mm de diámetro a distintas distancias entre sí (distintas líneas base). Estas distancias van desde los  $4, 0 \pm 0, 1$  mm hasta los  $30, 0 \pm 0, 1$  mm cada  $2mm$ , esto es, = 4*,* 8*,* 12*,* 16*...* . Además, existe otra tapa con las que se hicieron medidas con líneas base más largas de  $B = 48, 54, 56$  y 60  $mm$ , por lo tanto, se tendrá una resolución máxima de 2*,* 3 segundos de arco. Para seleccionar una línea base, dicho orificio se hace coincidir con una abertura rectangular situado en un semieje de la tapa, de esta manera, los dos orificios seleccionados se comportarán como dos nuevas fuentes de emisión, generando así diferentes patrones de interferencia. En la **Figura [15](#page-24-1)**, se muestra de manera más ilustrativa el funcionamiento de estos accesorios.

<span id="page-24-0"></span>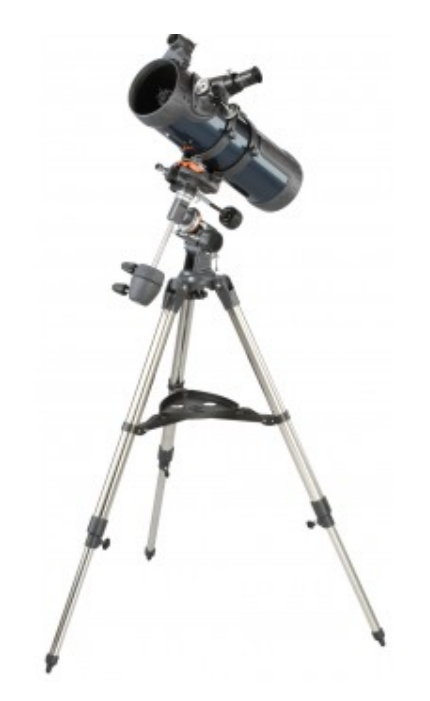

**Figura 14:** Telescopio utilizado durante las observaciones [\[24](#page-52-6)].

<span id="page-24-1"></span>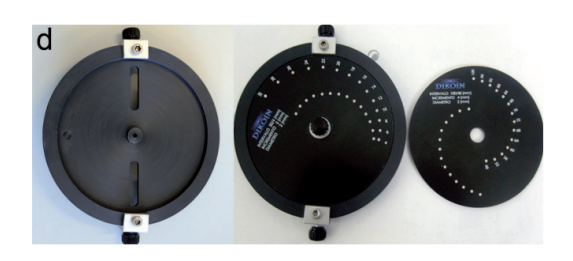

**Figura 15:** Sistema de la tapa con orificios de distintas líneas base.

En cuanto al detector, se ha utilizado la cámara DMK 41AU02 de la empresa Imaging-Source. Las características principales de esta cámara son que su sensor es un CCD, cuyos píxeles son cuadrados de lado  $l = 4,65 \ \mu m$ , tiene un rango dinámico de 8 *bit* y posee la respuesta espectral que se muestra en la **Figura [16](#page-25-0)** [[25](#page-52-7)]. La cámara se conecta a un ordenador portátil con el software IC Capture perteneciente a la misma compañía de la cámara. En este software, se puede regular la ganancia y el tiempo de exposición de la cámara dependiendo de las características del filtro utilizado, estando éste colocado entre el ocular del telescopio y la cámara. Por ejemplo, los filtros estrechos dejan pasar un pequeño espectro del total de la fuente, esto se traduce en una menor cantidad de fotones, por lo tanto, se necesitarán mayores tiempos de exposición. En las **Tablas [2](#page-25-1), [3](#page-26-0) y [4](#page-26-1)** se muestran los valores de ganancia y tiempos de exposición que se utilizan para cada filtro y tipo de experimento.

<span id="page-25-0"></span>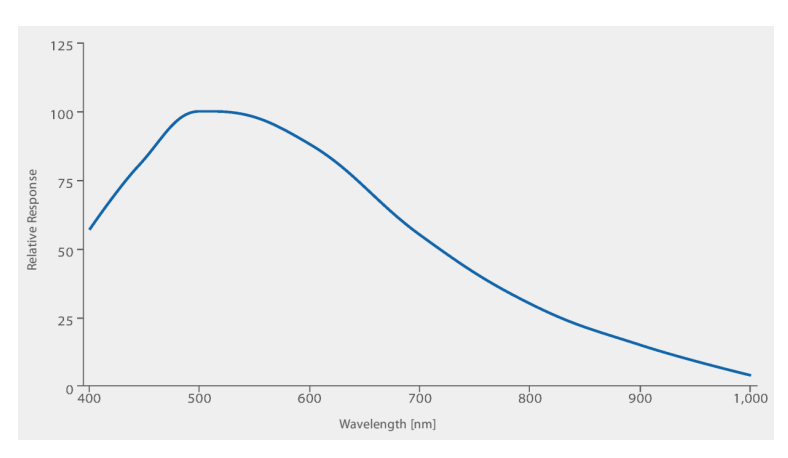

**Figura 16:** Respuesta espectral de la cámara DMK 41AU02 [\[25](#page-52-7)].

<span id="page-25-1"></span>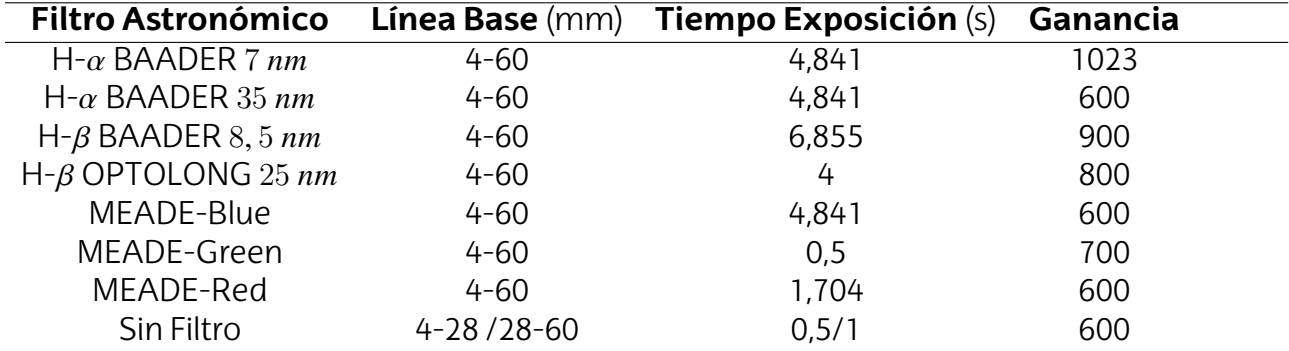

**Tabla 2:** Tiempo de exposición y ganancia empleados en las medidas realizadas con la cámara para cada uno de los filtros astronómicos introducidos entre el ocular y la cámara.

Una vez que las imágenes fueron tomadas, se procedió a realizar su procesamiento. Para llevar a cabo esta tarea, se uso el software ImageJ desarrollado por Wayne Rasband. Este programa es capaz de realizar cortes fotométricos lineales en las imágenes, pudiendo especificar la anchura de la línea, que en todo momento fue de 5 pixeles. En la **Figura [17](#page-27-0) (a)**, se muestra la forma en la que se realizaron los cortes fotométricos, procurando que la

<span id="page-26-0"></span>

|                           | Filtro Astronómico Tiempo Exposición (s) Ganancia |     |
|---------------------------|---------------------------------------------------|-----|
| $H-\alpha$ BAADER 7 nm    | 23,173                                            | 750 |
| H- $\beta$ BAADER 8, 5 nm | 23,173                                            | 750 |
| MEADE-Green               | 4.841                                             | 750 |

<span id="page-26-1"></span>**Tabla 3:** Tiempo de exposición y ganancia empleados en las medidas con la cámara con una línea base fija  $de B = 4, 0$  *mm* con distintos filtros astronómicos.

|                           | Filtro Astronómico Tiempo Exposición (s) Ganancia |     |
|---------------------------|---------------------------------------------------|-----|
| $H-\alpha$ BAADER 7 nm    | 19.472                                            | 750 |
| H- $\beta$ BAADER 8, 5 nm | 19.472                                            | 750 |
| MEADE-Green               | 6.855                                             | 750 |

**Tabla 4:** Tiempo de exposición y ganancia empleados en las medidas con la cámara con una línea base fija  $de B = 16, 0$  mm con distintos filtros astronómicos.

línea sea perpendicular a las franjas de interferencia, que pase por el centro del disco de Airy y que además se prolongue para así poder captar el Background. Además, se aprecia cómo la imagen es una combinación de la difracción producida por una abertura circular y el patrón de interferencias producido por dos aberturas, tal y como se expuso en la sección [2.2.6](#page-18-0). Igualmente, ImageJ suministra la distribución de la intensidad en número de cuentas, DN<sup>[4](#page-26-2)</sup>, en función de los píxeles, tal y como se ve en la Figura [17](#page-27-0) (b). En ésta se especifica los valores de intensidad máximo, mínimos alrededor del máximo central y el BackGround que son necesarias para saber el contraste de la franja según se especificó en la ecuación [\(2.7\)](#page-13-1). Teniendo en cuenta el ruido, la ecuación [\(2.7\)](#page-13-1) se transforma en la siguiente ecuación;

$$
\mathcal{V} = \frac{I_{Max} - \bar{I}_{Min}}{I_{Max} + \bar{I}_{Min} - 2I_{BackGround}}
$$
(3.2)

donde,  $\bar{I}_{Min}$  es el promedio de la intensidad de la  $I_{min1}$  e  $I_{min2}$  de la **Figura [17](#page-27-0) (b)**. Asimismo, en todo momento se mide la visibilidad con los valores de la intensidad alrededor del máximo central de interferencia, ya que, no afecta la difracción y donde se puede aplicar la aproximación "Equal-Time". Por otro lado, el procedimiento para obtener el valor final de la visibilidad para cada uno de los casos analizados en los dos tipos de experimentos, fue la realización de 5 cortes fotométricos para su posterior promediado. Esto se ha hecho para minimizar los errores que se han podido realizar a la hora de efectuar cortes fotométricos (que la línea no sea perpendicular a la orientación de las franjas de interferencia, que dicha línea pase por un píxel caliente, etc). A su vez, se calculó la desviación standard de ese conjunto de medidas para determinar el error de la visibilidad.

Una vez obtenidos los valores de la visibilidad para cada experimento, se procedió a ajustar la ecuación [\(2.11](#page-14-5)) a dichos puntos para obtener el tamaño de la fuente circular, en este caso sería el diámetro de la fibra utilizada. El ajuste se realizó usando la herramienta Solver de Excel, en el cuál se minimizó la siguiente cantidad:  $\sum (V_{Exp} - V_{Teorica})^2$ , variando

<span id="page-26-2"></span><sup>4</sup>Por sus siglas en inglés "Digital Number "

<span id="page-27-0"></span>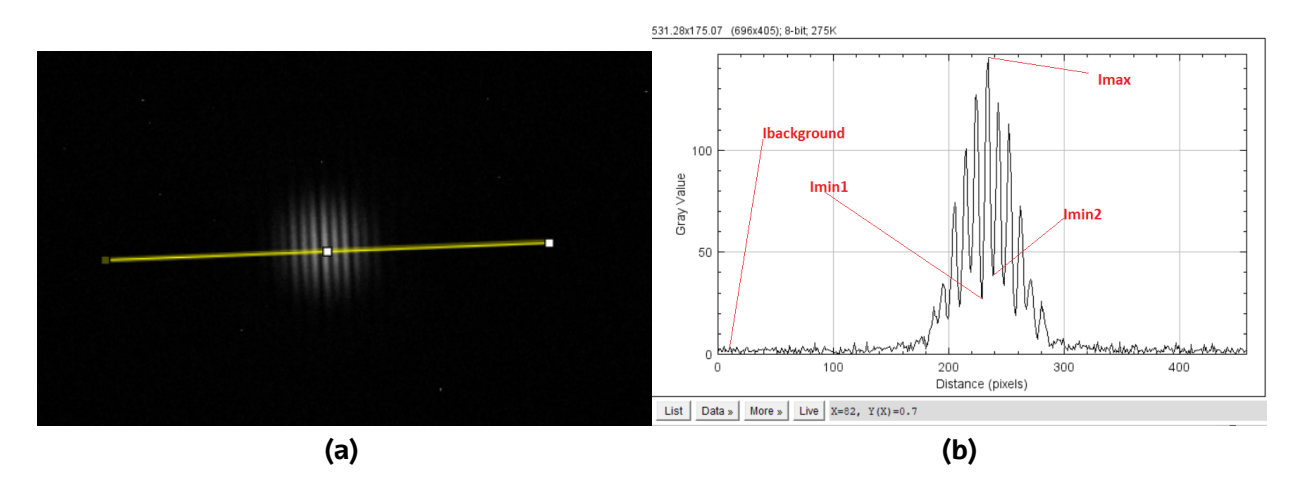

**Figura 17:** Patrón de Interferencias creado con el interferómetro: (a) Corte fotométrico realizado en una imagen; (b) Distribución de la Intensidad en función de los píxeles de una Imagen.

el valor del diámetro  $a$  hasta obtener el que mejor ajuste a los puntos experimentales de la visibilidad. En un experimento el ajuste se realizó manteniendo  $\lambda$  constante y en el otro manteniendo la línea base constante.

Para finalizar, el programa ImageJ da la opción de exportar los datos de la gráfica de la **Figura [17](#page-27-0) (b)** en un archivo *.csv*, para así poder comparar los resultados con las curvas  $I(a)$  calculadas teóricamente. Al igual que para el cálculo de la visibilidad, se han obtenido 5 distribuciones de intensidad para cada configuración, con el fin de promediarlas y así poder minimizar el error. La comparación de estos cortes requiere un cambio de unidades de píxel a grados, para ello, se necesita saber cuantos grados de campo es capaz de cubrir cada pixel. Esta relación viene determinada por [[26\]](#page-52-8) :

<span id="page-27-1"></span>
$$
P = \frac{206265 \times l}{1000 \times f} \quad arcsec/pixel
$$
 (3.3)

siendo  $f$  la distancia focal del sistema en  $mm$  y  $l$  el lado del CCD en  $\mu$ m. Teniendo en cuenta la ecuación([3.3](#page-27-1)), se ha procedido a multiplicar dicho valor con la columna de píxel generada por ImageJ. Para realizar esto de manera más rápida se ha usado un programa en Python (Ver "*Código Paso Píxel a Radián*" en el **Anexo I**), donde introduciendo la ruta del archivo, proporciona otro archivo con la intensidad en función del ángulo con el máximo central centrado. La expresión analítica empleada en este caso ha sido la ecuación ([2.25\)](#page-19-0) con un programa realizado en Mathematica(Ver "*Código Distribución de Intensidad Teórico y Carga de Datos Experimentales*" en el **Anexo I**), siendo la visibilidad espacial la obtenida en la ecuación([2.11\)](#page-14-5) y el valor de la visibilidad temporal la expuesta en la ecuación [\(2.16](#page-15-1)). En resumen, la expresión utilizada para calcular los cortes fotométricos teóricos ha sido:

<span id="page-27-2"></span>
$$
I_{qm}(\alpha) = 2I_0 \left( \frac{J_1(\frac{\pi D \alpha}{\lambda_0})}{\frac{\pi D \alpha}{\lambda_0}} \right)^2 \left[ 1 + \left[ 2 \left| \frac{J_1(\frac{\pi a B}{\lambda_0 L})}{\frac{\pi a B}{\lambda_0 L}} \right| \left( 1 - |\alpha| \frac{B \Delta \lambda}{\lambda_0^2} \right) \right] \cos(k_0 \alpha \cdot \beta) \right]
$$
(3.4)

donde el cálculo de  $\lambda_0$  se ha obtenido usando la siguiente ecuación [[27\]](#page-52-9):

<span id="page-28-3"></span>
$$
\lambda_0 = \frac{\int \lambda G(\lambda) d\lambda}{\int G(\lambda) d\lambda}
$$
\n(3.5)

donde  $G(\lambda)$  es la distribución espectral de la luz teniendo en cuenta la respuesta de la cámara. Para poder implementar la respuesta de la cámara, se procedió a usar la página [https://apps.automeris.io/wpd/,](https://apps.automeris.io/wpd/) que habilita la opción de descargar un archivo en *.csv* con los datos [x, y] de la **Figura [16](#page-25-0)**. Una vez obtenido este archivo, se obtuvieron los mismos datos de longitud de onda que en el archivo del espectrómetro, interpolando los datos de longitud de onda del archivo de la cámara con los del espectrómetro mediante un programa en Python(Ver "*Código Interpolación Respuesta Cámara*" en el **Anexo I**). Se multiplicó la respuesta espectral de la cámara con la distribución espectral obtenido en la caracterización preliminar. El ancho espectral,  $\Delta \lambda$ , se ha calculado mediante el ancho a media altura, FWHM[5](#page-28-2) de los espectros normalizados. Para finalizar, el archivo que contiene  $G(\lambda)$  se cargó en un programa en Python que resuelve mediante la regla del rectángulo la ecuación ([2.21\)](#page-18-1), siendo  $\mu_{\nu}(\mathbf{B})$  el valor de la ecuación [\(2.11](#page-14-5)) (Ver "**Código Simulación Nu***mérica*" en el **Anexo I**).

## <span id="page-28-0"></span>**4. Resultados**

En esta sección se muestran los resultados obtenidos. En primer lugar se mostrará la caracterización espectral de la fuente y los filtros astronómicos. A continuación, se discutirá acerca de la validez de las ecuaciones ([2.21\)](#page-18-1), [\(2.27](#page-19-1)) y [\(3.4\)](#page-27-2) y finalmente se analizará cómo varía la visibilidad tanto con la línea base como con la longitud de onda.

### <span id="page-28-1"></span>**4.1. Caracterización espectral**

La **Figura [18](#page-31-0)** muestra la emisión espectral de la fuente MBB1F1 con y sin filtros astronómicos. En la primera columna de ésta se han representado las curvas de emisión espectral obtenidas con el espectrómetro. En la segunda columna se han representado estas curvas con la inclusión de la respuesta espectral de la cámara DMK 41 AU02.

<span id="page-28-2"></span><sup>5</sup>Por sus siglas en inglés "Full Width at Half Maximum"

 $\mathbf{1}$  $0,9$  $0,8$ 

 $_{0,7}$ 

 $_{0,6}$ 

 $0,5$ 

 $0,4$ 

 $_{0,3}$ 

 $0,2$ 

 $_{0,1}$ 

 $\overline{0}$ 

610

 $\mathbf 0$ 

400

450 500 550

**Itensidad Normalizada** 

680

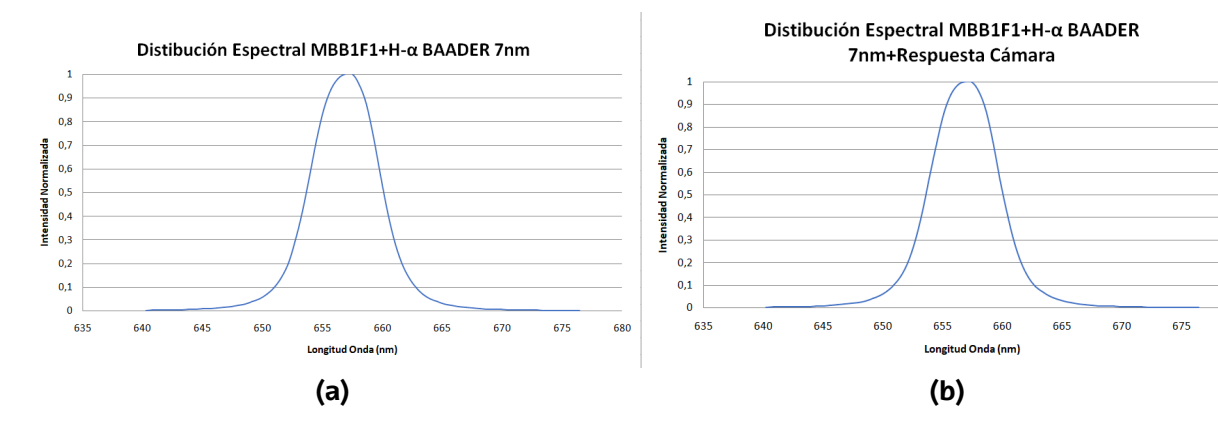

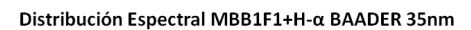

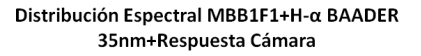

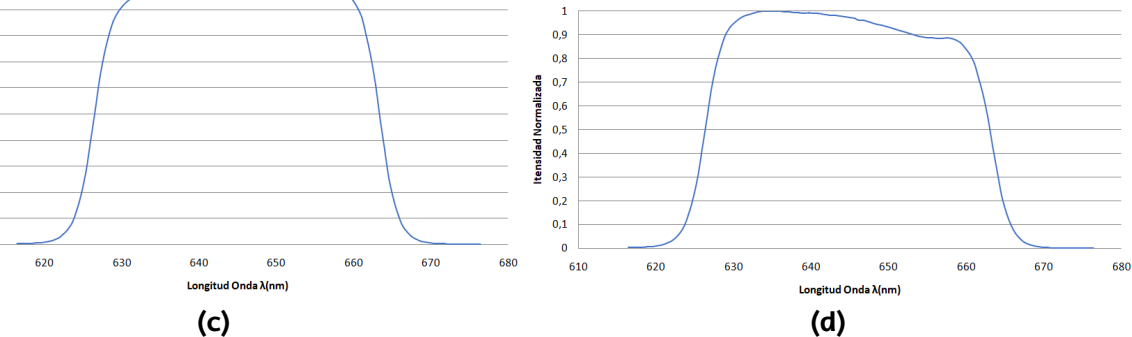

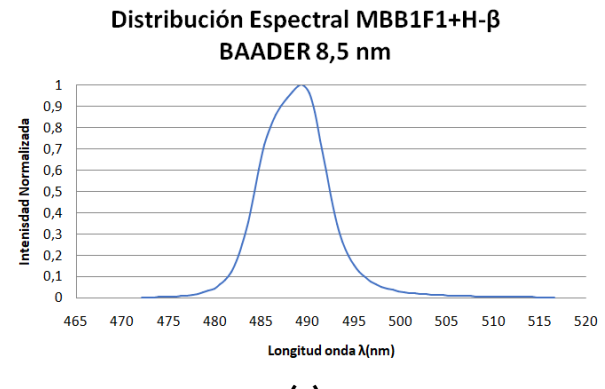

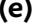

650 700

Longitud Onda λ(nm)

600

Distribución Espectral MBB1F1+H-B **BAADER 8,5 nm+Respuesta Cámara** 

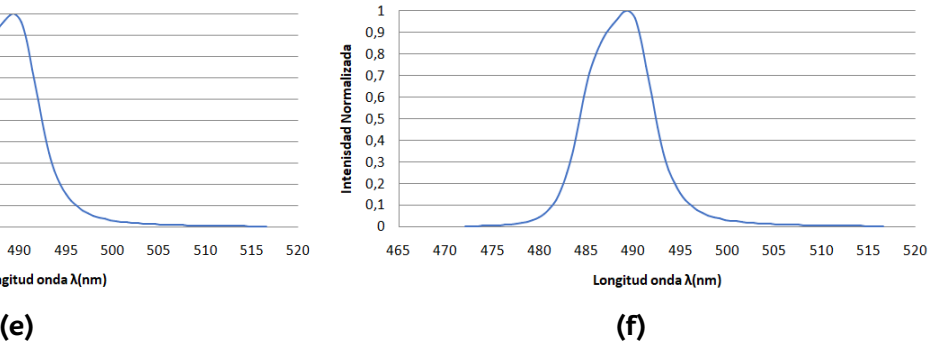

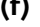

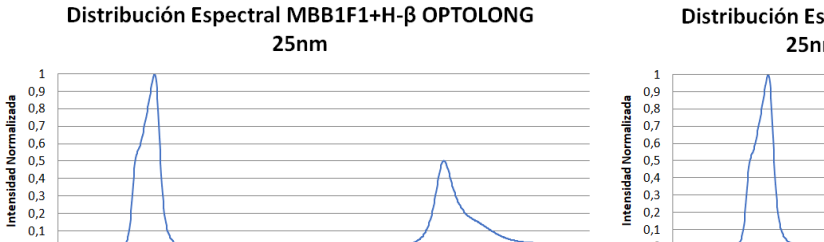

750

800

Distribución Espectral MBB1F1+H-ß OPTOLONG 25nm+ Respuesta Cámara

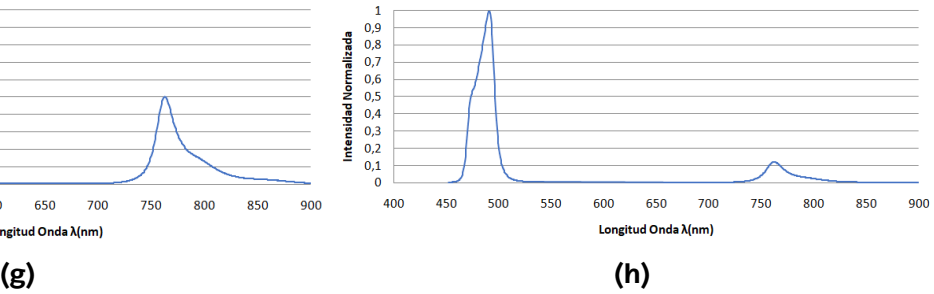

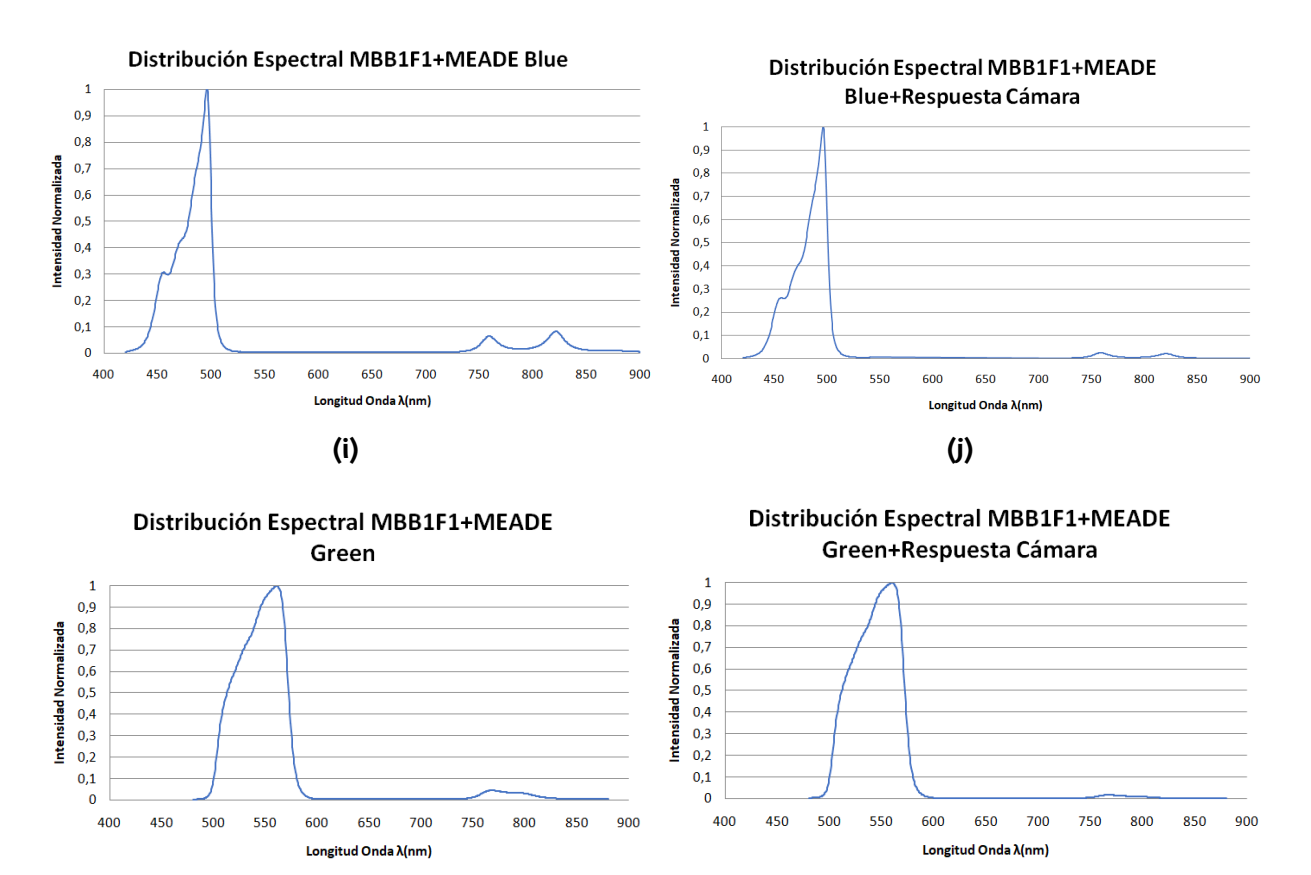

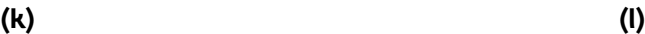

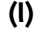

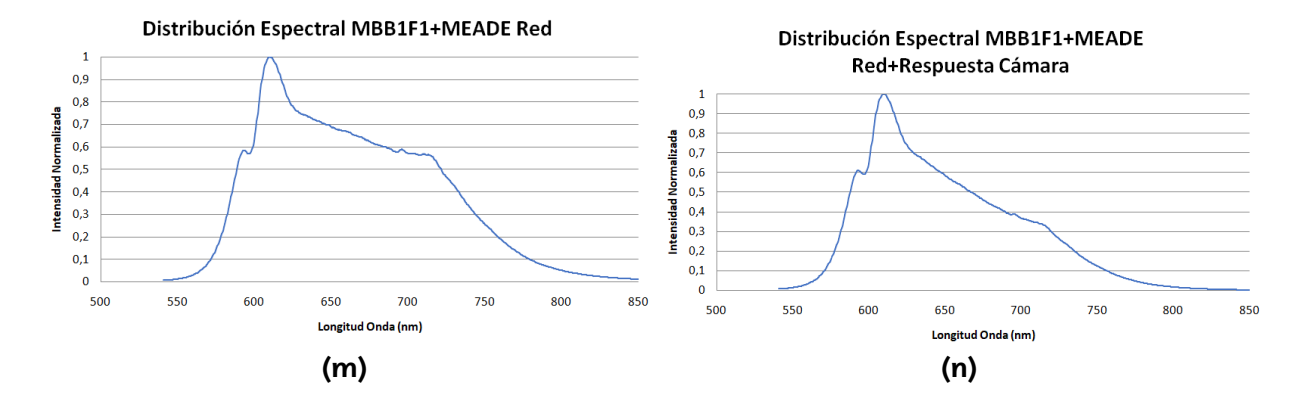

<span id="page-31-0"></span>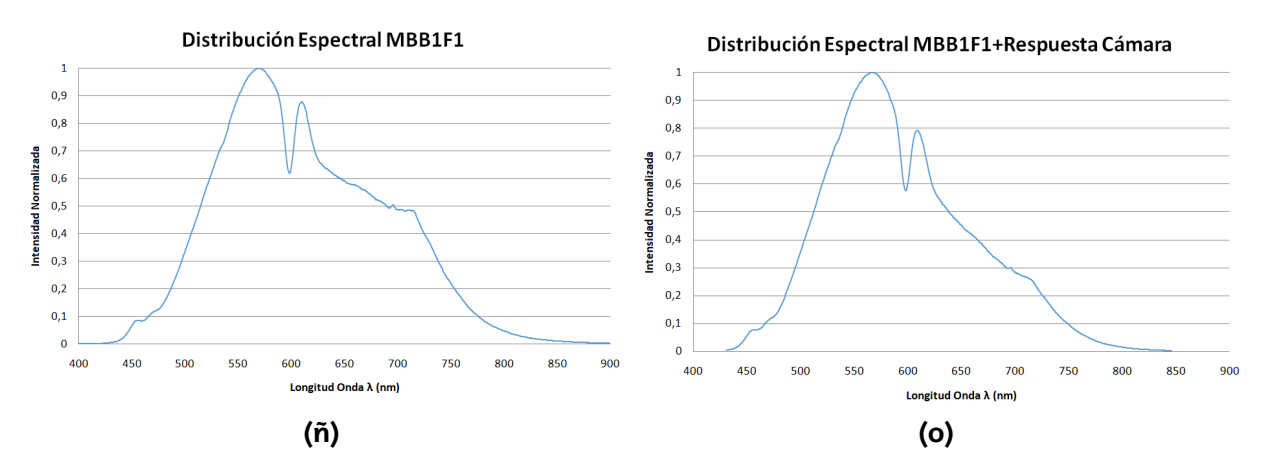

**Figura 18:** Espectros obtenidos en la caracterización de la fuente con y sin filtros astronómicos : (a) Distribución espectral MBB1F1+H- $\alpha$  BAADER 7 nm; (b) Distribución espectral MBB1F1+H- $\alpha$  BAADER 7 nm+Cámara; (c) Distribución espectral MBB1F1+H- $\alpha$  BAADER 35 nm; (d) Distribución espectral MBB1F1+H- $\alpha$  BAADER 35  $nm+C$ ámara; (e) Distribución espectral MBB1F1+H- $\beta$  BAADER 8,5  $nm$ ; (f) Distribución espectral MBB1F1+H- $\beta$ BAADER 8,5  $nm+C$ ámara; (g) Distribución espectral MBB1F1+ $H - \beta$  OPTOLONG 25  $nm$ ; (h) Distribución espectral MBB1F1+*H*−*β* OPTOLONG 25 *nm*+Cámara; (i) Distribución espectral MBB1F1+MEADE-Blue; (j) Distribución espectral MBB1F1+MEADE-Blue+Cámara; (k) Distribución espectral MBB1F1+MEADE-Green; (l) Distribución espectral MBB1F1+MEADE Green+Cámara; (m) Distribución espectral MBB1F1+MEADE-Red; (n) Distribución espectral MBB1F1+MEADE-Red+Cámara; (ñ) Distribución espectral MBB1F1; (o) Distribución espectral MBB1F1+Cámara.

En general, se muestra como la respuesta espectral de la cámara no altera de manera significativa la forma de la emisión. Si se comparan las **Figuras [18](#page-31-0) (a) y (b)** prácticamente son idénticas, esto se debe a que al ser un filtro muy estrecho la respuesta de la cámara es casi constante en dicha región. Sin embargo, cuando el espectro es ancho se puede ver el efecto de la cámara. Por ejemplo, en la **Figura [18](#page-31-0) (o)** se obtiene que las longitudes de onda más rojizas, tienen una intensidad relativa inferior a su distribución espectral sin la cámara, tal y cómo se expone en la **Figura [18](#page-31-0) (ñ)**. Fijándose en las **Figuras [18](#page-31-0) (g) y (h)**, correspondiente al filtro  $H - \beta$  OPTOLONG 25  $nm$ , se observa que la distribución espectral medida, no coincide con la que ofrece el fabricante (filtro centrado en  $486 \pm 25$  nm). Como se puede ver, hay una línea intensa centrada alrededor de 770 nm, siendo ésta mayor en la **Figura [18](#page-31-0) (g)** que en la **Figura [18](#page-31-0) (h)** debido a la respuesta espectral de la cámara. Aunque a priori, parezca que esta segunda emisión se pueda despreciar, se verá más adelante cómo la parte 770 nm influye notablemente en el patrón de interferencias. Es por esto, que el caso de MBB1F1+ H- $\beta$  OPTOLONG 25 nm se tratará diferente al resto de los casos. Igualmente, en las **Figuras [18](#page-31-0) (i) y (k)**, hay una pequeña emisión en longitudes de onda más al rojo de la emisión principal. No obstante, al aplicar la respuesta espectral de la cámara, esta parte es prácticamente despreciable como se ve en las **Figuras [18](#page-31-0) (j) y (l)**, es por eso, que en estos filtros se realizarán los cálculos sólo con la parte principal de la emisión.

A continuación, en la **Tabla [5](#page-32-0)** se muestran los resultados obtenidos utilizando la ecua-ción ([3.5](#page-28-3)). En la segunda columna de la tabla se indica la longitud de onda media de la parte principal de la emisión normalizada con la respuesta de la cámara, mientras que la tercera columna se indica la  $\lambda$  de la parte secundaria de la emisión. Por ello sólo el filtro H- $\beta$  OPTO-

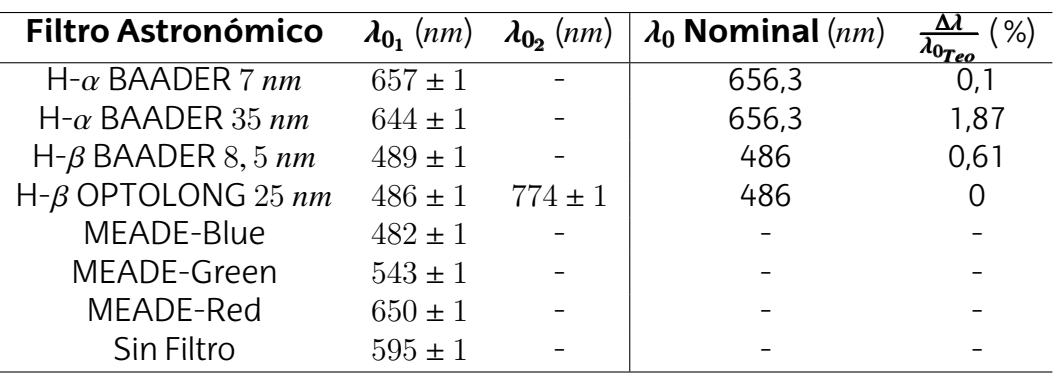

<span id="page-32-0"></span>LONG posee esta columna rellena. En la cuarta columna se muestra el valor nominal dado por el fabricante y en la quinta el error relativo entre el dato experimental y el teórico.

**Tabla 5:** Longitudes de onda media para la fuente MBB1F1 con y sin los filtros astronómicos.

Si se compara los valores dados por el fabricante con los obtenidos experimentalmente, se ve que prácticamente son idénticos con una desviación despreciable. El caso del filtro  $H - \alpha$  BAADER 35  $nm$  es el que más difiere, explicándose comparando las **Figuras [18](#page-31-0) (c) y (d)**, en dónde se ve cómo la cámara afecta levemente a la parte más rojiza del filtro, provocando un desplazamiento al azul.

Otro elemento importante en la caracterización es el conocimiento de la anchura espectral. En la **Tabla [6](#page-33-2)** se muestra las anchuras espectrales obtenidas. Al igual que en la **Tabla [5](#page-32-0)**, la segunda columna de la **Tabla [6](#page-33-2)** corresponde a la anchura a media altura de la emisión principal normalizada con la respuesta espectral de la cámara, mientras que la tercera a la anchura de la emisión secundaria, que en esta ocasión, sólo posee el filtro H- $\beta$ OPTOLONG. Igualmente, en la cuarta columna se muestra el ancho del filtro según el fabricante y en la quinta el error relativo.

En el caso de la fuente MBB1F1, el fabricante da una FWHM de  $280 \ nm$ , no obstante, cuando se tiene en cuenta la respuesta espectral de la cámara, este valor se reduce hasta los 127 nm. Como era de esperar en los filtros más estrechos el efecto de la cámara no es apreciable, obteniendo el mismo resultado que el fabricante, cómo es el caso de los filtros  $H - \alpha y H - \beta$ .

La propia emisión de la fuente es fundamental en la respuesta del filtro astronómico, sobre todo cuando los filtros son más anchos. Por ejemplo, si se compara la **Figura [18](#page-31-0) (k)** conla **Figura[18](#page-31-0)(ñ)**,sepuedevercomolapartecrecientedela **Figura[18](#page-31-0)(k)** corresponde con la parte creciente de la **Figura [18](#page-31-0) (ñ)**, haciendo que la longitud de onda media de la configuración MBB1F1+MEADE Blue se desplace hacía la derecha y no se encuentre centrada. En cambio, si en este rango espectral la emisión es plana, suponiendo que el filtro se comporta como una gaussiana, la longitud de onda media estará centrada en el filtro. Sin embargo, en los filtros estrechos, como es el caso de los filtros BAADER  $7 \ nm$  y 8, 5 nm, no perciben variaciones significativas respecto a su transmisión, es por eso, que los valores obtenidos se aproximan a los ofrecidos por el fabricante. En la **Figura [19](#page-33-1)**, se

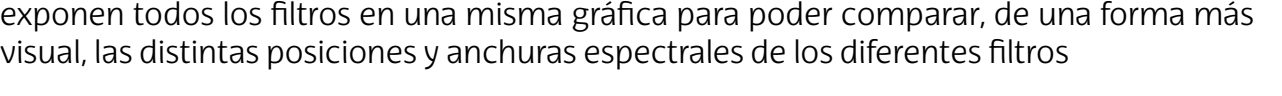

<span id="page-33-2"></span>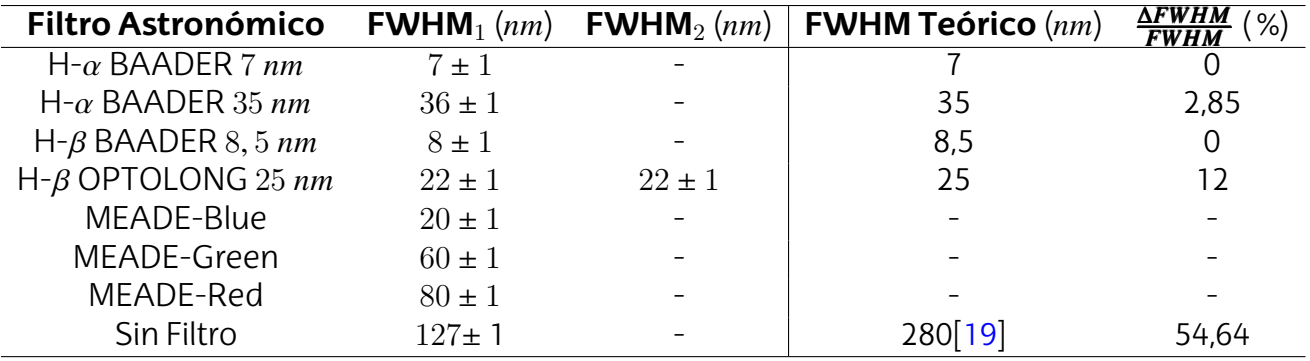

**Tabla 6:** FWHM de la fuente MBB1F1 con y sin los distintos filtros astronómicos.

<span id="page-33-1"></span>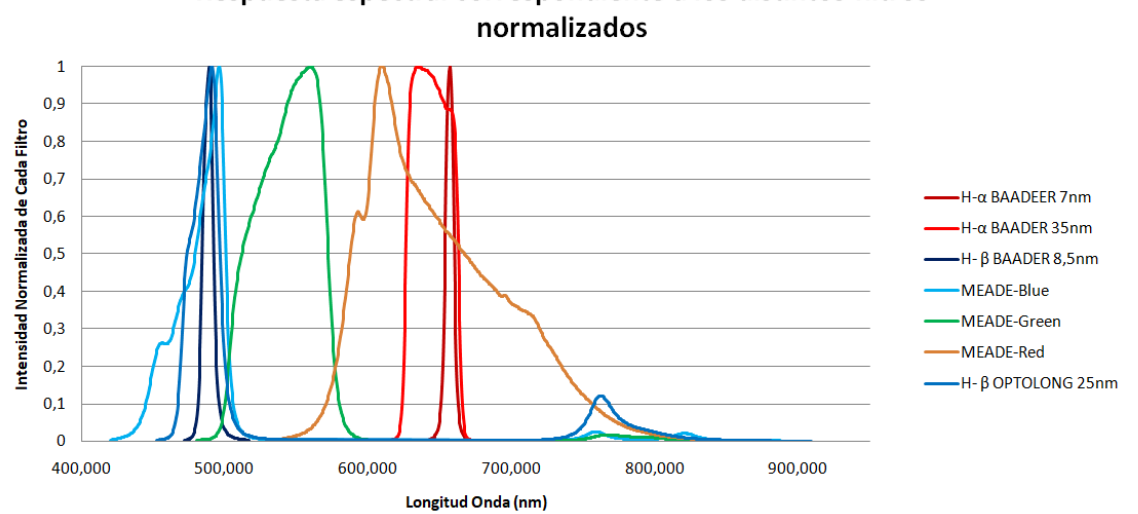

Respuesta espectral correspondiente a los distintos filtros

**Figura 19:** Caracterización de todos los filtros con la respuesta de la cámara en una misma imagen.

### <span id="page-33-0"></span>**4.2. Comparación de cortes fotométricos experimentales y teóricos**

En este apartado se comparan los cortes fotométricos obtenidos experimentalmente con los resultados calculados utilizando las expresiones analíticas. En el anexo II (Ver "*Gráficas de la Distribución de Intensidad para diferentes Líneas Base y Filtros*" en el **Anexo II**) se muestran los resultados obtenidos para los distintos filtros (a excepción del filtro  $H - \beta$  OPTOLONG 25  $nm$ ) y líneas base  $B = 4, 8, 12, 16$  y 22. Las imágenes están ordenadas de la siguiente manera: La primera figura a la izquierda corresponde a la imagen obtenida por la cámara. La figura situada a su derecha es el corte fotométrico que se obtiene al utilizar ImageJ sobre la imagen. La figura que está debajo del corte fotométrico

experimental es el resultado de resolver la ecuación([2.21\)](#page-18-1). Por último, la figura situada a su izquierda es la representación utilizando la ecuación([3.4](#page-27-2)) con los datos de las **Tablas [5](#page-32-0) y [6](#page-33-2)**. En general en el anexo, se ven patrones de interferencia modulados por el efecto de la difracción provocados por las aberturas circulares, tal y como se mencionaba en la sección [2.2.6.](#page-18-0) Es difícil determinar de manera exacta el punto experimental en el que se da el mínimo de difracción,  $\alpha_D$ , debido a que en las inmediaciones de éste, al haber poca señal, se confunde con el ruido. Sin embargo, se ve que dicho mínimo se produce antes en longitudes de onda más cortas, tal y como dicta la ecuación 1, 22 $\frac{\lambda}{D}$ . Por ejemplo, si se compara la **Figura [20](#page-34-0)** con la **Figura [21](#page-34-1)** se ve cómo el mínimo se da antes en el primer ejemplo (se recuerda que posee una longitud de onda menor). Además, si se cambia de línea base, la posición angular del mínimo no varía cómo se ve en la **Figura [22](#page-35-0)**, que se trata de la misma configuración que la **Figura [20](#page-34-0)** con una línea base de 16 mm.

<span id="page-34-0"></span>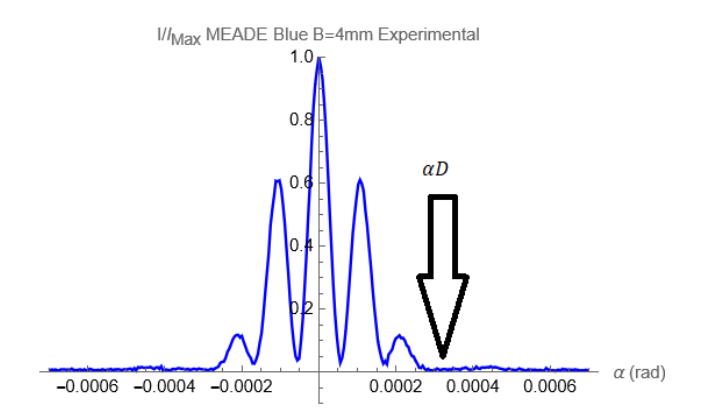

<span id="page-34-1"></span>Figura 20: Corte fotométrico experimental para una línea base de 4 mm con el filtro MEADE-Blue. Figura **39 (d)** del anexo.

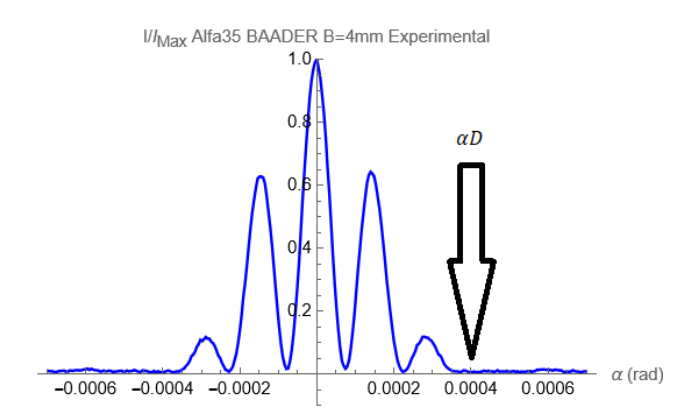

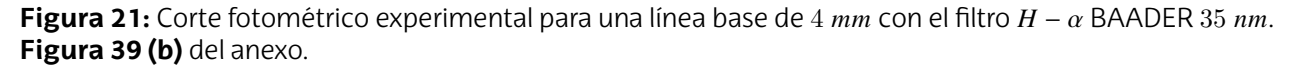

Otro aspecto importante es conocer en qué momento la coherencia temporal de la luz provoca la desaparición de las interferencias. Para ello, se usará la ecuación [\(2.15\)](#page-15-3), concretamente la expresión de los máximos de interferencia , ya que, es la manera más visual de

<span id="page-35-0"></span>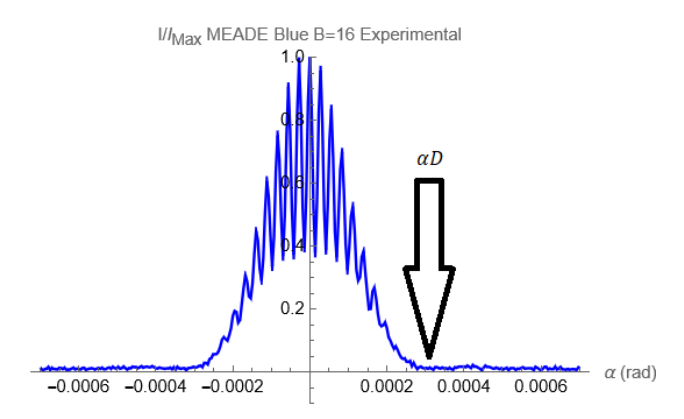

**Figura 22:** Corte fotométrico experimental para una línea base de 16 mm con el filtro MEADE-Blue. Figura **42 (d)** del anexo.

<span id="page-35-1"></span>comprobar el resultado. En la **Tabla [7](#page-35-1)** se muestra el orden de interferencia en el cual desaparecerán las interferencias por la pérdida de la coherencia temporal para las distintas configuraciones.

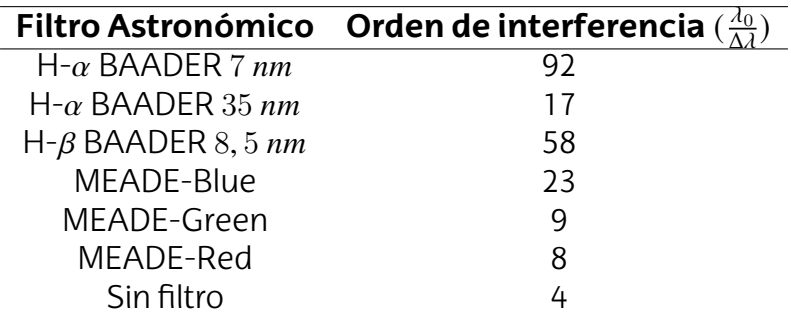

**Tabla 7:** Orden de interferencia en el cuál se anulan las interferencias por pérdida de la coherencia temporal de la luz  $(\frac{\lambda_0}{\Delta \lambda}).$ 

Por otra parte, es muy difícil diferenciar la señal del ruido fuera del mínimo de difracción. Por este motivo, se procederá a saber si el orden perdido por coherencia temporal en algún momento se encuentra dentro del anillo de difracción. Para ello, se tiene que saber cuantos máximos se observan dentro de la envolvente de difracción para  $\alpha \geq 0$ . Estos se obtienen al igualar la posición angular de los máximos de interferencia con el disco de Airy, obteniendo 1, 22 $\frac{B}{D}$ . En la **Tabla [8](#page-36-1)** se muestran los resultados de este cálculo para una serie de líneas base. Comparando la **Tabla [8](#page-36-1)** con la **Tabla [7](#page-35-1)**, se prevé que sólo con la fuente sin filtro y con los filtros MEADE-Red y MEADE-Green se puede visualizar la pérdida del máximo de interferencia por coherencia temporal, dándose éstos con las líneas base de  $8 \, mm$ ,  $16 \, mm$  y  $22 \, mm$  respectivamente.

En primer lugar se procederá a comprobar el caso del filtro MEADE-Green. En la **Figura [23](#page-36-0)**, se ve cómo a partir del máximo de orden 8 no hay más interferencias, coincidiendo con lo predicho el la **Tabla [7](#page-35-1)**. Por otra parte, en cuanto a la fuente MBB1F1 sin filtro, en la **Figura [24](#page-37-0) (a)** se muestra cómo a partir del máximo de tercer orden no hay más máximos de interferencias. Igualmente, si se aumenta la línea base hasta los  $22 \, mm$  en este
<span id="page-36-0"></span>caso (Ver **Figura [24](#page-37-0) (b)**) este comportamiento se sigue manteniendo, validando que la separación entre las aberturas no influye en la pérdida de la coherencia temporal, sino su forma espectral.

|    | Línea Base (mm) Número de máximos de interferencia |  |  |
|----|----------------------------------------------------|--|--|
|    |                                                    |  |  |
|    |                                                    |  |  |
|    |                                                    |  |  |
| 16 |                                                    |  |  |
|    |                                                    |  |  |

**Tabla 8:** Número de máximos de interferencia observados dentro de la envolvente de difracción 1*,* 22  $(\alpha >= 0).$ 

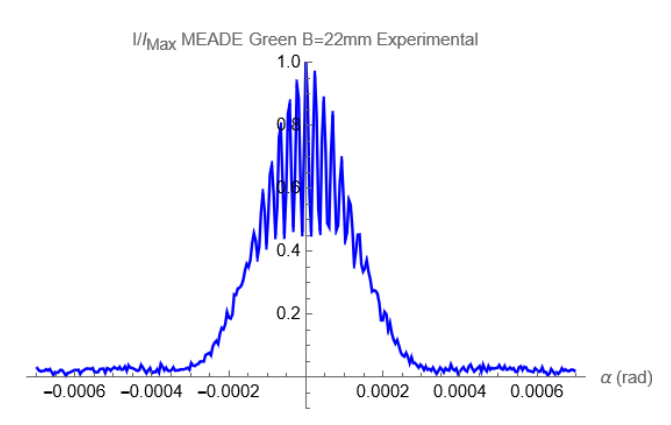

**Figura 23:** Corte fotométrico experimental para una línea base de 22 mm con el filtro MEADE-Green. **Figura 43 (e)** del anexo.

En cuanto al filtro MEADE-Red, no hay más máximos de interferencia a partir del orden número 5, como se puede ver en la **Figura [25](#page-37-1) (a)**. Además, si se aumenta la línea base no aparecen más máximos de interferencia como se ve en la **Figura [25](#page-37-1) (b)**. Una vez más, se confirma que la coherencia temporal es independiente de la separación entre las aberturas. La diferencia del número de máximos calculado mediante  $\frac{\lambda_0}{\Delta \lambda}$  de la **Tabla [7](#page-35-0)** y el valor experimental estimado de las **Figuras [25](#page-37-1) (a) y (b)** en este caso, se debe a la asimetría de la distribución espectral, que hace que la  $\Delta\lambda$  calculada mediante FWHM no sea muy precisa. En la **Figura [18](#page-31-0) (n)** se vio que la contribución de las longitudes de onda más largas del espectro es mayor que las longitudes de onda más cortas. Esto provoca que la FWHM sea menor. Para corregir este efecto, se puede hacer uso de la ecuación [\(2.15](#page-15-0)) para así obtener una aproximación de la anchura espectral. Introduciendo el sexto máximo de interferencia, en el cual se anulan las interferencias por coherencia temporal, y la longitud de onda media calculada en la **Tabla [5](#page-32-0)**, se logra el siguiente resultado:

<span id="page-36-1"></span>
$$
6 = \frac{\lambda_0}{\Delta \lambda} \Rightarrow \Delta \lambda = \frac{\lambda_0}{6} = \frac{650}{6} \approx 110 \text{ nm}
$$
 (4.1)

esto es, unos 30 nm más ancho que el dado en la **Tabla [6](#page-33-0)**.

<span id="page-37-0"></span>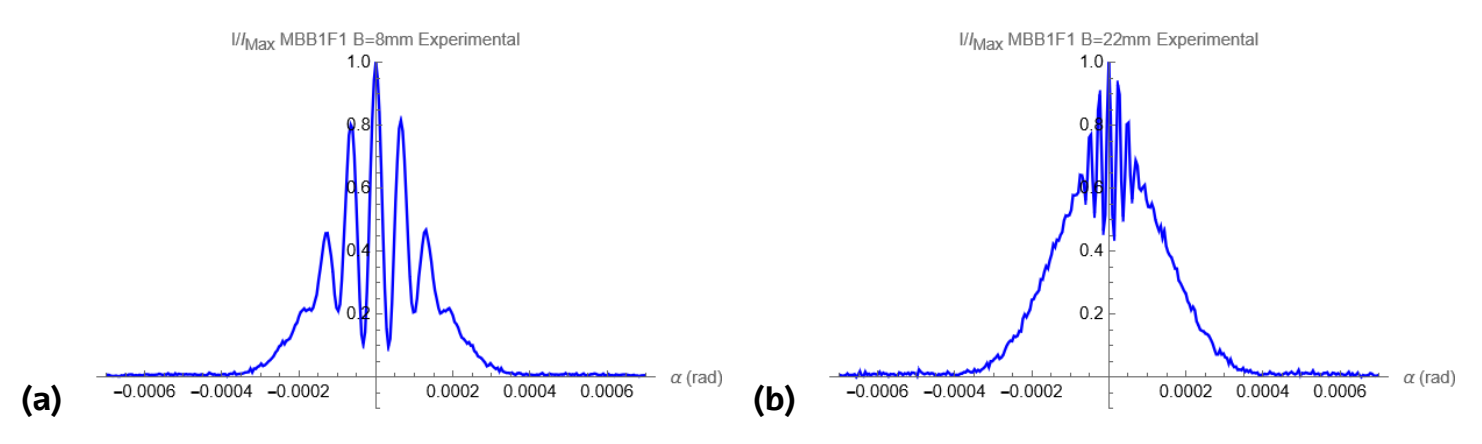

<span id="page-37-1"></span>**Figura 24:** Cortes fotométricos experimentales para una línea base de 8 mm y 22 mm para la fuente MBB1F1 sin filtro. **Figuras 40 y 43 (g)** del anexo.

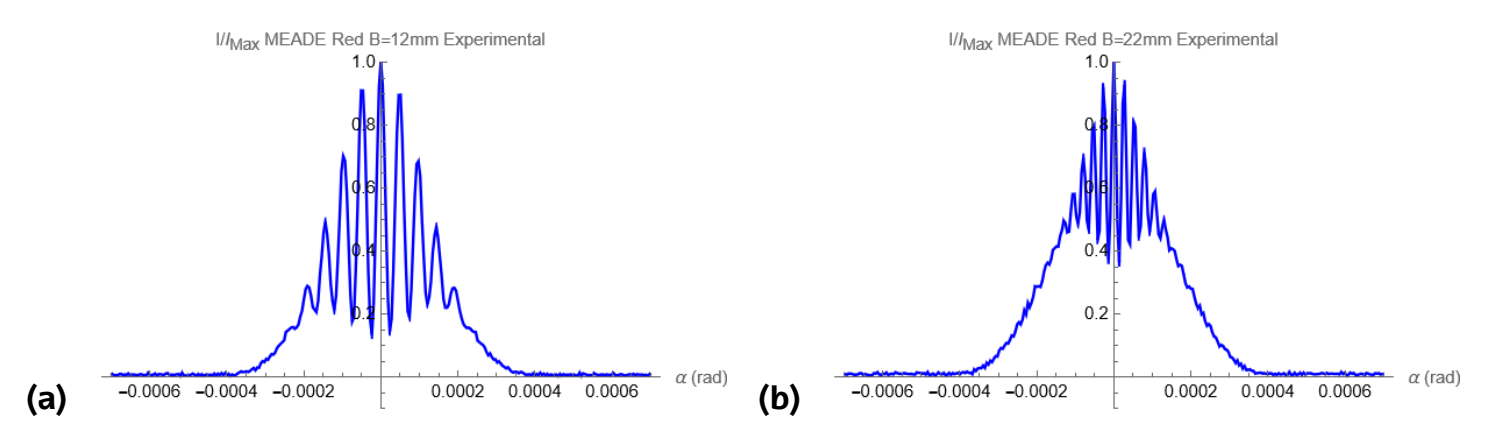

**Figura 25:** Cortes fotométricos experimentales para una línea base de 12 mm y 22 mm para el filtro astronómico MEADE-Red. **Figuras 41 y 43 (f)** del anexo

En cuanto a los demás filtros, el comportamiento que se observa es que a medida que se va aumentando la línea base, el número de máximos van in crescendo, debido a que, para estos filtros no es posible llegar al momento en el cuál se dejan de tener interferencias por la falta de coherencia temporal. En estos, la coherencia temporal destruye las interferencias fuera del lóbulo central de difracción, como se deduce en las **Tablas [7](#page-35-0) y [8](#page-36-0)**. Además, fuera de este lóbulo, el ruido predomina frente a la señal, por lo tanto, hace imposible apreciar este efecto. Siguiendo con esta idea, en los filtros donde no se ve la pérdida de máximos por coherencia temporal, el número de éstos se aproximan a los teóricos de la **Tabla [8](#page-36-0)**. A partir de la línea base de 12 mm, cuesta bastante detectar el último máximo de interferencia, debido a que, en la región próxima al mínimo de interferencia, dicho máximo es tan pequeño que en ocasiones llega a confundirse con el ruido. Un comentario específico merece el filtro MEADE-Blue (**Figura [26](#page-38-0)**) , en el cual, parece que a partir del máximo de sexto orden empieza haber ruido en la envolvente de difracción, en cambio, si se analiza pausadamente, se ve que dichas oscilaciones ocurren periódicamente y no de manera aleatoria, por lo tanto, se deben contabilizar como máximos.

<span id="page-38-0"></span>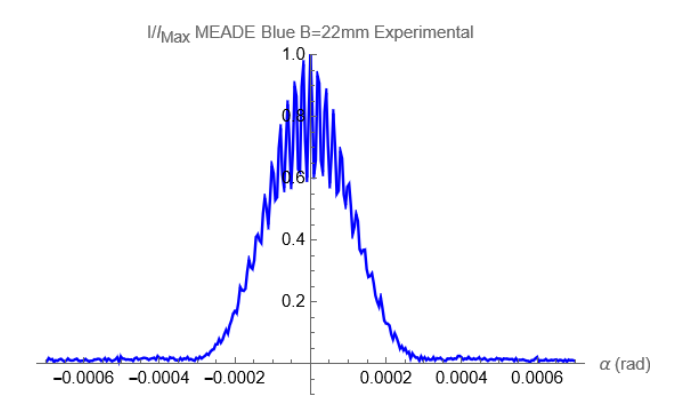

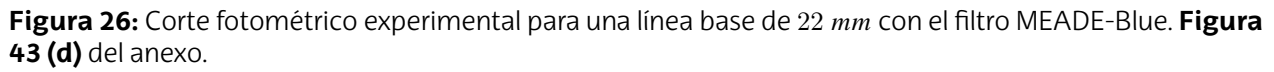

A continuación, se analizará la coherencia espacial de la luz para los diferentes casos. Para realizar el análisis de manera correcta, en la sección [2.2.6](#page-18-0) se mencionó que en una situación "Equal-Time" la calidad del máximo central sólo se veía afectada por la forma de la fuente y no por su anchura espectral, es decir, por la coherencia espacial. Si se compara la **Figura [27](#page-38-1) (a)** con la **Figura [27](#page-38-1) (b)** se puede ver cómo el valor del primer mínimo de la primera imagen es menor al de la segunda, haciendo que el contraste de la franja central sea mayor en (a), tal y como predice el comportamiento de la ecuación [\(2.11](#page-14-0)) con la longitud de onda con *a*, *L* y *B* fijo. Igualmente, si se compara la **Figura [25](#page-37-1) (a)** con la **Figura [27](#page-38-1) (a)** se ve cómo el primer mínimo de ambas figuras tienen el mismo valor (mismo contraste) aunque la anchura espectral de ambas difieran. Esto se debe a que se está en la aproximación "Equal-Time". La coherencia espacial de la luz es la que afecta a la calidad de las interferencias en esta aproximación, siendo la fuente y la separación entre las aberturas la que determina la visibilidad de ésta.

<span id="page-38-1"></span>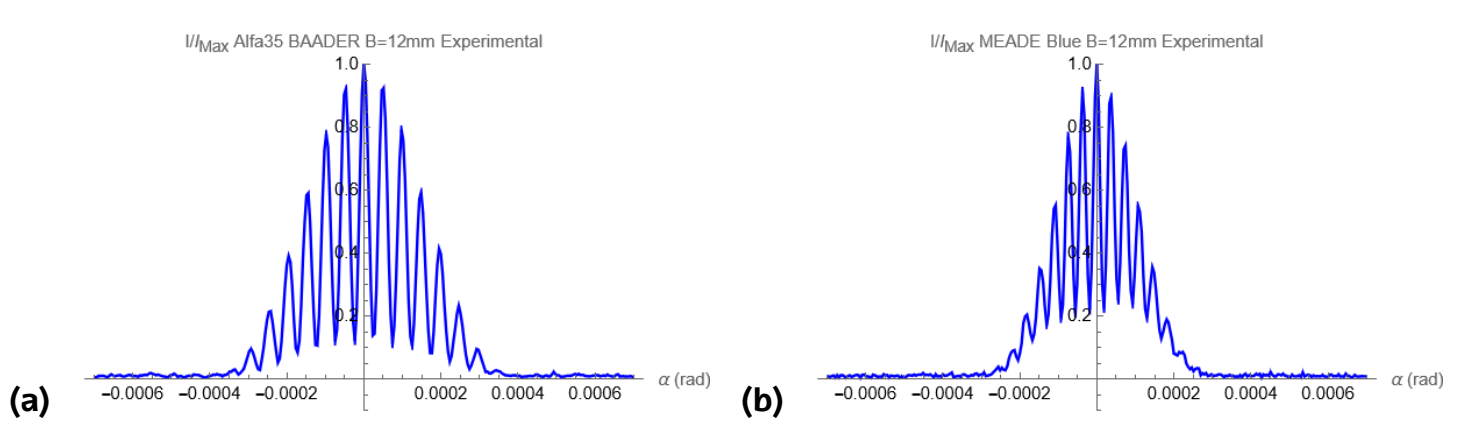

**Figura 27:** Cortes fotométricos para una línea base de 12 mm para los filtros astronómicos  $H - \alpha$  BAADER 35 nm y MEADE-Blue respectivamente. Donde se ve que la visibilidad es mayor en la figura (a). **Figuras 41 (b) y (d)** del anexo.

Si se procede a analizar para distintas líneas base (Ver "*Gráficas de la Distribución de Intensidad para diferentes Líneas Base y Filtros*" en el **Anexo II**), uno se da cuenta que para la línea base de  $4 \, mm$ , no hay grandes cambios en la calidad de la interferencia central para las distintas configuraciones, mientras que a medida que se aumenta la línea base se va acentuando las diferencias en el contraste de la franja central en los casos analizados. Esto se debe al comportamiento que tiene la ecuación ([2.11\)](#page-14-0) con la línea base y la longitud de onda, en el cual se mostrará de una manera más visual en la sección [4.3.](#page-42-0) Igualmente, si se observa como va variando el valor del primer mínimo a medida que aumentamos la línea base, se aprecia cómo paulatinamente su valor se va incrementando. Este efecto se debe a la pérdida de la coherencia espacial del sistema como ya se comentó en la sección [2.2](#page-10-0), es decir, la correlación entre las aberturas cada vez es menor, puesto que, el frente de onda que pasa por las aberturas en un instante de tiempo se parece cada vez menos a un frente de onda esférico o plano entre las aberturas.

Para finalizar esta sección, se va a comparar los cortes fotométricos experimentales con las predicciones teóricas. En general, las distribuciones teóricas (tanto la correspondiente a la ecuación [\(2.21](#page-18-1)) como a la ecuación([3.4](#page-27-0))) coinciden satisfactoriamente con los resultados experimentales. Asimismo, no hay diferencias apreciables entre el resultado que se obtiene usando la ecuación [\(2.21\)](#page-18-1) y la ecuación [\(3.4\)](#page-27-0), como se aprecia en la **Figura [28](#page-39-0)**. Entonces, es preferible el uso de la ecuación([3.4](#page-27-0)) frente a la ecuación([2.21\)](#page-18-1) por ser más sencilla y obtener resultados parejos.

<span id="page-39-0"></span>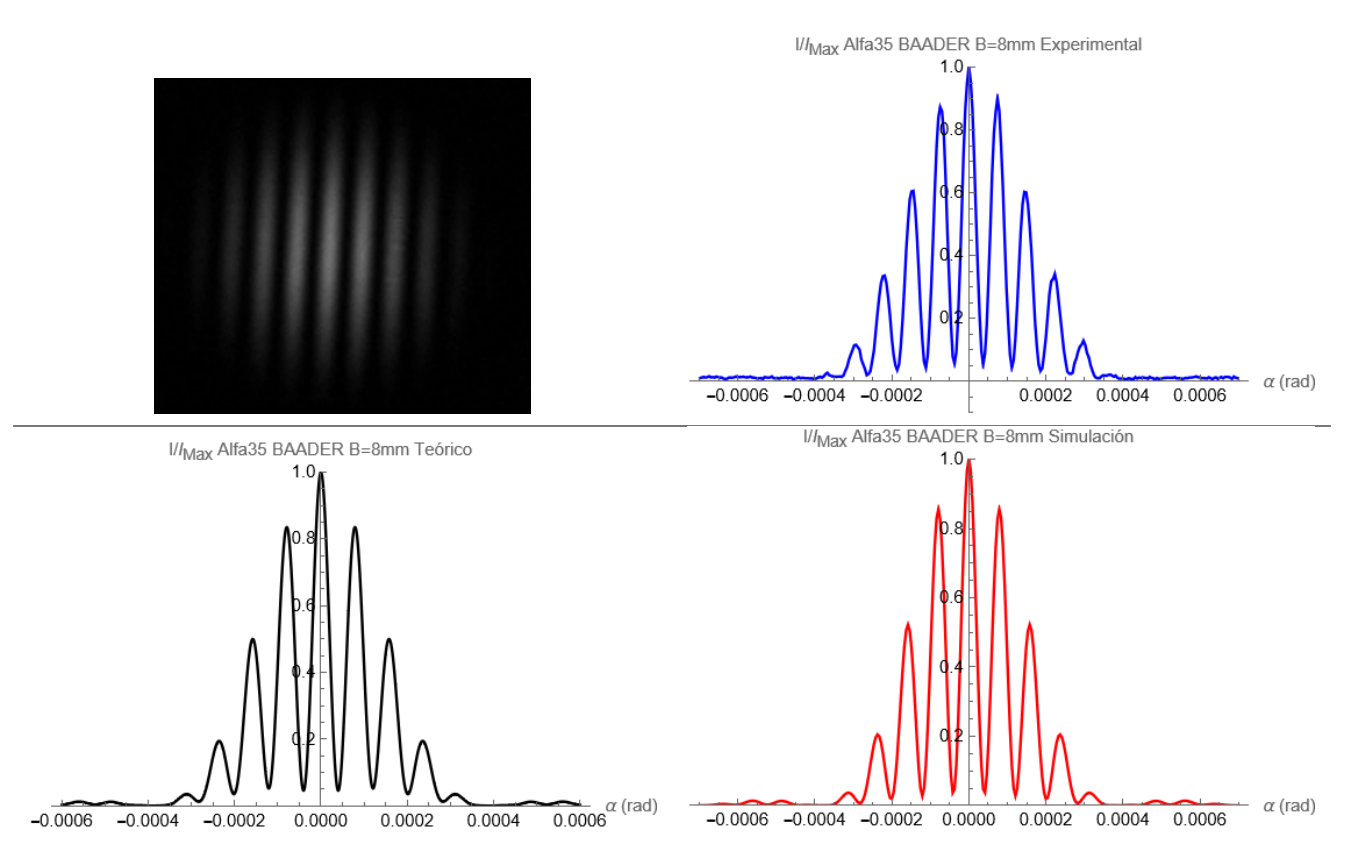

**Figura 28:** Imagen obtenida por la cámara, corte fotométrico, curva obtenida con la ecuación ([3.4](#page-27-0)) y simu-lación numérica de la ecuación [\(2.21](#page-18-1)) para una línea base de 8  $mm$  para el filtro  $H - \alpha$  BAADER 35  $nm$ .

Sin embargo, en ocasiones hay diferencias apreciables entre el resultado experimental y las predicciones teóricas. Esto ocurre en el caso de la fuente MBB1F1 sin filtros y con el filtro MEADE-Red. En la **Figura [29](#page-41-0)** se muestra para estos dos casos utilizando una lí-

nea base de 16  $mm$ . En esta ocasión, se ve como en ambos casos los resultados obtenidos por la ecuación [\(3.4\)](#page-27-0) difieren considerablemente con el corte experimental. Esto puede ser debido principalmente al cálculo de la anchura espectral que no tiene en cuenta la forma espectral de la misma. Si se procede a usar la FWHM calculada en la ecuación([4.1](#page-36-1)), para el filtro MEADE-Red, se obtiene el resultado de la **Figura [30](#page-41-1)**. En ésta se puede ver como la distribución teórica se aproxima más a la distribución experimental, reafirmando que el problema radica en el valor de la FWHM de la luz. Para el caso de no utilizar filtro, utilizando el orden en el que se pierde el máximo de interferencia, se obtiene la siguiente FWHM:

<span id="page-40-0"></span>
$$
4 = \frac{\lambda_0}{\Delta \lambda} \Rightarrow \Delta \lambda = \frac{\lambda_0}{4} = \frac{595}{4} \approx 150 \text{ nm}
$$
 (4.2)

esto es, unos 20 nm más que el dado en la Tabla [6](#page-33-0). En la Figura [31](#page-42-1) se muestra la distribución de la ecuación([3.4](#page-27-0)) con el nuevo resultado de la ecuación([4.2](#page-40-0)), siendo más similares el corte experimental y teórico. Hay que tener en cuenta que en la simulación se considera la distribución espectral final, por lo tanto, en caso de tener distribuciones anchas y asimétricas, es más conveniente utilizar la ecuación [\(2.21](#page-18-1)) a pesar de su complejidad. Además, al ser la simulación tan parecida a los cortes experimentales, no sólo se estaría validando la ecuación ([2.21](#page-18-1)) sino también las formas del espectro que se muestran en la **Figura [18](#page-31-0)**. Igualmente, se ve en las figuras de mayor anchura espectral cómo sus mínimos secundarios de interferencia toman intensidades más grandes que su primer mínimo. Este efecto ya se mostró en la **Figura [8](#page-17-0) (b)**, donde se comentaba que era debido por al falta de coherencia temporal de la luz.

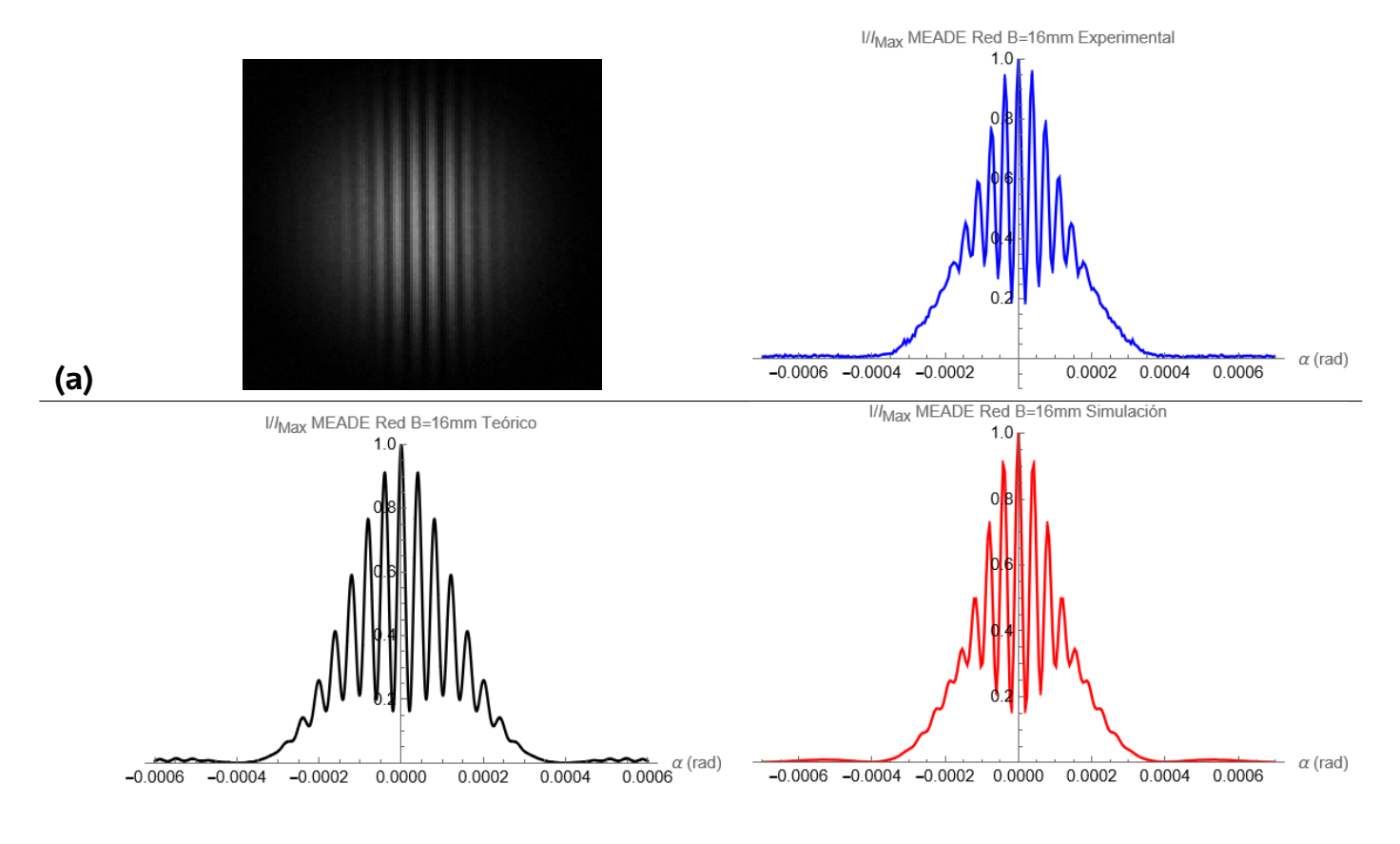

<span id="page-41-0"></span>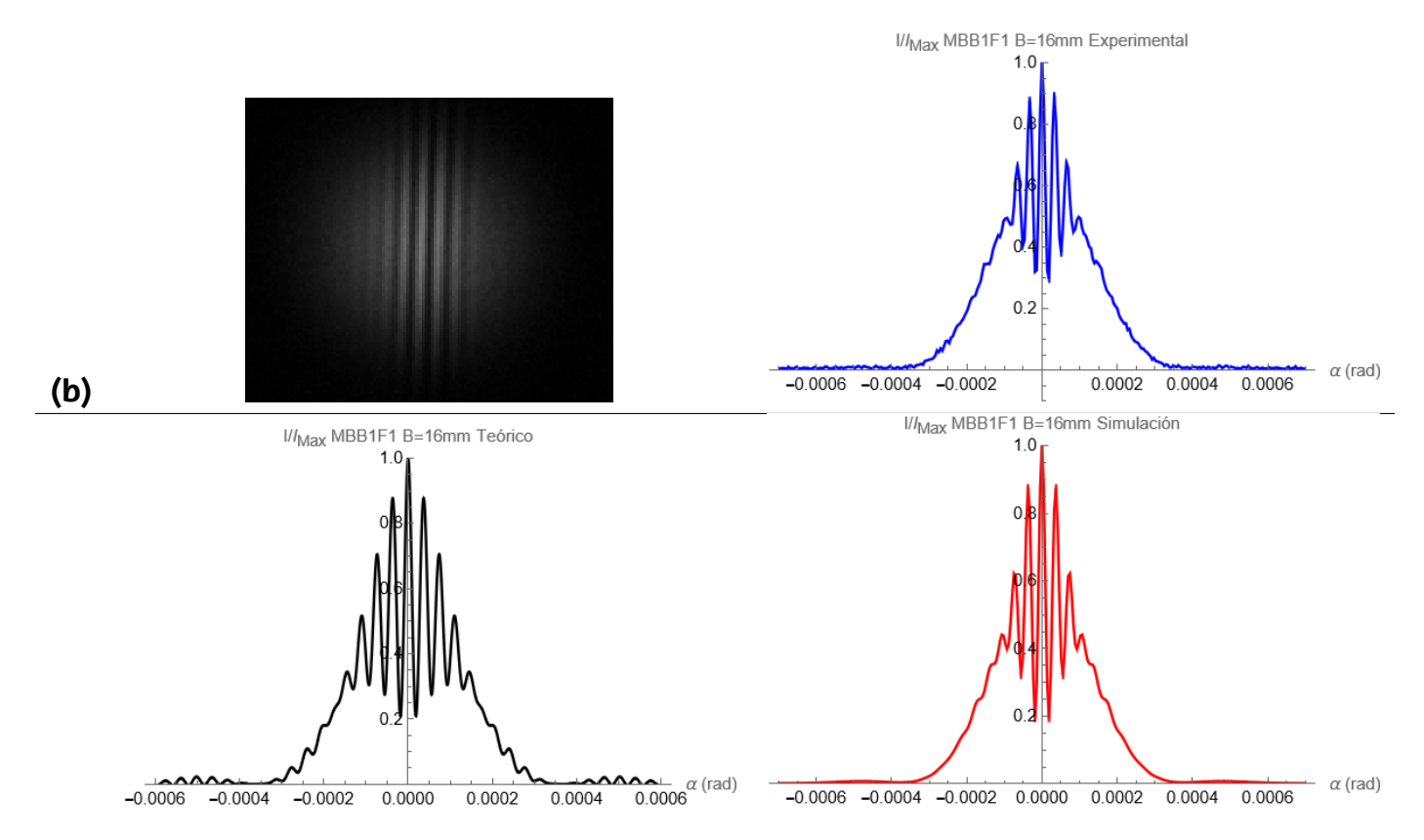

**Figura 29:** Imagen obtenida por la cámara, corte fotométrico, curva obtenida con la ecuación ([3.4](#page-27-0)) y simu-lación numérica de la ecuación [\(2.21](#page-18-1)) para una línea base de 16 mm para los filtros (a) MEADE-Red ; (b) Sin filtro.

<span id="page-41-1"></span>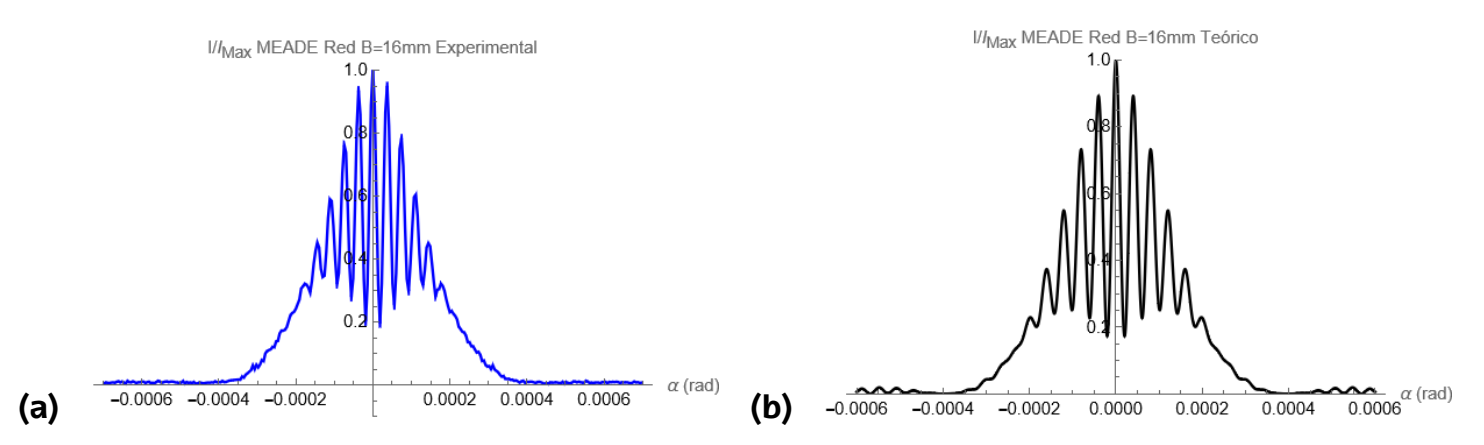

Figura 30: Fuente MBB1F1 con filtro MEADE-Red para una línea base de 16 mm(a) Corte fotométrico experimental ; (b) corte calculado de la ecuación [\(3.4](#page-27-0)) con la nueva FWHM obtenido en la ecuación ([4.1](#page-36-1)). **Figura 42 (f)** del anexo.

<span id="page-42-1"></span>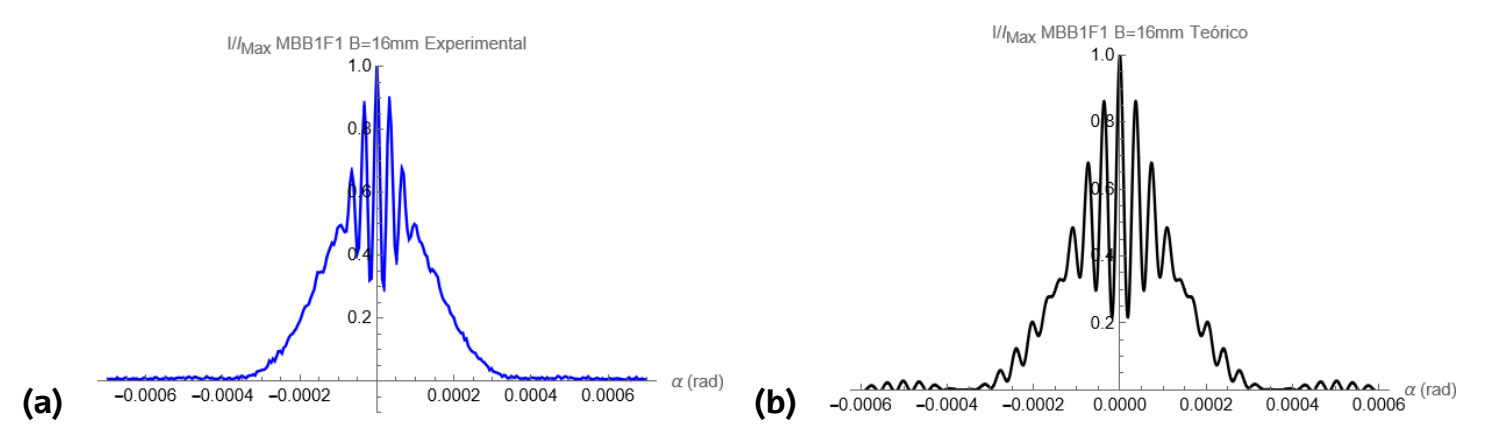

Figura 31: Fuente MBB1F1 sin filtro para una línea base de 16 mm(a) Corte fotométrico experimental ; (b) corte calculado de la ecuación [\(3.4](#page-27-0)) con la nueva FWHM obtenido en la ecuación([4.2\)](#page-40-0). **Figura 42 (f)** del anexo.

### <span id="page-42-0"></span>**4.3. Resultados de la visibilidad variando la línea base y la longitud onda**

A continuación, se verá como cambian los valores de visibilidad a medida que varía la línea base del interferómetro con los distintos filtros astronómicos (Excepto el  $H - \beta$ OPTOLONG 25 nm) y sin utilizar filtros. En la **Figura [31](#page-43-0)**, se pueden ver los resultados obtenidos usando la metodología descrita en la sección [3.2](#page-23-0). Los puntos azules son los valores experimentales obtenidos utilizando la ecuación ([3.2](#page-26-0)) y la línea discontinua es el ajuste a los puntos experimentales de la ecuación [\(2.11](#page-14-0)) con  $\lambda_0$  y L fijados. Los valores del tamaño de la estrellas obtenidos del ajuste se pueden ver en la **Tabla [9](#page-44-0)**.

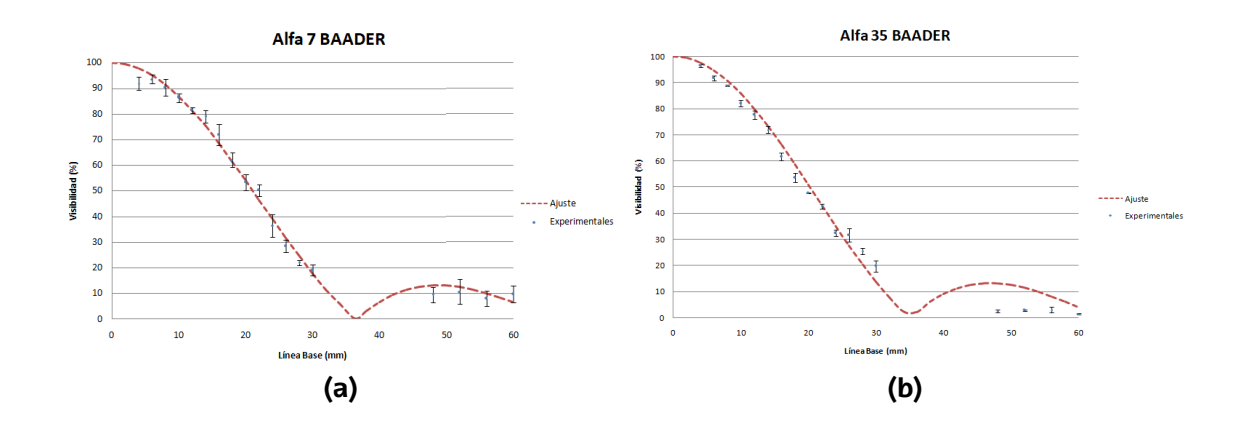

<span id="page-43-0"></span>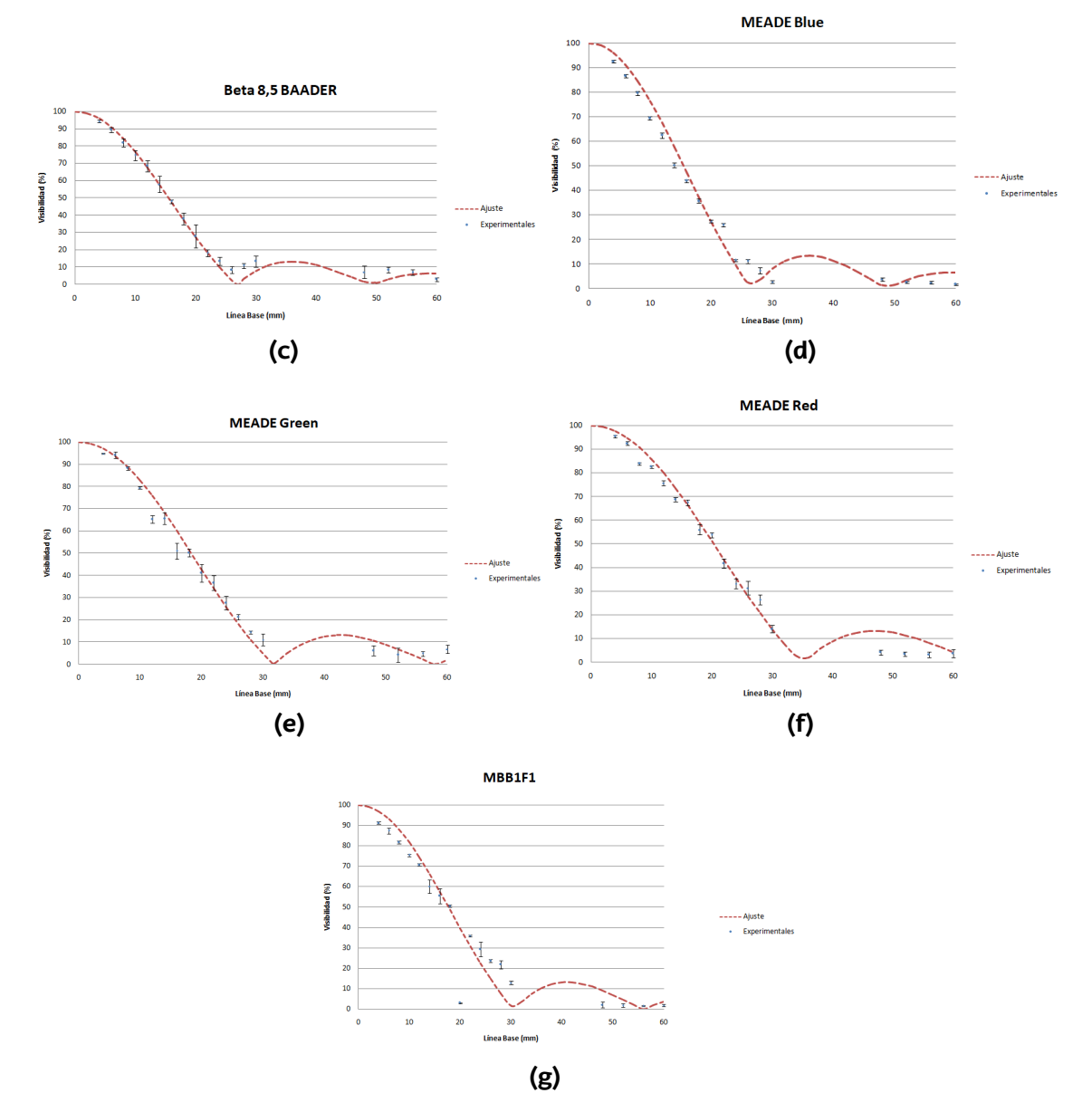

**Figura 31:** Valores de la visibilidad para distintas líneas base con las siguientes configuraciones:(a)  $H - \alpha$ BAADER 7 nm; (b)  $H - \alpha$  BAADER 35 nm; (c)  $H - \beta$  BAADER 8, 5 nm; (d) MEADE-Blue; (e) MEADE-GREEN; (f) MEADE-RED; (g) Sin Filtros.

Los valores del diámetro de la fibra que se obtienen, se aproximan bien a su valor teórico , ratificando otra vez más que la utilización de la ecuación([2.11\)](#page-14-0) y la metodología aplicada en este caso son correctas.

Por otro lado, tal y como se comentaba en la sección [4.1](#page-28-0), a longitudes de onda más cortas la visibilidad decrece más rápido, tal y como se ve en la **Figura [32](#page-44-1)**. En ésta, se muestra la variación de la visibilidad con la línea base para los filtros *H* − β BAADER 8, 5 nm, MEADE-Greeen y  $H - \alpha$  BAADER 7 nm. Se aprecia cómo con una longitud de onda media más corta (azúl), la coherencia espacial de la luz decrece más rápidamente que una longitud de onda

<span id="page-44-0"></span>

| <b>Filtro Astronómico</b> | $a$ (mm)          | $R^2$  | %  |
|---------------------------|-------------------|--------|----|
| H- $\alpha$ BAADER 7 nm   | $1, 16 \pm 0, 01$ | 0,9893 | 16 |
| H- $\alpha$ BAADER 35 nm  | $1, 19 \pm 0, 02$ | 0,9903 | 19 |
| H- $\beta$ BAADER 8, 5 nm | $1, 18 \pm 0, 01$ | 0,9972 | 18 |
| MEADE-Blue                | $1, 16 \pm 0, 02$ | 0,9852 | 16 |
| MEADE-Green               | $1, 11 \pm 0, 02$ | 0,9839 | 11 |
| MEADE-Red                 | $1, 2 \pm 0, 02$  | 0,9909 | 20 |
| Sin Filtro                | $1, 25 \pm 0, 05$ | 0,8601 | 25 |

**Tabla 9:** Estimación del diámetro de la fuente para las distintas configuraciones.

más larga (roja), como era de esperar según la ecuación ([2.11\)](#page-14-0) al modificar la longitud de onda. El mayor error se obtiene cuando se utiliza la fuente sin filtros, debido a que este caso se aleja más de la aproximación quasi-monocromática ( $\Delta \lambda \ll \lambda_0$ ). Aún así, el resultado que se logra del diámetro de la fuente es satisfactorio (error relativo  $25\%$ ), provocando que tanto la aproximación quasi-monocromática como la aproximación "Equal-Time" sean relativamente válidas para fuentes espectrales considerablemente extensas como es el caso de la fuente MBB1F1.

<span id="page-44-1"></span>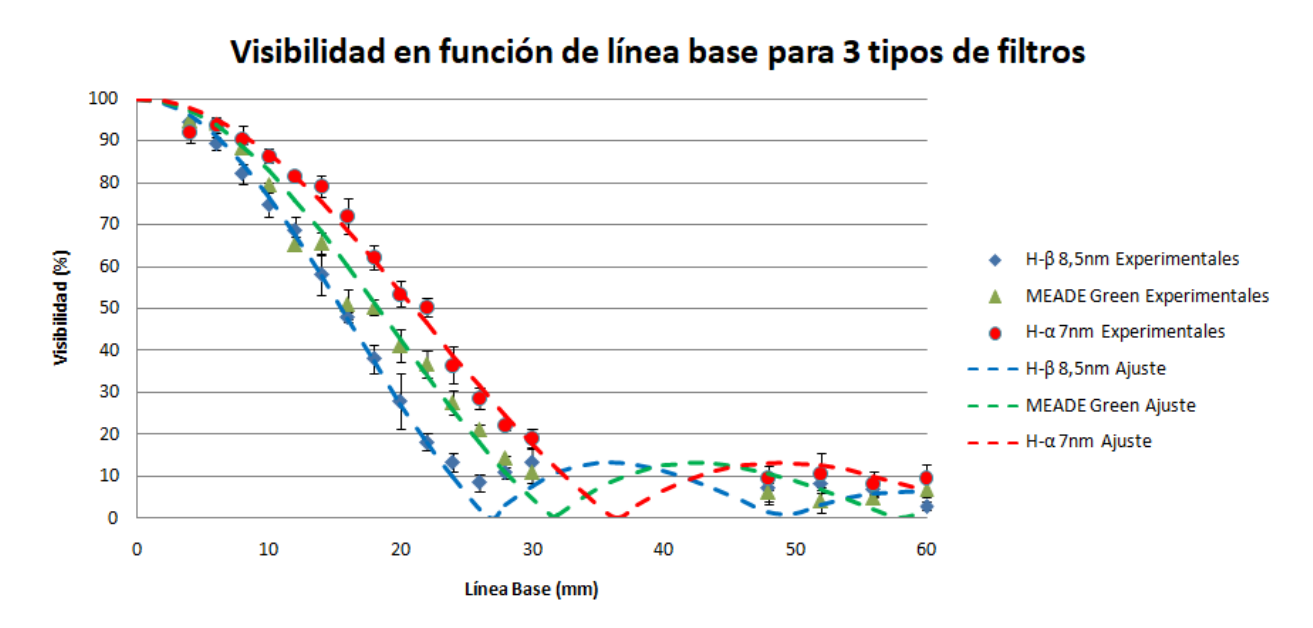

**Figura 32:** Variación de la visibilidad con la línea base para los filtros  $H - \beta$  BAADER 8, 5 nm (Azul), MEADE-GREEN (Verde) y  $H - \alpha$  BAADER 7 nm (Rojo).

En la **Figura [33](#page-45-0)**, se ven los resultados de la visibilidad obtenidos del segundo experimento, dejando fija la línea base y variando la longitud de onda, es decir, cambiando los filtros astronómicos. El punto y aspa azul de dicha figura, representan los valores experimentales que se han obtenido para las líneas base de 4 y 16  $mm$  respectivamente, mientras que las líneas roja y verde son el mejor ajuste de la ecuación [\(2.11](#page-14-0)) a dichos puntos variando el diámetro. En la **Tabla [10](#page-45-1)** se muestra sólo el resultado obtenido fijando la línea base a

una distancia de 16 mm. Si se quiere calcular el diámetro de un objeto circular emitiendo de manera incoherente utilizando este método, se recomienda escoger una línea base que la variación de la visibilidad con la longitud de onda, sea lo mayor posible para así obtener un mejor ajuste. La utilización de más filtros ayudaría a mejorar los resultados obtenidos mediante este método, además de tener un sistema para cambiar el filtro automáticamente, para así perturbar lo menos posible el interferómetro.

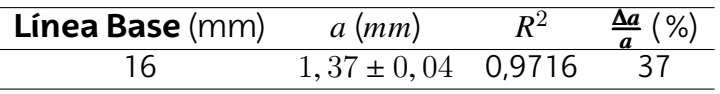

<span id="page-45-1"></span>**Tabla 10:** Estimación del diámetro de la fuente con la variación de la visibilidad con .

<span id="page-45-0"></span>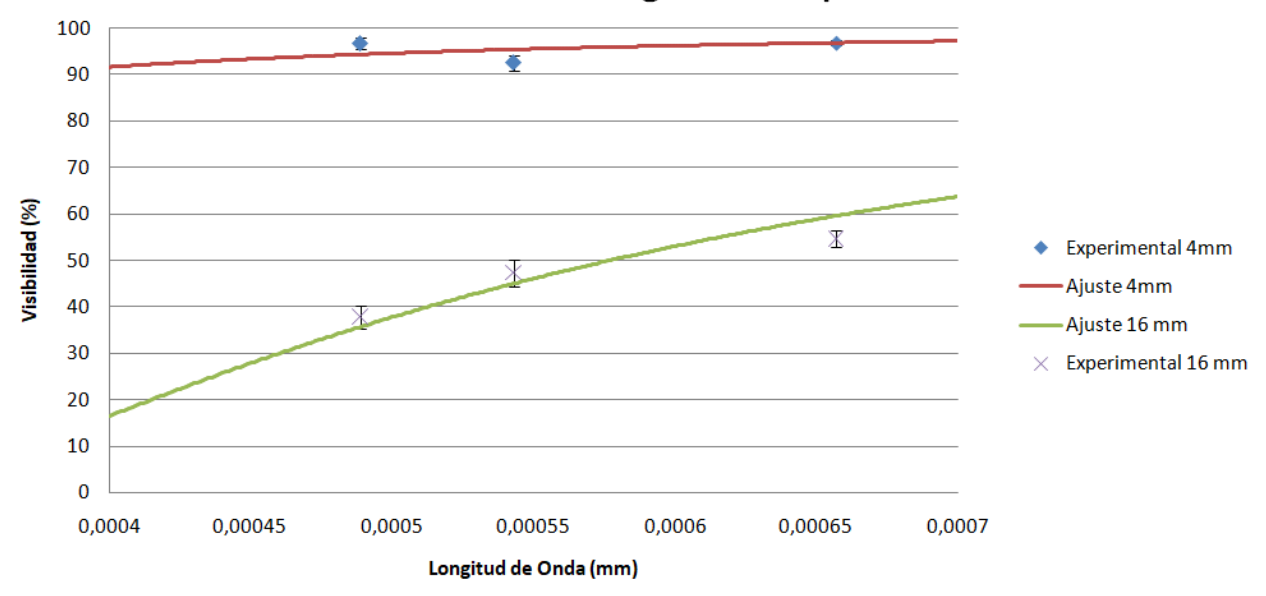

Visibilidad en función de la longitud onda para 2 líneas base

**Figura 33:** Variación de la visibilidad con la longitud de onda.

# **4.4. Caso**  $H - \beta$  **OPTOLONG** 25  $nm$

Como se vio en la **Figura [18](#page-31-0) (h)**, el filtro  $H - \beta$  OPTOLONG tiene una contribución en el espectro alrededor de los  $774 \, nm$ , incluso teniendo en cuenta la respuesta espectral de la cámara. En el anexo II (Ver "*Gráficas de la Distribución de Intensidad para diferentes Líneas Base para*  $H - \beta$  *OPTOLONG*" en el **Anexo II**) se muestran los resultados obtenidos con el filtro para las líneas base 4*,* 8*,* 12*,* 16 22. Las imágenes están ordenadas de la siguiente manera: La primera figura a la izquierda corresponde a la imagen obtenida por la cámara. La figura situada a su derecha es el corte fotométrico que se obtiene al utilizar ImageJ sobre la imagen. La figura que está debajo del corte fotométrico experimental es el resultado de resolver la ecuación [\(2.21](#page-18-1)). Por último, la figura situada a su izquierda es la

representación utilizando la ecuación([2.27\)](#page-19-0) (Ver "*Código Distribución de Intensidad Teórico y Carga de Datos Experimentales H − β OPTOLONG*" en el **Anexo I**) con los datos de las Tablas [5](#page-32-0) y [6](#page-33-0). Las constantes  $c_1$  y  $c_2$  se han determinado calculando el área bajo la curva de la distribución espectral de cada componente, normalizándolos por el área global de ésta, esto es,  $c_i = \frac{\int G_i(\lambda)d\lambda}{\int G(\lambda)d\lambda}$ . Los valores que se consiguen son  $c_1 = 0,82$  para la componente  $H - \beta y c_2 = 0$ , 18 para la componente 774 *nm*.

Los resultados obtenidos son algo diferentes a los obtenidos con los otros filtros (Ver "*Gráficas de la Distribución de Intensidad para diferentes Líneas Base y Filtros*" del **Anexo II**). Una gran diferencia se puede apreciar en la **Figura [34](#page-47-0)**, donde se ha representado los cortes para una línea base de  $8 \, \text{mm}$ . Aquí se observa, a diferencia de lo que ocurre con los demás casos (Ver **Figura [40](#page-67-0)**), cómo el valor del segundo mínimo de interferencia es superior al del primero y al tercero. Para poder explicar esto, en la **Figura [35](#page-47-1)** se ha representado en una misma gráfica las dos componentes espectrales con sus respectivos pesos (Ver "Código Distribución de Intensidad Teórico *H* − β OPTOLONG separadas en sus com*ponentes espectrales con sus respectivos pesos*" en el **Anexo I**). En ésta se ve como en el segundo mínimo de interferencia de la componente  $H - \beta$ , se sitúa de manera aproximada un máximo de interferencia de la componente en  $774 \ nm$ , provocando que el segundo mínimo sea mayor al primero.

Los cortes fotométricos experimentales distan de las distribuciones de intensidad dadas por las ecuaciones [\(2.21](#page-18-1)) y [\(2.27\)](#page-19-0). Sin embargo, éstas son capaces de alguna manera describir algunos comportamientos de los cortes experimentales, cómo es el caso de que el segundo mínimo de interferencia sea mayor al primero como se observa en la **Figura [34](#page-47-0)**. Además, es interesante como las franjas de interferencia dadas por la ecuación ([2.21\)](#page-18-1) son similares a las de la ecuación [\(2.27](#page-19-0)). En consecuencia, se piensa que la diferencia entre el corte fotométrico experimental y el teórico radica en la variación de los pesos de cada componente espectral durante el experimento. El fabricante del LED utilizado (MBB1F1) advierte que la forma espectral de la fuente puede cambiar con la temperatura. Al realizar la caracterización y las medidas experimentales en diferentes días, es posible que la fuente emitiera diferente en la zona de 774 nm del espectro. En la Figura [36](#page-48-0), se muestra en la primera columna los cortes fotométricos experimentales, mientras que en la segunda columna se expone la distribución de intensidad de la ecuación [\(2.27](#page-19-0)) con unos nuevos pesos de  $c_1 = 0$ ,  $92$  y  $c_2 = 0.08$ . Si se compara estos nuevos resultados con los anteriores, **Figuras [34](#page-47-0) y [37](#page-48-1)**, se observa como los resultados mejoran con los nuevos pesos.

<span id="page-47-0"></span>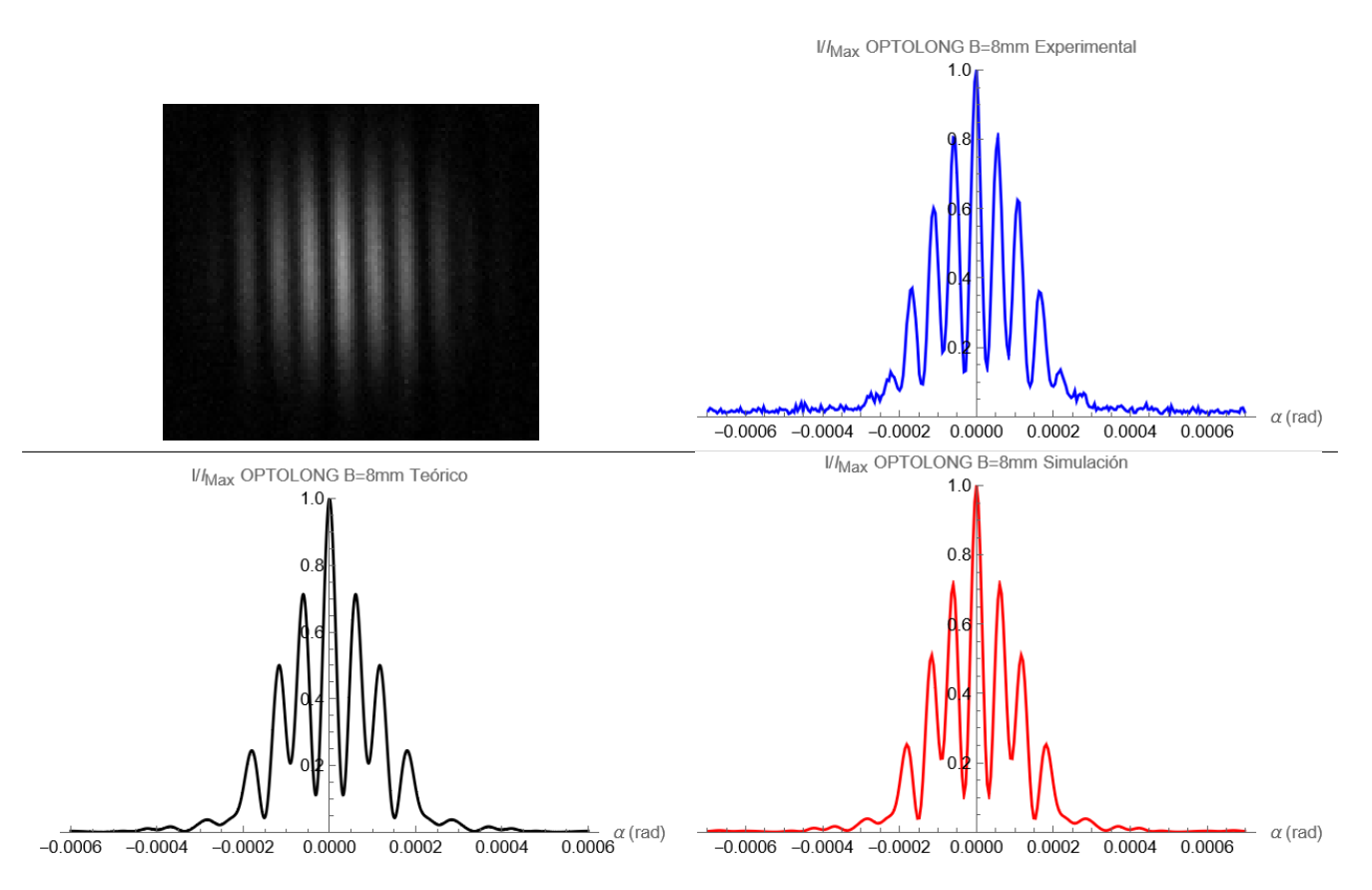

**Figura 34:** Imagen obtenida por la cámara, corte fotométrico, curva obtenida con la ecuación ([2.27\)](#page-19-0) con  $c_1 = 0,82$  y  $c_2 = 0,18$  y simulación numérica de la ecuación [\(2.21\)](#page-18-1) para una línea base de 8 mm para el filtro  $H - \beta$  OPTOLONG 25 nm.

<span id="page-47-1"></span>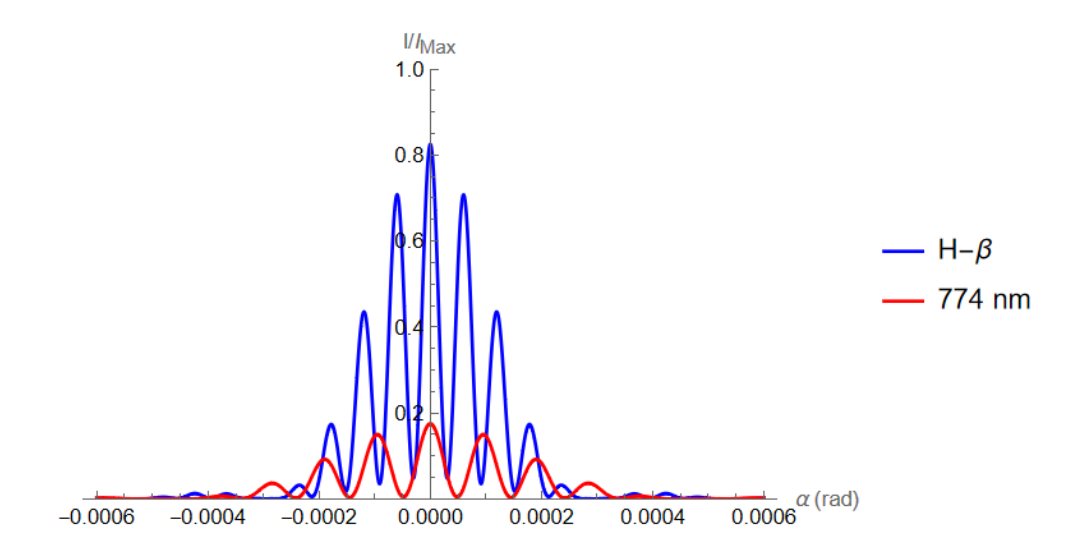

**Figura 35:** Distribución de la Intensidad para las dos componentes espectrales con  $c_1 = 0$ , 82 y  $c_2 = 0$ , 18 en el caso  $H - \beta$  OPTOLONG para una línea base de 8 mm.

<span id="page-48-0"></span>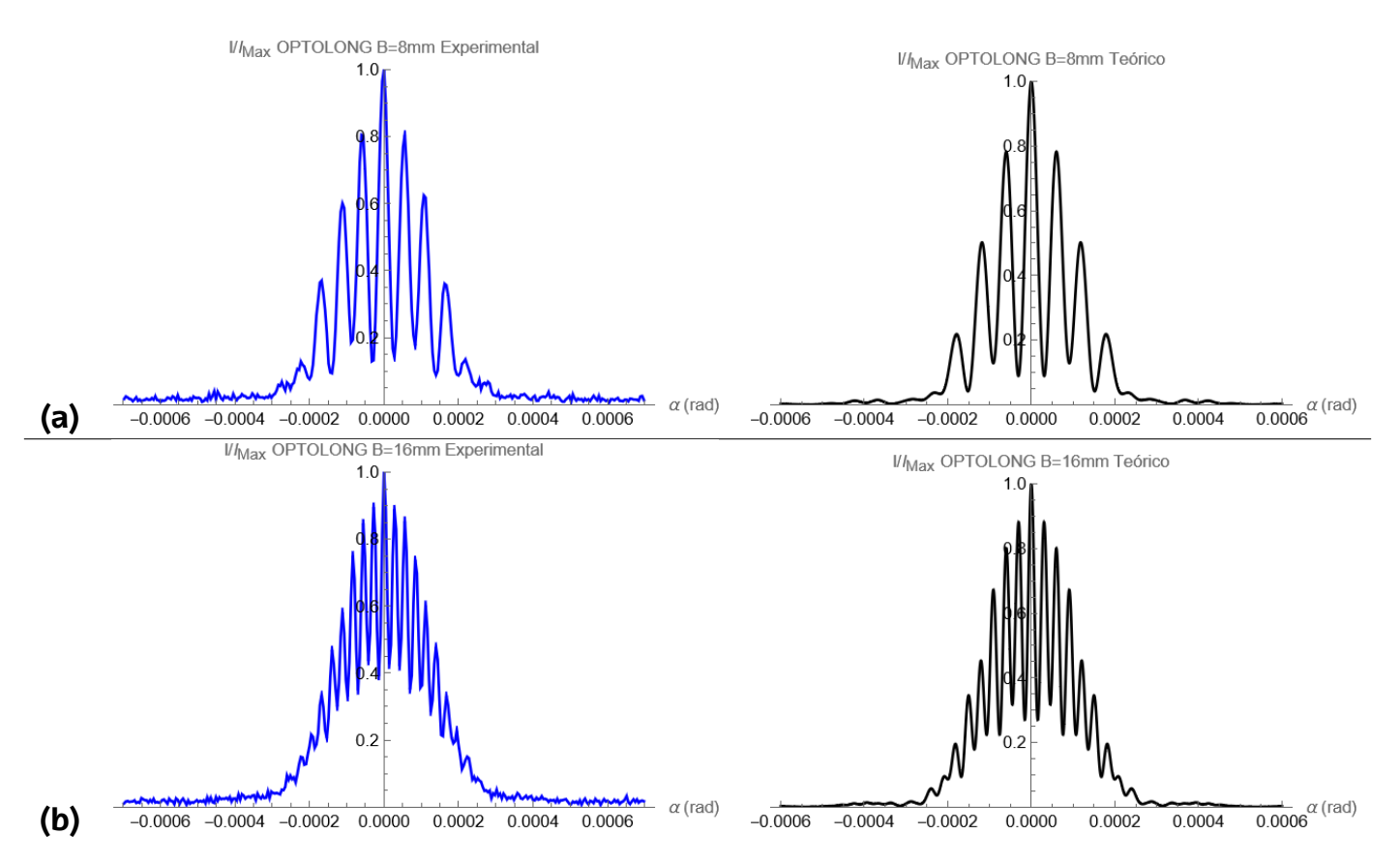

**Figura 36:** Corte fotométrico experimental y distribución de intensidad de la ecuación [\(2.27\)](#page-19-0) con  $c_1 = 0,92$  $y c_2 = 0.08$ : (a) Línea base 8  $mm$ ; (b) Línea base 16  $mm$ .

<span id="page-48-1"></span>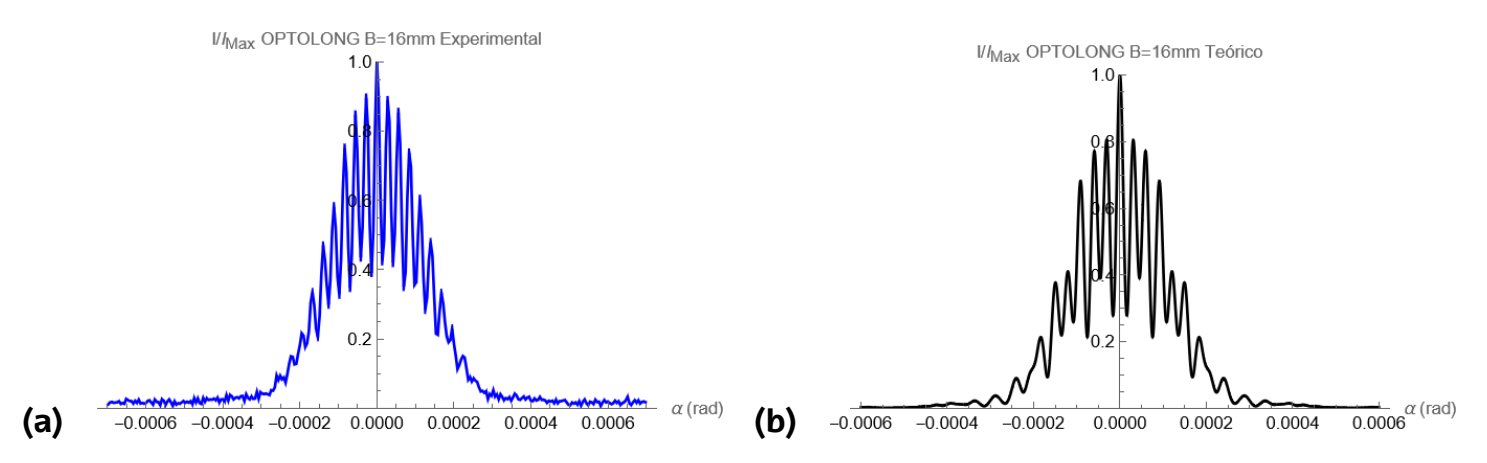

**Figura 37:** Fuente MBB1F1 con filtro  $H - \beta$  OPTOLONG 25  $nm$  para una línea base de 16  $mm$ : (a)Corte foto-métrico experimental ; (b)Distribución de intensidad de la ecuación [\(2.27\)](#page-19-0) con  $c_1 = 0, 82$  y  $c_2 = 0, 18$ . **Figura 44 (d)** del anexo.

# **5. Conclusiones y trabajo futuro**

Las principales conclusiones y aportaciones de este TFM son las siguientes:

Se ha realizado un análisis teórico de manera detallada de como varía la distribución de intensidad en un interferómetro de Fizeau para cuatro tipo de fuentes: Fuente puntual monocromática, fuente extensa monocromática, fuente puntual policromática y fuente extensa policromática. En cada uno de estos casos, se ha explicado el efecto que provoca la coherencia espacial y temporal de la luz en la distribución de intensidad. Además, se ha incluido el efecto que causa la difracción de la luz en cada patrón de interferencias, siendo éste un efecto de modulación de las franjas de interferencia.

Se ha diseñado un dispositivo con el fin de simular el comportamiento de una fuente estelar simple, esto es, una fuente circular espacialmente incoherente emitiendo uniformemente en un rango amplio de longitudes de onda. Para ello, se ha utilizado un LED de banda ancha conectado a una fibra óptica de plástico de  $2 m$  de largo y un diámetro de  $1 \, \textit{mm}$ . Los patrones de interferencia se han detectado colocando el interferómetro a 53 metros de la fuente e insertado diferentes filtros astronómicos en el interferómetro.

Se ha caracterizado espectralmente, teniendo en cuenta la respuesta espectral de la cámara, la fuente que se va a utilizar en los experimentos con y sin filtros astronómicos. Se han empleado un total de siete filtros, siendo dos de ellos de tipo  $H - \alpha$  de 7  $nm$  y 35  $nm$ , otros dos de ellos de tipo  $H - \beta$  de 8,5  $nm$  y 25  $nm$  y tres filtros centrados en los colores primarios (azul, verde y rojo). Se ha mostrado que la longitud de onda y la anchura obtenidas para los filtros  $H - \alpha y H - \beta$  son similares a los valores nominales. Sin embargo, se han detectado discrepancias en las configuraciones de mayor anchura espectral, siendo la respuesta espectral de la cámara la causante de estas diferencias. Asimismo, se ha detectado que el filtro  $H - \beta$  de 25 nm transmite, además de la luz centrada en 486 nm, un pico de luz centrado alrededor de  $770 \ nm$ .

Se han analizado y descrito satisfactoriamente las distribuciones de intensidad de las franjas de interferencia de dos maneras diferentes: utilizando el resultado de una expresión general [\(2.21](#page-18-1)) y usando una expresión analítica obtenida bajo la aproximación de luz quasi-monocromática [\(3.4\)](#page-27-0). No obstante, en los casos de utilizar el LED sin filtro astronómico y con el filtro rojo, los resultados conseguidos con la ecuación ([3.4\)](#page-27-0) eran peores, teniendo que recalcular la anchura espectral para mejorar los resultados.

Se ha desarrollado una expresión general teórica para el caso de una emisión a dos longitudes de ondas, describiendo apropiadamente la distribución de intensidad de las franjas de interferencia para el caso del filtro  $H - \beta$  de 25 nm.

Se ha medido experimentalmente la variación de la visibilidad, tanto en función de la línea base como de la longitud de onda, con el fin de determinar el diámetro de la fuente. La visibilidad se ha calculado bajo la aproximación "Equal-Time". En el primer método, los diámetros que se obtienen difieren entre un 11 % y un 25 % del valor real, indicando que la aproximación "Equal-Time" es correcta bajo las circunstancias del experimento. El error mayor (25 %) corresponde a la fuente sin filtros debido a su mayor anchura espectral. En el segundo método, los valores estimados para el tamaño de la fuente son peores que los obtenidos con el primer método (errores del orden de 37 %). Esto se puede deber a la poca cantidad de puntos experimentales y al método empleado para cambiar los filtros.

En el análisis de la visibilidad en función de la longitud de onda hay todavía mucho trabajo por realizar e investigar. Además de mejorar los puntos débiles detectados en este tipo de medida. El trabajo presentado podría completarse analizando la visibilidad con la longitud de onda para el caso de un sistema binario. Si las componentes de la estrella tuvieran el mismo tamaño, emitieran la misma intensidad de manera monocromática y fueran paralelos a la línea base, la dependencia de la visibilidad con la longitud de onda variaría drásticamente con la línea base, tal y como se muestra en la **Figura [38](#page-50-0)**. En ésta se aprecia cómo un cambio en la línea base, provoca un comportamiento completamente diferente al que se obtiene con otra línea, lo que facilitaría un análisis de la dependencia espectral.

<span id="page-50-0"></span>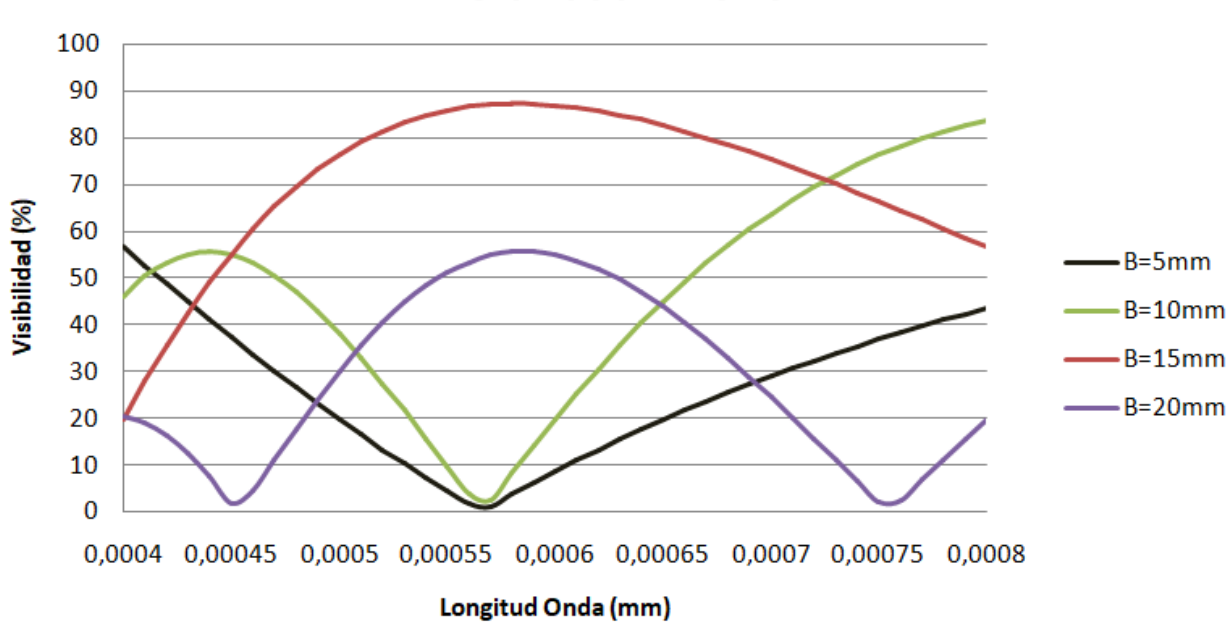

**Visibilidad Binaria** 

**Figura 38:** Visibilidad en función de la longitud de onda para un sistema binario con líneas base de 5, 10, 15 y 20 mm que emiten de manera monocromática la misma intensidad, tienen el mismo tamaño y son paralelos a la línea base.

# **Referencias**

- [1] G. Strano, "Galileo's telescope: history, scientific analysis, and replicated observations", Experimental Astronomy, vol. 25, n.º 1, págs. 17-31, 2009.
- [2] E. Hecht, *Optics*. Pearson, 2012, ISBN: 9788131718070. dirección: [https : / / books .](https://books.google.es/books?id=wcMWpBMMzIkC) [google.es/books?id=wcMWpBMMzIkC.](https://books.google.es/books?id=wcMWpBMMzIkC)
- [3] P. R. Lawson, "Notes on the history of stellar interferometry", *Principles of Long Baseline Stellar Interferometry*, págs. 00-009, 2000.
- [4] P. Haguenauer, R. Abuter, J. Alonso et al., "The very large telescope interferometer: an update", en Optical and Infrared Interferometry, SPIE, vol. 7013, 2008, págs. 141-149.
- [5] Malbet, Fabien and Hook, Richard, *ESO's VLT Takes First Detailed Image of Disc around Young Star*, [https://www.eso.org/public/spain/announcements/ann1058/,](https://www.eso.org/public/spain/announcements/ann1058/) Visitado el 09/07/2022, 2010.
- [6] K. Akiyama, A. Alberdi, W. Alef et al., "First Sagittarius A\* Event Horizon Telescope Results. I. The Shadow of the Supermassive Black Hole in the Center of the Milky Way", *The Astrophysical Journal Letters*, vol. 930, n.º 2, pág. L12, 2022.
- [7] M. Born y E. Wolf, *Principles of optics: electromagnetic theory of propagation, interference and diffraction of light*. Elsevier, 2013.
- [8] W. Lauterborn y T. Kurz, *Coherent optics: fundamentals and applications*. Springer Science & Business Media, 2003.
- [9] A. Glindemann, *Principles of stellar interferometry*. Springer Science & Business Media, 2011.
- [10] J. W. Goodman, *Statistical optics*. John Wiley & Sons, 2015.
- [11] J. P. Berger y D. Segransan, "An introduction to visibility modeling", *New Astronomy Reviews*, vol. 51, n.o 8-9, págs. 576-582, 2007.
- [12] F. L. Pedrotti, L. M. Pedrotti y L. S. Pedrotti, *Introduction to optics*. Cambridge University Press, 2017.
- [13] M. A. Illarramendi y J. A. Zubia, *Tema 2: Fundamentos de la teoría de la coherencia*, Apuntes de la asignatura Interferometría Espacial correspondiente al Master en Ciencia y Tecnología Espacial.
- [14] *tienda shop astronomy telescope Soluciones para el Observatorio Remoto y más*, [https://tienda.lunaticoastro.com/?product=filtro-baader-ccd-narrowband-h](https://tienda.lunaticoastro.com/?product=filtro-baader-ccd-narrowband-h-alpha-7nm)[alpha-7nm,](https://tienda.lunaticoastro.com/?product=filtro-baader-ccd-narrowband-h-alpha-7nm) Visitado el 11/09/2022.
- [15] *Filtro H-alpha 35 nm BAADER*, [https://www.astropolar.es/534-filtro-h-alpha-35](https://www.astropolar.es/534-filtro-h-alpha-35-nm-baader.html) [nm-baader.html](https://www.astropolar.es/534-filtro-h-alpha-35-nm-baader.html), Visitado el 11/09/2022.
- [16] *Filtro H-Beta CCd 8.5 nm BAADER*, [https://www.astropolar.es/533-filtro-h-beta](https://www.astropolar.es/533-filtro-h-beta-ccd-85-nm-baader.html)[ccd-85-nm-baader.html](https://www.astropolar.es/533-filtro-h-beta-ccd-85-nm-baader.html), Visitado el 11/09/2022.
- [17] **Filtro OPTOLONG H-Beta 25nm 1.25**, [https://espacioceleste.es/producto/filtro](https://espacioceleste.es/producto/filtro-optolong-h-beta-25nm-1-25/)[optolong-h-beta-25nm-1-25/](https://espacioceleste.es/producto/filtro-optolong-h-beta-25nm-1-25/), Visitado el 11/09/2022.
- [18] *Balmer series*, <https://astronomy.swin.edu.au/cosmos/b/Balmer+series>, Visitado el 09/09/2022.
- [19] Thorlabs, *Fiber Coupled LEDs*, [https://www.thorlabs.com/newgrouppage9.cfm?](https://www.thorlabs.com/newgrouppage9.cfm?objectgroup_id=5206&pn=MBB1F15262) [objectgroup\\_id=5206&pn=MBB1F15262](https://www.thorlabs.com/newgrouppage9.cfm?objectgroup_id=5206&pn=MBB1F15262), Visitado el 17/08/2022.
- [20] Thorlabs, *0.22 NA Silica Core, Glass Clad Multimode Optical Fiber, Step Index*, [https:](https://www.thorlabs.com/newgrouppage9.cfm?objectgroup_id=6838&pn=FG105LCA) [//www.thorlabs.com/newgrouppage9.cfm?objectgroup\\_id=6838&pn=FG105LCA](https://www.thorlabs.com/newgrouppage9.cfm?objectgroup_id=6838&pn=FG105LCA), Visitado el 17/08/2022.
- [21] NewPort, *Neutral Density Filter, Absorptive, 25.4 mm, 0.04 OD at 546.1 nm*, [https:](https://www.newport.com/p/FSR-OD05) [//www.newport.com/p/FSR-OD05,](https://www.newport.com/p/FSR-OD05) Visitado el 17/08/2022.
- [22] M. Imai e Y. Ohtsuka, "Spatial coherence of laser light propagating in an optical fibre", **Optical and quantum electronics**, vol. 14, n.º 6, págs. 515-523, 1982.
- [23] H. Yoshimura, T. Asakura y N. Takai, "Spatial coherence properties of light from optical fibres", **Optical and quantum electronics**, vol. 24, n.º 6, págs. 631-646, 1992.
- [24] Celestron, *Astromaster 114EQ MD SMART*, [https://www.celestron.es/prodotto/](https://www.celestron.es/prodotto/astromaster-114eq-md-smart/) [astromaster-114eq-md-smart/,](https://www.celestron.es/prodotto/astromaster-114eq-md-smart/) Visitado el 17/08/2022.
- [25] The Imaging Source, *DMK 41AU02 Monochrome Camera The Imaging Source "41" Series USB 2.0 Camera*, [https://s1-dl.theimagingsource.com/api/2.5/packages/](https://s1-dl.theimagingsource.com/api/2.5/packages/documentation/factsheets-single/fsdmk41au02/8c324911-cb29-5d76-a82a-7e5ff0c8df08/fsdmk41au02.en_US.pdf) [documentation/factsheets- single/fsdmk41au02/8c324911- cb29- 5d76- a82a-](https://s1-dl.theimagingsource.com/api/2.5/packages/documentation/factsheets-single/fsdmk41au02/8c324911-cb29-5d76-a82a-7e5ff0c8df08/fsdmk41au02.en_US.pdf)[7e5ff0c8df08/fsdmk41au02.en\\_US.pdf](https://s1-dl.theimagingsource.com/api/2.5/packages/documentation/factsheets-single/fsdmk41au02/8c324911-cb29-5d76-a82a-7e5ff0c8df08/fsdmk41au02.en_US.pdf), Visitado el 19/07/2022.
- [26] S. B. Howell, *Handbook of CCD astronomy*. Cambridge University Press, 2006, vol. 5.
- [27] M. R. Spiegel, S. Lipschutz y J. Liu, *Schaum's Outlines: Mathematical Handbook of Formulas and Tables*. McGraw-Hill, 2009, vol. 2.

# **Anexo I: Códigos Empleados**

## **Código Paso Píxel a Radián**

```
1 import numpy as np
2 import matplotlib.pyplot as plt
3 import os
4
5
6 #Introducir Ruta del archivo
  Ruta=r""
8 ListFiles=os.listdir(Ruta)
  9 PrimeraIteracion=True
10
11 for archivo in ListFiles:
12 archivo=os.path.join(Ruta,archivo)
13 datos=np.loadtxt(archivo)
14 f=1000.0 #Distancia focal en mm
15 d=4.65 #Tamaño del pixel en micrometros
16 p=206265.0*d*10**-6.0/(f*10.0**-3.0)*4.8481*10.0**-6.0 #Escala del CCD
17 datos[:,0]=datos[:,0]*np.float64(p) #Conversion de Pixel a Angulos
18 Medio=datos[np.argmax(datos[:,1]),0] #Localizar el angulo donde esta el maximo
19 datos[:,0]-=Medio #Mover el 0 de los angulos al maximo de DN
20 ArrayCondicional=np.abs(datos[:,0])<=0.0007
21 if PrimeraIteracion:
22 Intensidad=datos[:,1][ArrayCondicional]
23 PrimeraIteracion=False
24 EjeX=datos[:,0][ArrayCondicional]
25 else:
26 elementoSumar=datos[:,1][ArrayCondicional]
27 Intensidad+=elementoSumar
28
29 Intensidad=Intensidad/len(ListFiles)
30 ValorMaximo=np.max(Intensidad)
31 Intensidad=Intensidad/ValorMaximo
32 nombre=os.path.basename(Ruta)+".csv"
33 RutaGuardado=os.path.join(Ruta,nombre)
34 datos=np.column stack((EjeX,Intensidad))
35 np.savetxt(RutaGuardado,datos)
```
## **Código Distribución de Intensidad Teórico y Carga de Datos Experimentales**

```
1 Clear["Global`*"];
2 Ruta = ";
3 RutaPy = ";
4 data = Import[Ruta, "Table"];
5 data1 = Import[RutaPy, "Table"];
6 LineaBase = Part[FileNameSplit[Ruta], 9];
7 Filtro = Part[FileNameSplit[Ruta], 10];
8 i[\sqrt{A1}pha], d<sub>_</sub>, \sqrt{[Lambda]}, \sqrt{[CapitalDelta]}\[Lambda]<sub>_</sub>, a<sub>_</sub>, B<sub>_</sub>, L<sub>_</sub>] :=
9 2*(BesselJ[1,10 Pi*d*\left(\Delta\right)^{10} Pi*d*\left(\Delta\right)^{10} Pi*d*\left(\Delta\right)^{10}11 2*Abs[BesselJ[1,12 Pi*a*B/(\left(\sqrt{[Lambda]} * L\right)]/(Pi*a*B/(\left(\sqrt{[Lambda]} * L\right))]*(1 -
13       Abs [\[[Alpha]]*B*\\[CapitalDelta]\\[Lambda]/\[[Lambda]^2)*
14 \text{Cos}[2*Pi*B*\N[Alpha]/\N[Lambda]])/(2*1/15 4*(1 + 2*)16 \qquad \qquad Abs [BesselJ[1,
17 \text{Pi}*\text{a}*\text{B}/(\sqrt{\text{[Lambda]}}*\text{L})/(Pi*\text{a}*\text{B}/(\sqrt{\text{[Lambda]}}*\text{L}))));
18 Manipulate[
19 Row [{ListLinePlot [data, PlotStyle -> Blue,
20 AxesLabel -> {\lceil \cdot \rceil} [Alpha] (rad)",
21 StringJoin["I/\!\(\*SubscriptBox[\(I\), \(Max\)]\) ", Filtro,
22 " B=", LineaBase, "mm Experimental"]}, PlotRange \rightarrow \{-0.1, 1\},
23 ImageSize \rightarrow Medium],
24 Plot[i[\sqrt{[A]}\[Alpha], d, \sqrt{[L]}\[CapitalDelta]\sqrt{[L]}\[Lambda], a, B,
25 L], {\{\bigtriangleup\}} \{ \{\bigtriangleup\} \} -6*10 -4, 6*10 -4}, PlotStyle -> Black,
26 AxesLabel \rightarrow {"\[Alpha] (rad)",
27 StringJoin["I/\!\(\*SubscriptBox[\(I\), \(Max\)]\) ", Filtro,
<sup>28</sup> " B=", LineaBase, "mm Teórico"]}, PlotRange \rightarrow \{0, 1\},
29 ImageSize -> Medium],
30 ListLinePlot[data1, PlotStyle -> Red,
31 AxesLabel \rightarrow {"\[Alpha] (rad)",
32 StringJoin["I/\!\(\*SubscriptBox[\(I\), \(Max\)]\) ", Filtro,
33 " B=", LineaBase, "mm Simulación"]}, PlotRange \rightarrow \{0, 1\},
\frac{34}{34} ImageSize -> Medium]}], {d, 1, 3}, {\[Lambda], 0.0004,
35 0.0007}, \{\sqrt{[CapitalDelta]}\times [Lambda], 0, 0.0002\}, \{a, 1, 2\}, \{B, 4,36 100}, {L, 50000, 60000}, ContentSize -> {1200, 300}]
37
38
39
40
```
#### **Código Interpolación Respuesta Cámara**

```
1 import numpy as np
2 import os
3
4
5 RutaRespuestaCamara="" #Ruta donde se encuentran los datos Respuesta Camara
   6 RutaLongitudesOnda="" #Ruta donde se encuetra el archivo con las longitudes onda
7
8 datosRespuestaCamara=np.loadtxt(RutaRespuestaCamara) #Abrir el arhcivo camara
9 datosLongitudesOnda=np.loadtxt(RutaLongitudesOnda) #Abrir el archivo l.o
10
11
12 #Se procede a obtener los valores de la respuesta de la camara en funcion l.o
13 y=np.interp(datosLongitudesOnda,datosRespuestaCamara[:,0],datosRespuestaCamara[:,1])
14
15
16 #Los datos seran en dos columnas y las filas del numero de l.o
17 # y Guardado de datos
18 DirectorioRespuestaCamara=os.path.dirname(RutaRespuestaCamara)
19 Nombre=os.path.basename(RutaRespuestaCamara).split(".")[0]+" Interpolado.csv"
20 RespuestaCamaraInterpolada=os.path.join(DirectorioRespuestaCamara,Nombre)
21 resultado=np.stack((datosLongitudesOnda, y), axis=-1)
```

```
22 np.savetxt(RespuestaCamaraInterpolada,resultado, delimiter=';',fmt='%1.3f')
```
## **Código Simulación Numérica**

```
1 import numpy as np
2 import scipy.integrate
3 import scipy.special
4 import matplotlib.pyplot as plt
5 import os
6
   7 def IM(angulo,diametro,frecuencia,lineaBase,tamanoFuente,distancia):
8 \qquad \qquad \text{c=3.0*10.0**11.0}9 z=np.pi*diametro*frecuencia*angulo/c
10 PSF=(script\;sepsilon) \cdot 1(z)/z **2.0
11 x=np.pi*tamanoFuente*lineaBase*frecuencia/(c*distancia)
V=2.0*np.abs (scipy.special.j1(x)/x)
13 Inter=2.0*PSF*(1.0+V*np.cos(2.0*np.pi*lineaBase*frecuencia*angulo/c))
14 return Inter
15
16 def Intensidad_0(frecuencia,lineaBase,tamanoFuente,distancia):
c=3.0*10.0**11.018 x=np.pi*tamanoFuente*lineaBase*frecuencia/(c*distancia)
```

```
V=2.0*np.abs (scipy.special.j1(x)/x)
20 Interferometro=0.5*(1.0+V)
21 return Interferometro
22
2<sup>2</sup>24 RutaDistribucionFrecuencias=r""
25 RutaAngulos=r""
26 G=np.loadtxt(RutaDistribucionFrecuencias)
27 datosAngulos=np.loadtxt(RutaAngulos)
28 c=3.0*10.0**11.0
29 B=22.0
30 \quad a=1.031 L=53000.0
32 D=2.0
33 GFreq=G
34 GFreq[:,0]=c/(G[:,0]*10.0**-6)
35 angulos=datosAngulos[:,0]
36 frecuencias=GFreq[:,0]
37 Intensidad=np.zeros((len(angulos)))
38 for i in range(len(frecuencias)):
39 frecuencia=frecuencias[i]
40 \text{Peso=G}[i,1]41 Intensidad+=Peso*IM(angulos,D,frecuencia,B,a,L)
42 Angulo0=list(angulos).index(0)
43
44 Intensidad[Angulo0]=0.0
45
46 for i in range(len(frecuencias)):
47 frecuencia=frecuencias[i]
48 Peso=G[i, 1]
49 Intensidad[Angulo0]+=Peso*Intensidad_0(frecuencia,B,a,L)
50 Intensidad=Intensidad/np.max(Intensidad)
51 extension=str(B).split(".")[0]+" Python.csv"
52 nombre=os.path.basename(RutaAngulos).split(".")[0]+"_"+extension
53 RutaGuardado=os.path.join(os.path.dirname(RutaAngulos),nombre)
54
55 datos=np.column stack((angulos, Intensidad))
56 np.savetxt(RutaGuardado,datos)
57
58 fig = plt.figure()59 ax = fig.addsubplot(1, 1, 1)60 ax.spines['left'].set position(('data', 0.0))
61 ax.spines['bottom'].set_position(('data', 0.0))
62 ax.spines['right'].set_color('none')
63 ax.spines['top'].set_color('none')
```

```
64
65 plt.plot(angulos,Intensidad,label="Simulación B="+str(B)+" mm",color='k')
66 plt.ylabel("$I/I_{Max}$")
67 plt.xlabel(r'$\alpha (rad)$')
68 plt.legend()
69 plt.show()
```
### **Código Distribución de Intensidad Teórico y Carga de Datos Experimentales para** *H* − *β* OPTOLONG

```
1 Clear["Global`*"];
2 Ruta = ";
3 RutaPy = ''';
   data = Import[Ruta, "Table"];
5 data1 = Import[RutaPy, "Table"];
6 LineaBase = Part[FileNameSplit[Ruta], 9];
7 Filtro = Part[FileNameSplit[Ruta], 10];
8
\text{P} i[\[Alpha]_, d_, \[Lambda]1_, \[Lambda]2_, a_, B_, L_,
10 C1 ] := (4*)11 C1*(BesselJ[1,12 Pi\mathbf{d} \times \mathbf{d} = \mathbf{P} \cdot \mathbf{d} \times \mathbf{L} [Alpha]/\mathbf{L}[Lambda]1]/(Pi\astd*\sqrt{[\texttt{Alpha}]/[\texttt{Lambda}]1)})^2*(1 +14 2 Abs [BesselJ[1,15 Pi*B*a/(\[Lambda]1*L)]/(Pi*B*a/(\[Lambda]1*L))]*
16 Cos[2*Pi*B*\N[Alpha]/\N[Lambda]1] +
17 \qquad \qquad 4*(1 - C1)*(BesselJ[1,18 Pi*d*\N[Alpha]/\N[Lambda]2]/(Pi*d*\N{\rm{[Alpha]}/\lceil[Lambda]2)})^2*(1 +
20 \quad 2 \text{ Abs}[BesselJ[1,21 Pi*B*a/(\sqrt{[Lambda]}2*L)]/(Pi*B*a/(\sqrt{[Lambda]}2*L))]22 \cos [2*Pi*B*\sqrt{[Alpha]}/\sqrt{[Lambda]2]}))/(C1*(1 +
2 Abs[BesselJ[1,
Pi*B*a/(\sqrt{[\text{Lambda}]\,1*L})/(\text{Pi*B*a}/(\sqrt{[\text{Lambda}]\,1*L}))]) + (1 -25 C1)*(1 +2Abs[BesselJ[1,27 Pi*B*a/(\left(\left[\text{Lambda}\right]2*L\right))/(Pi*B*a/(\left[\text{Lambda}\right]2*L)]));
28
29 Manipulate[
30 Row[{ListLinePlot[data, PlotStyle -> Blue,
31 AxesLabel -> {\lceil \cdot \rceil} \lceil \cdot \rceil \lceil \cdot \rceil \lceil32 StringJoin["I/\!\(\*SubscriptBox[\(I\), \(Max\)]\) ", Filtro,
33 " B=", LineaBase, "Experimental"]}, PlotRange \rightarrow \{0, 1\},
34 ImageSize -> Medium],
```
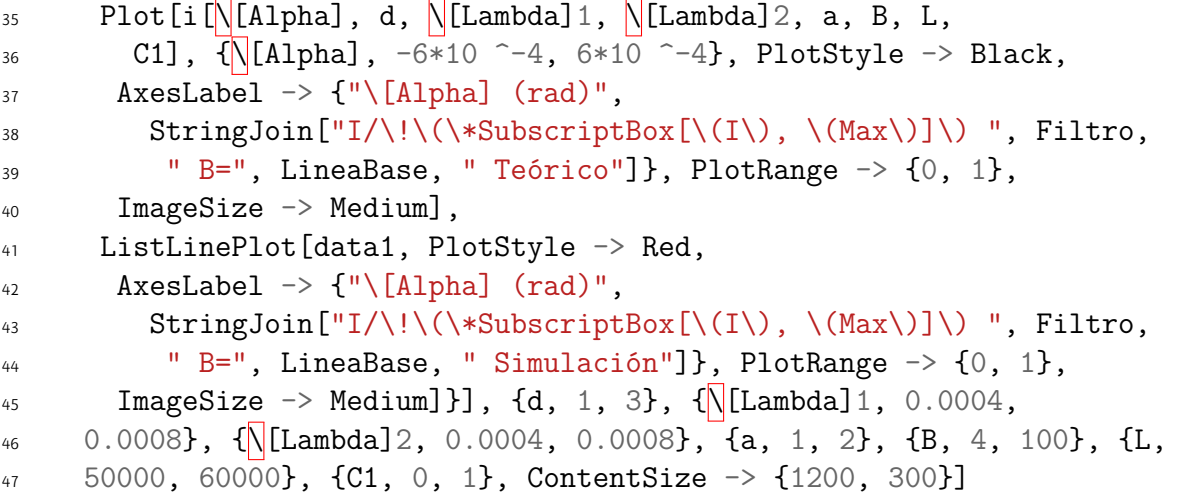

### Código Distribución de Intensidad Teórico *H* − *β* OPTOLONG sepa**radas en sus componentes espectrales con sus respectivos pesos**

```
\lnot i1[\[Alpha]_, d_, \[Lambda]1_, \[Lambda]2_, a_, B_, L_,
2 C1 ] := (4*)3 \qquad \qquad C1*(BesselJ[1,
               Pi*d*\sqrt{[Alpha]/\sqrt{[Lambda]1]/(Pi*d*\sqrt{[Alpha]/\sqrt{[Lambda]1})}}5 2 Abs[BesselJ[1,
                 Pi*B*a/(\sqrt{[\text{Lambda}]\frac{1*L}})/(\text{Pi*B*a}/(\sqrt{[\text{Lambda}]\frac{1*L}})]*\text{Cos}[2*Pi*B*\sqrt{[Alpha]}/\sqrt{[Lambda]1]}))/(C1*(1 +
8 2 Abs[BesselJ[1,
9 Pi*B*a/(\sqrt{[\text{Lambda}]\,1*L})/(\text{Pi*B*a}/(\sqrt{[\text{Lambda}]\,1*L})))+ (1 -
10 C1)*(1 +11 2 Abs [BesselJ[1,12 Pi*B*a/(\sqrt{\text{[Lambda]2*L}})]/(Pi*B*a/(\sqrt{\text{[Lambda]2*L}})]));
13
14
15
16 i2[\sqrt{[Alpha]}_, d_, \sqrt{[Lambda]}_1, \sqrt{[Lambda]}_2, a_, B_, L_,
17 C1 ] := (4*(1 -
18 C1)*(BesselJ[1,
19 Pi*d*\sqrt{[A1pha]}/\sqrt{[Lambda]}2]/(Pi*d*\sqrt{[A1pha]}/\sqrt{[Lambda]}2))^2*(1 +20 2 Abs[BesselJ[1,
21 \text{Pi} * \text{B} * \text{a} / (\sqrt{[\text{Lambda}]} 2 * \text{L}) / (\text{Pi} * \text{B} * \text{a} / (\sqrt{[\text{Lambda}]} 2 * \text{L})) *22 \text{Cos}[2*Pi*B*\sqrt{[\text{Alpha}]} / \sqrt{[\text{Lambda}]} 2]))/(C1*(1 +
23 2 \text{ Abs} [BesselJ[1,Pi*B*a/(\sqrt{[\text{Lambda}]\,1*L})/(Pi*B*a/(\sqrt{[\text{Lambda}]\,1*L}))]) + (1 -25 C1)*(1 +26 2 Abs[BesselJ[1,
27 Pi*B*a/(\left(\sqrt{\text{Lambda}}\right)2^*L)]/(Pi*B*a/(\left(\sqrt{\text{Lambda}}\right)2^*L))]));
```

```
28
29 Manipulate[
30 Plot [\{i1[\[\Pi(\text{Alpha}], d, \[\Pi(\text{Lambda}]]1, \[\Pi(\text{Lambda}]]2, a, B, L, C1],31 i2[\sqrt{\text{[Alpha]}}, d, \sqrt{\text{[Lambda]}}1, \sqrt{\text{[Lambda]}}2, a, B, L,
\begin{array}{lll} \text{32} & \text{C1} \end{array}, \{\sqrt{\text{[Alpha]}}, -6*10 \text{ } -4, 6*10 \text{ } -4\}, \text{PlotStyle} \rightarrow \{\text{Blue}, \text{Red}\}, \end{array}33 PlotLegends \rightarrow {"H-\[Beta]", "774 nm"},
34 AxesLabel -> {"\[Alpha] (rad)",
35 "I/\!\(\*SubscriptBox[\(I\), \(Max\)]\)"}, PlotRange -> {0, 1},
36 ImageSize \rightarrow Medium], {d, 1, 3}, {\sqrt{\text{[Lambda]1}}, 0.0004,
37 0.0008}, {\|\text{Lambda}\}2, 0.0004, 0.0008}, {a, 1, 2}, {B, 4, 100}, {L,
38 50000, 60000}, {C1, 0, 1}, ContentSize \rightarrow {1200, 300}]
```
# **Anexo II: Gráficas e Imágenes**

### **Gráficas de la Distribución de Intensidad para diferentes Líneas Base y Filtros**

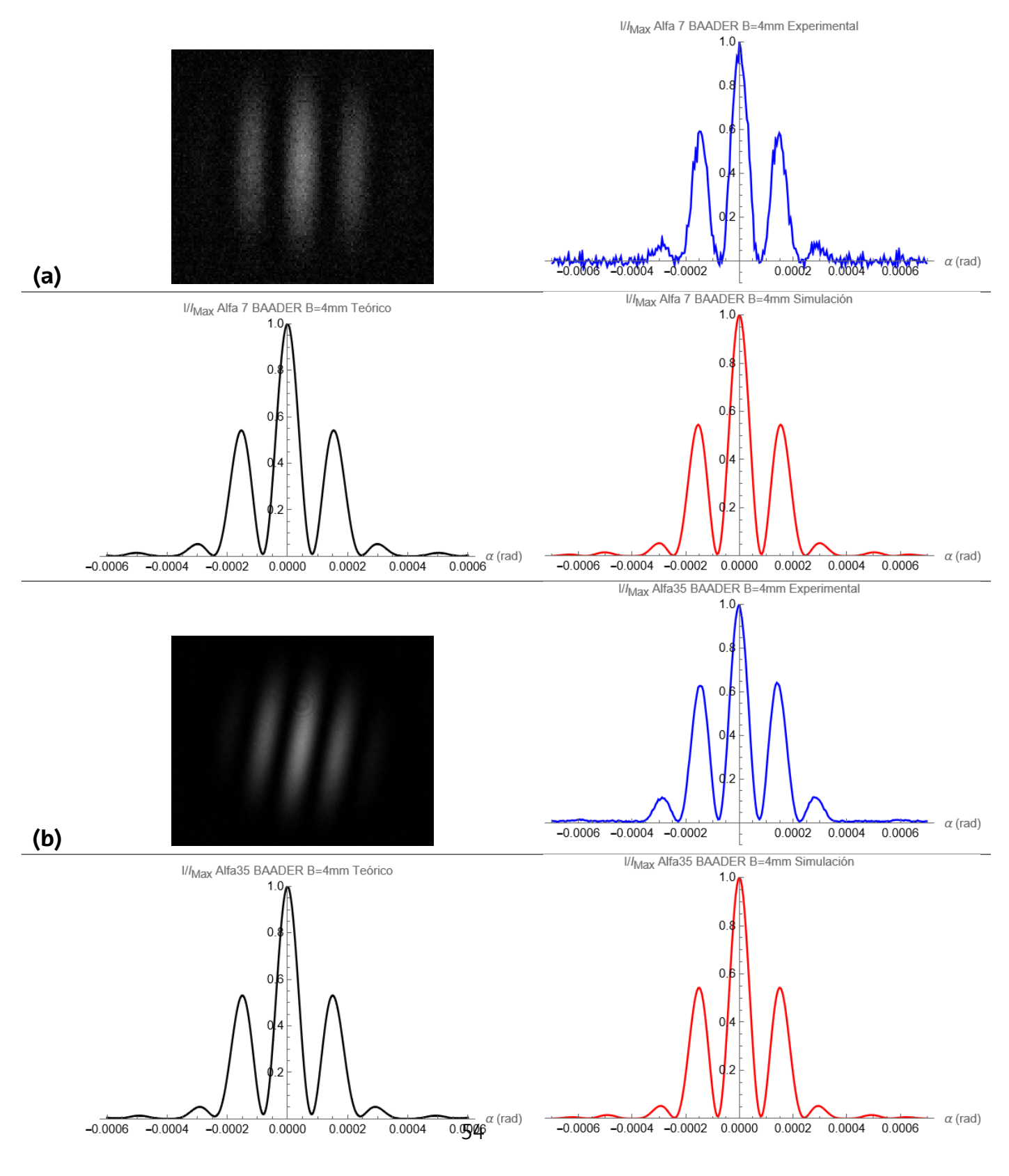

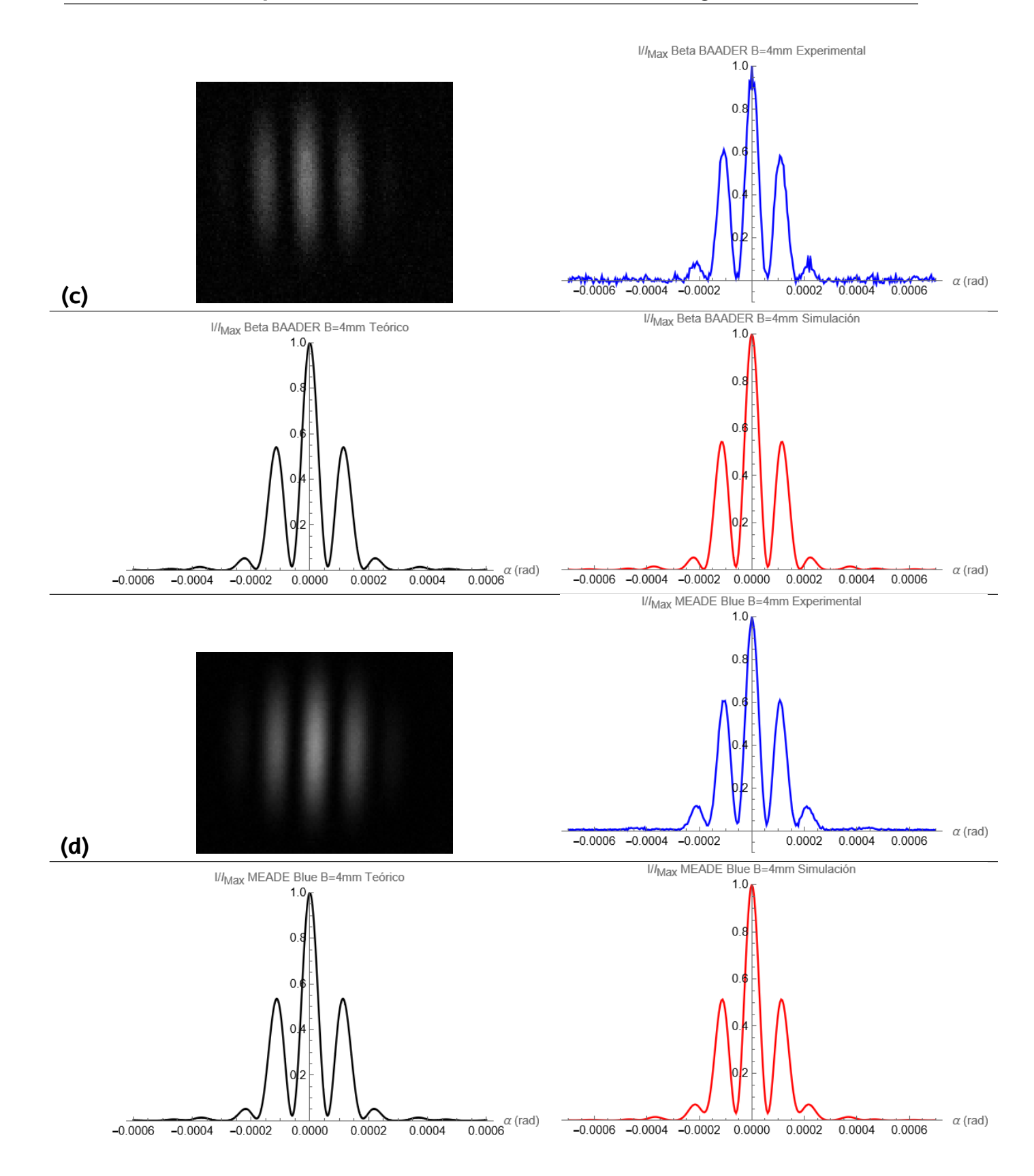

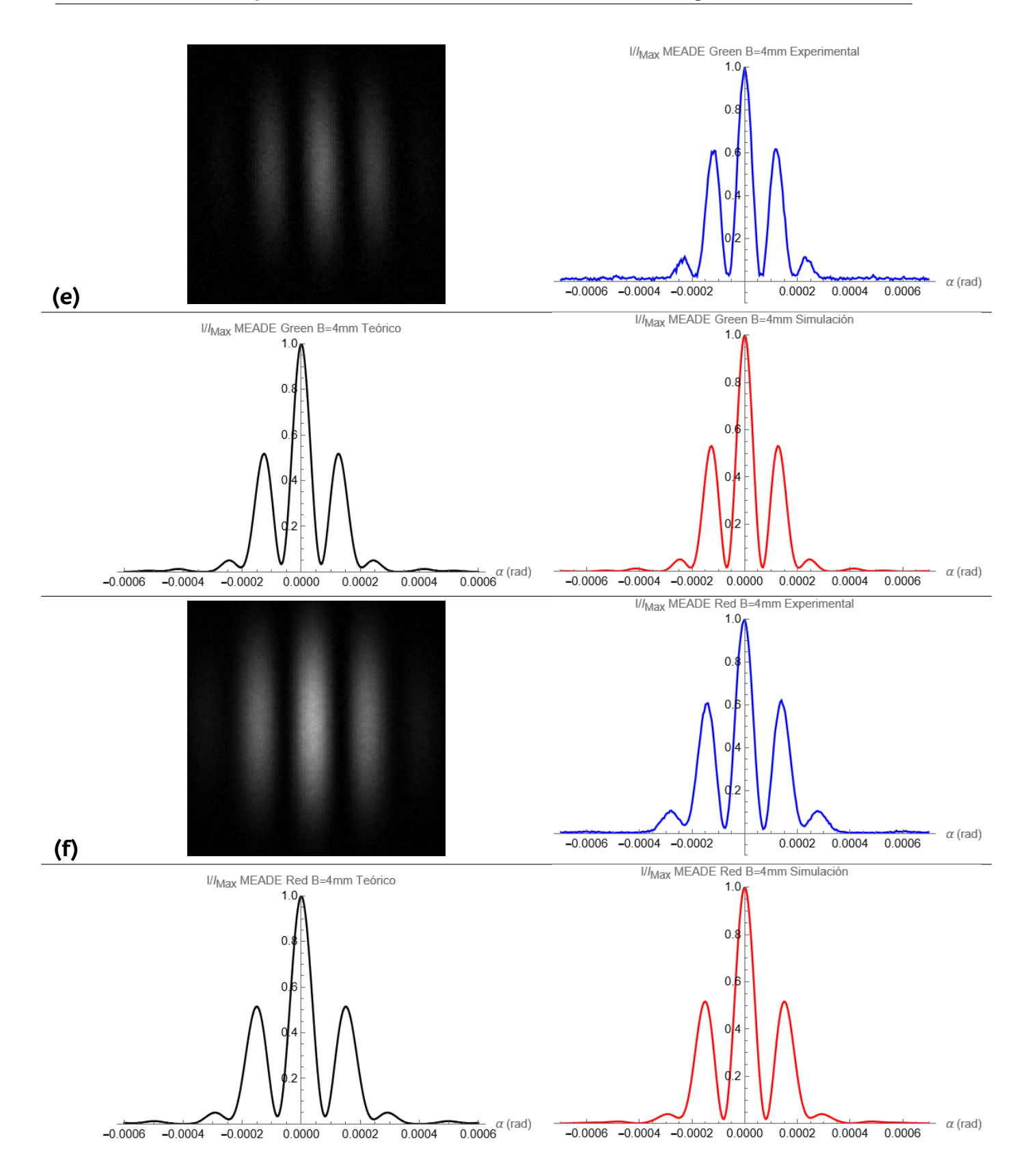

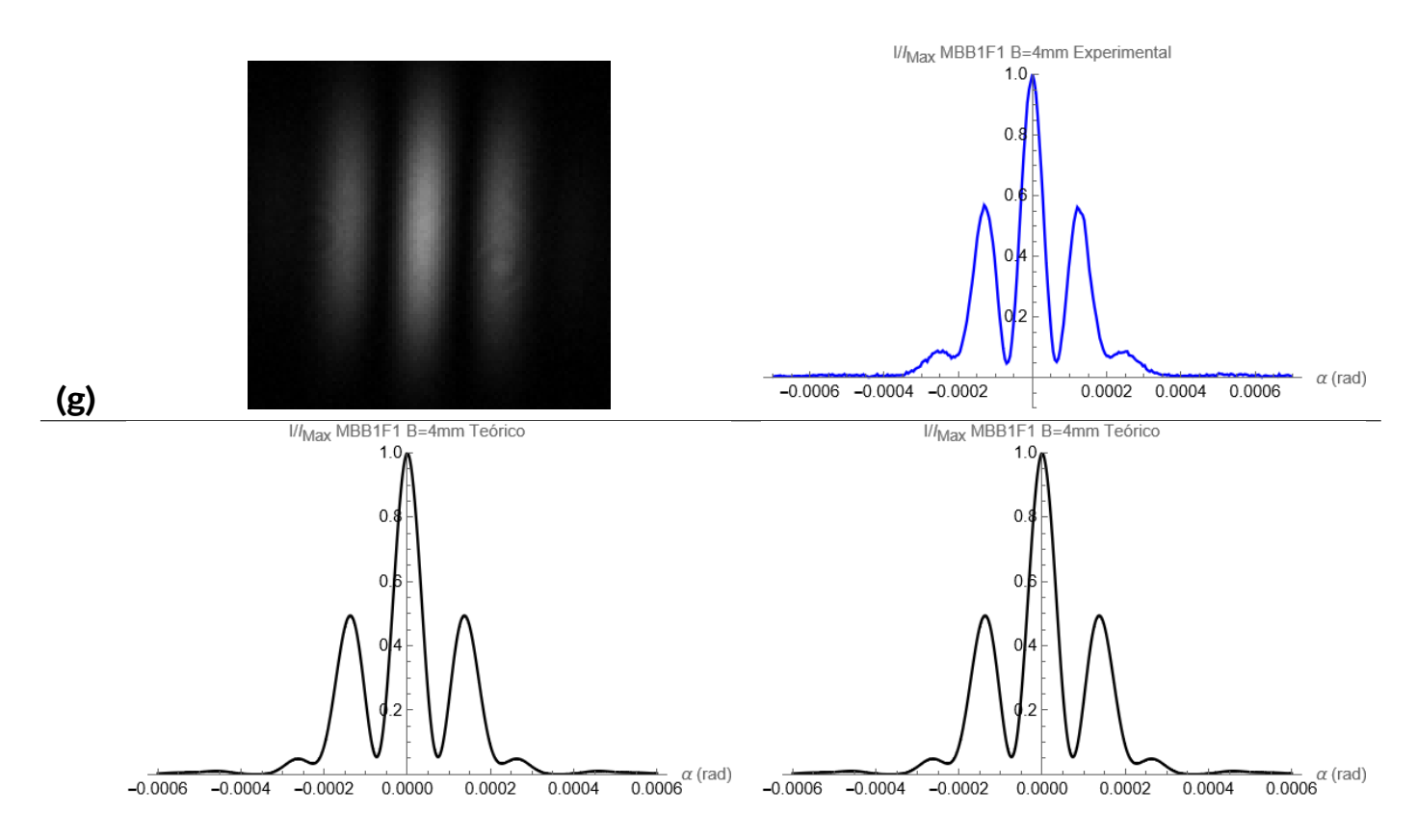

**Figura 39:** Imágenes obtenidas por la cámara, cortes fotométricos, curvas obtenidas con la ecuación [\(3.4](#page-27-0)) y simulaciones numéricas de la ecuación [\(2.21](#page-18-1)) para una línea base de 4  $mm$  para los siguientes filtros: (a)  $H - \alpha$  BAADER 7 nm; (b)  $H - \alpha$  BAADER 35 nm; (c)  $H - \beta$  BAADER 8, 5 nm (d) MEADE-Blue; (e) MEADE-Green; (f) MEADE-Red; (g) Sin Filtro.

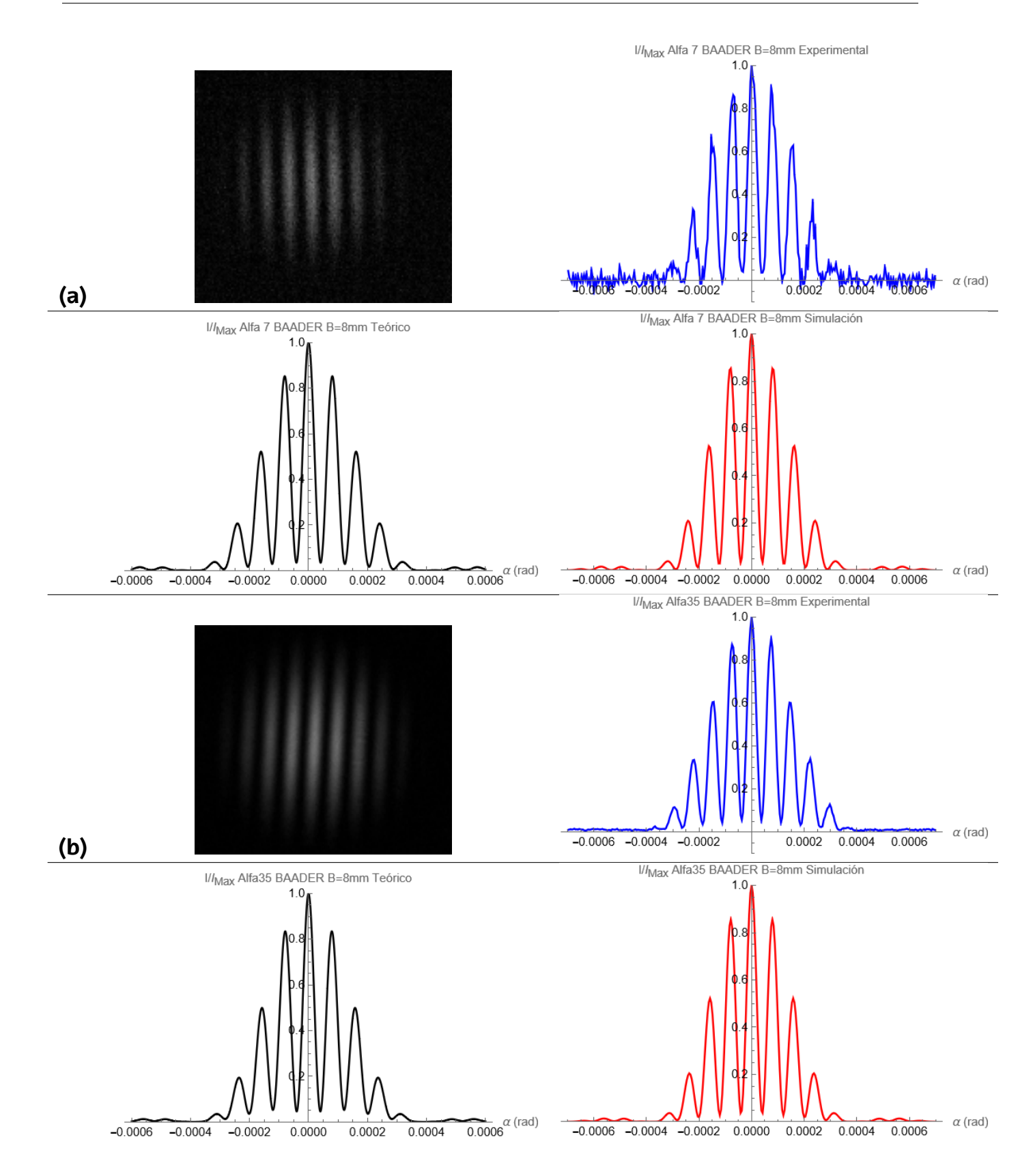

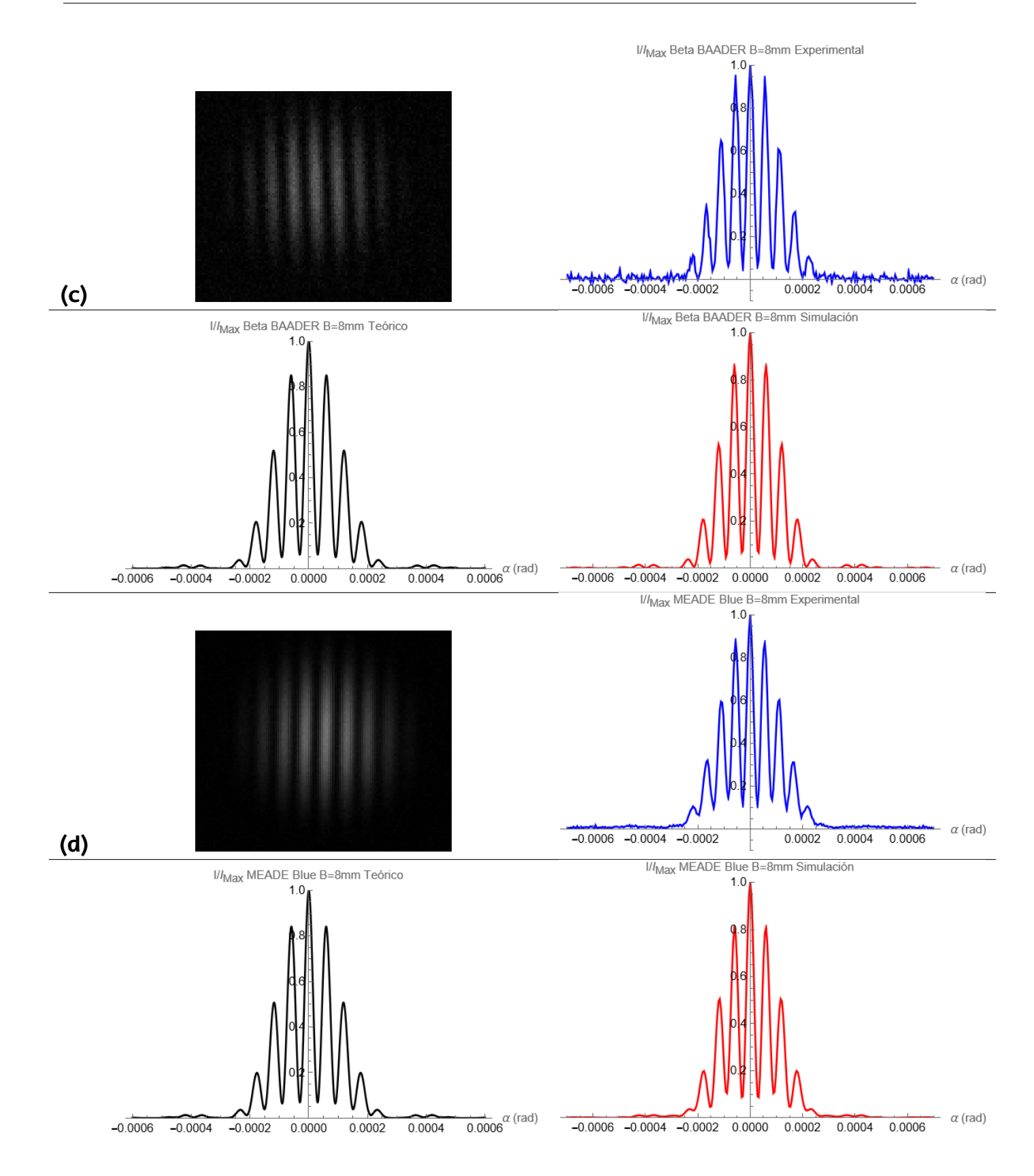

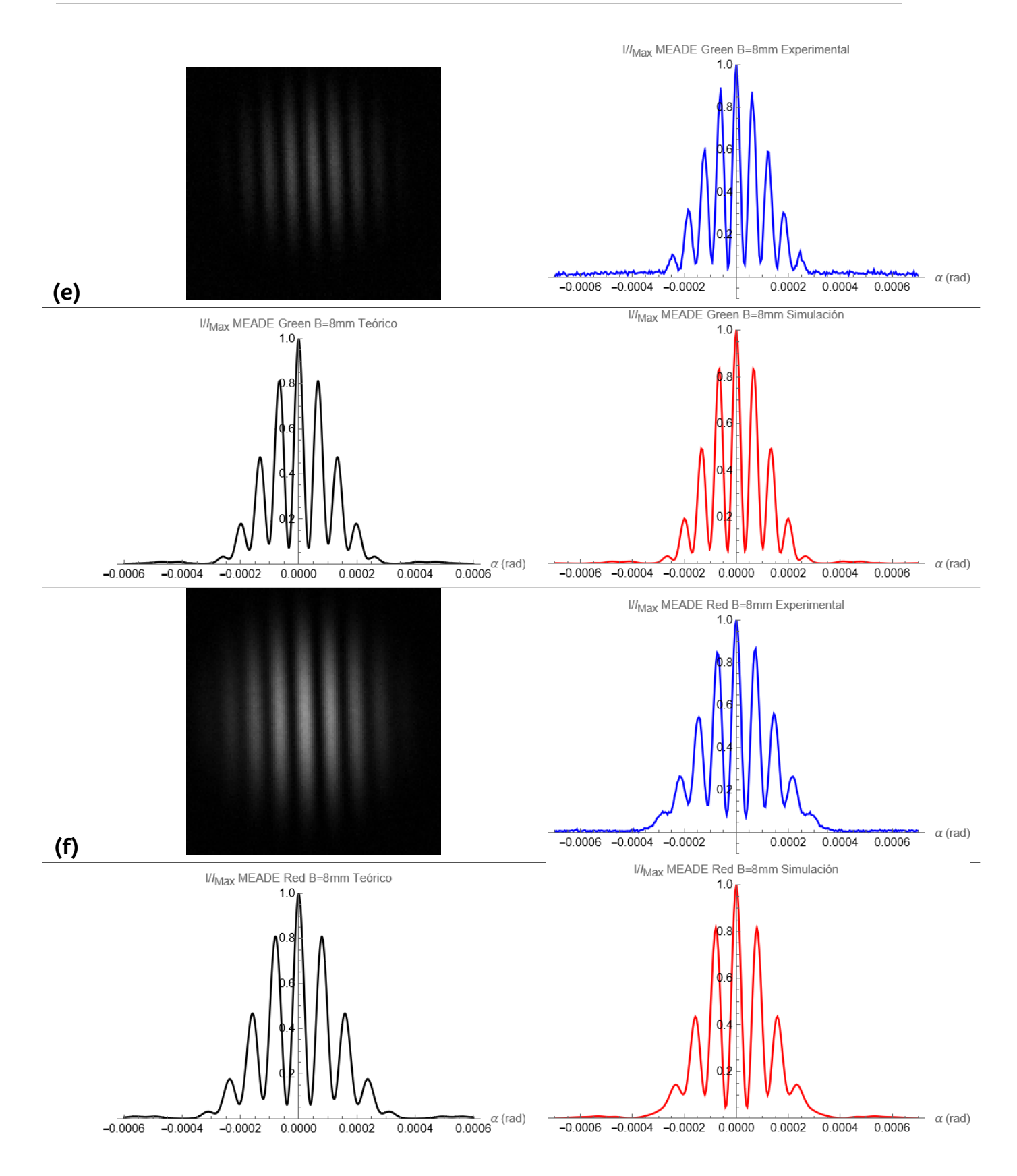

<span id="page-67-0"></span>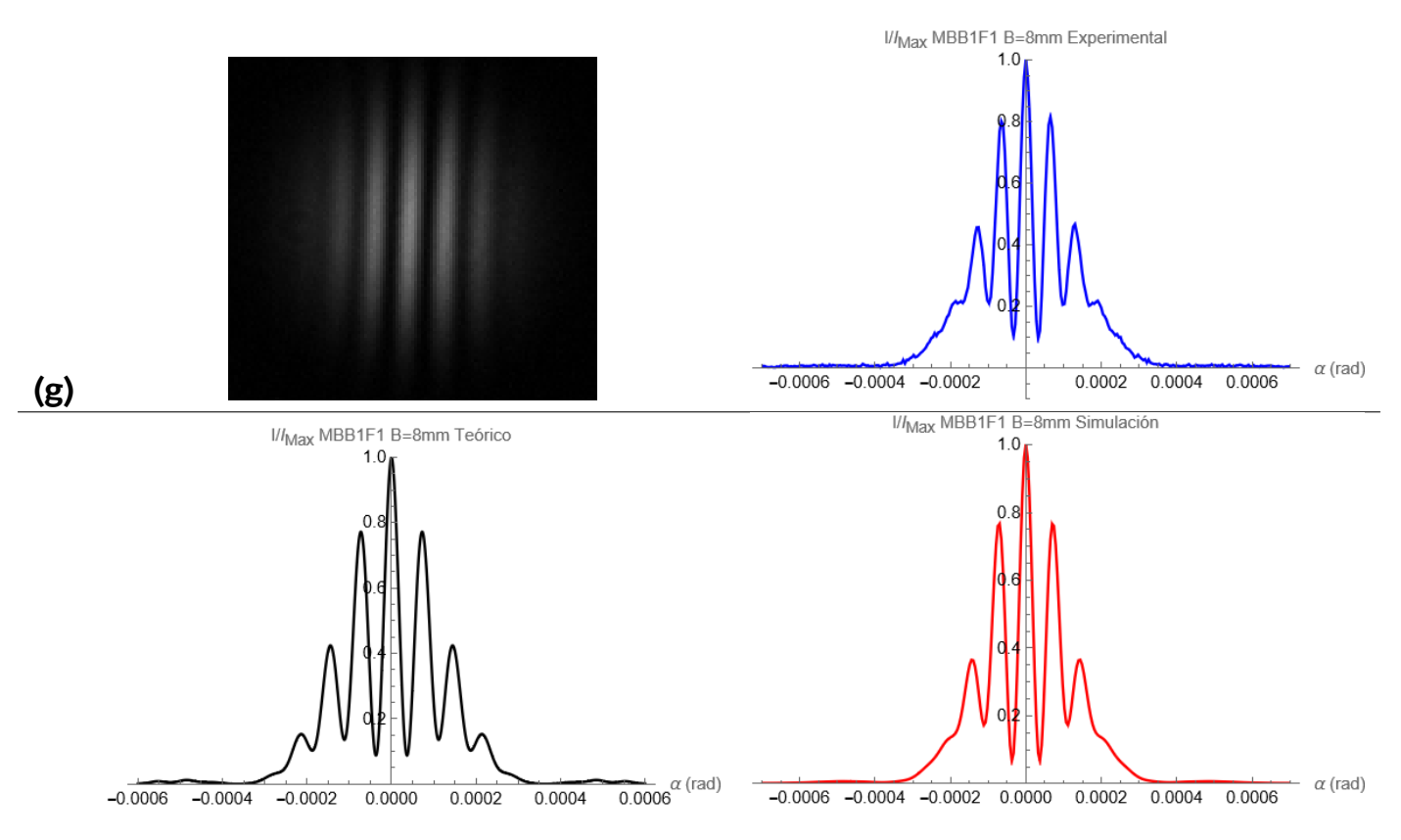

**Figura 40:** Imágenes obtenidas por la cámara, cortes fotométricos, curvas obtenidas con la ecuación [\(3.4](#page-27-0)) y simulaciones numéricas de la ecuación [\(2.21](#page-18-1)) para una línea base de 8  $mm$  para los siguientes filtros: (a)  $H - \alpha$  BAADER 7 nm; (b)  $H - \alpha$  BAADER 35 nm; (c)  $H - \beta$  BAADER 8, 5 nm (d) MEADE-Blue; (e) MEADE-Green; (f) MEADE-Red; (g) Sin Filtro.

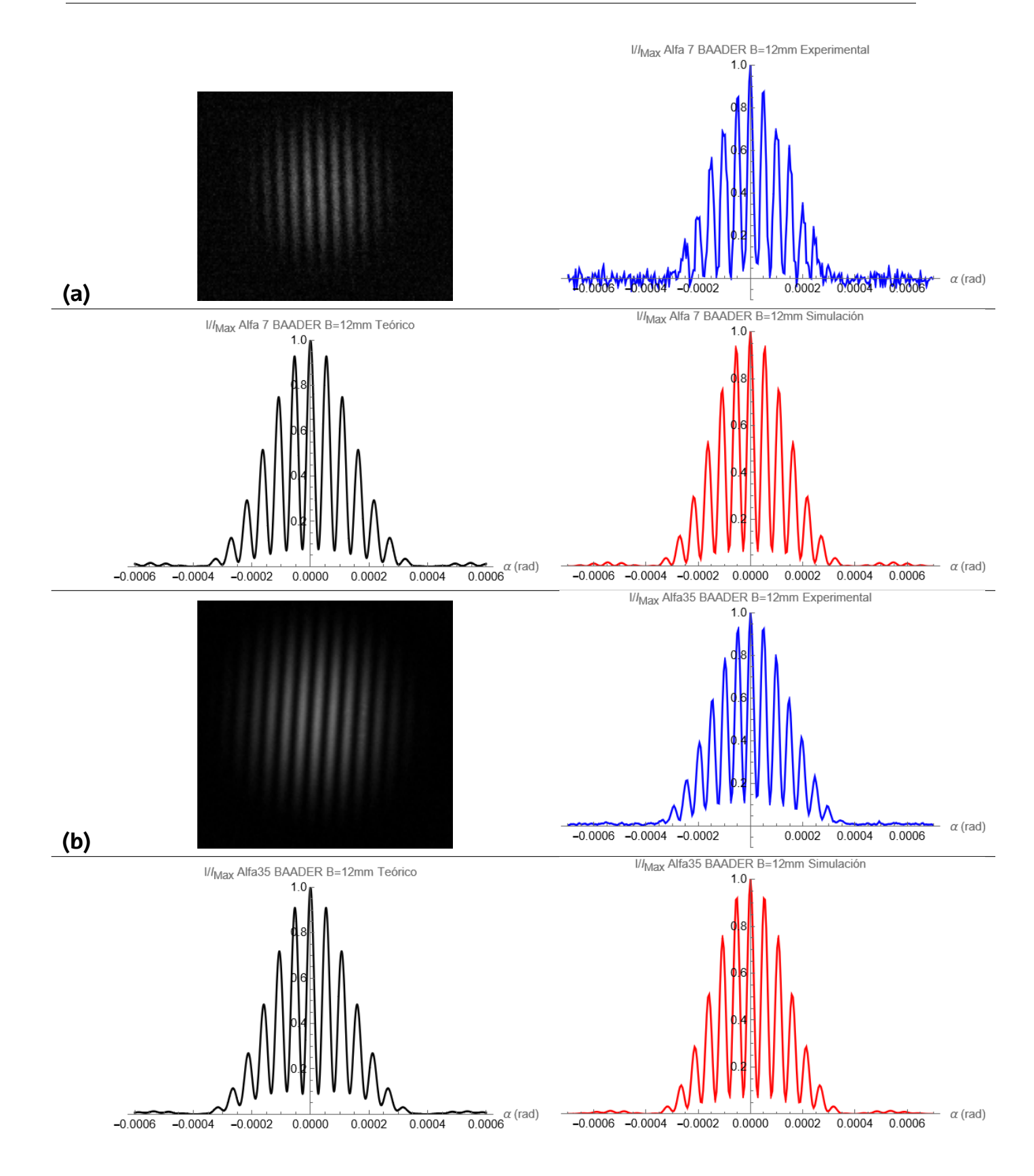

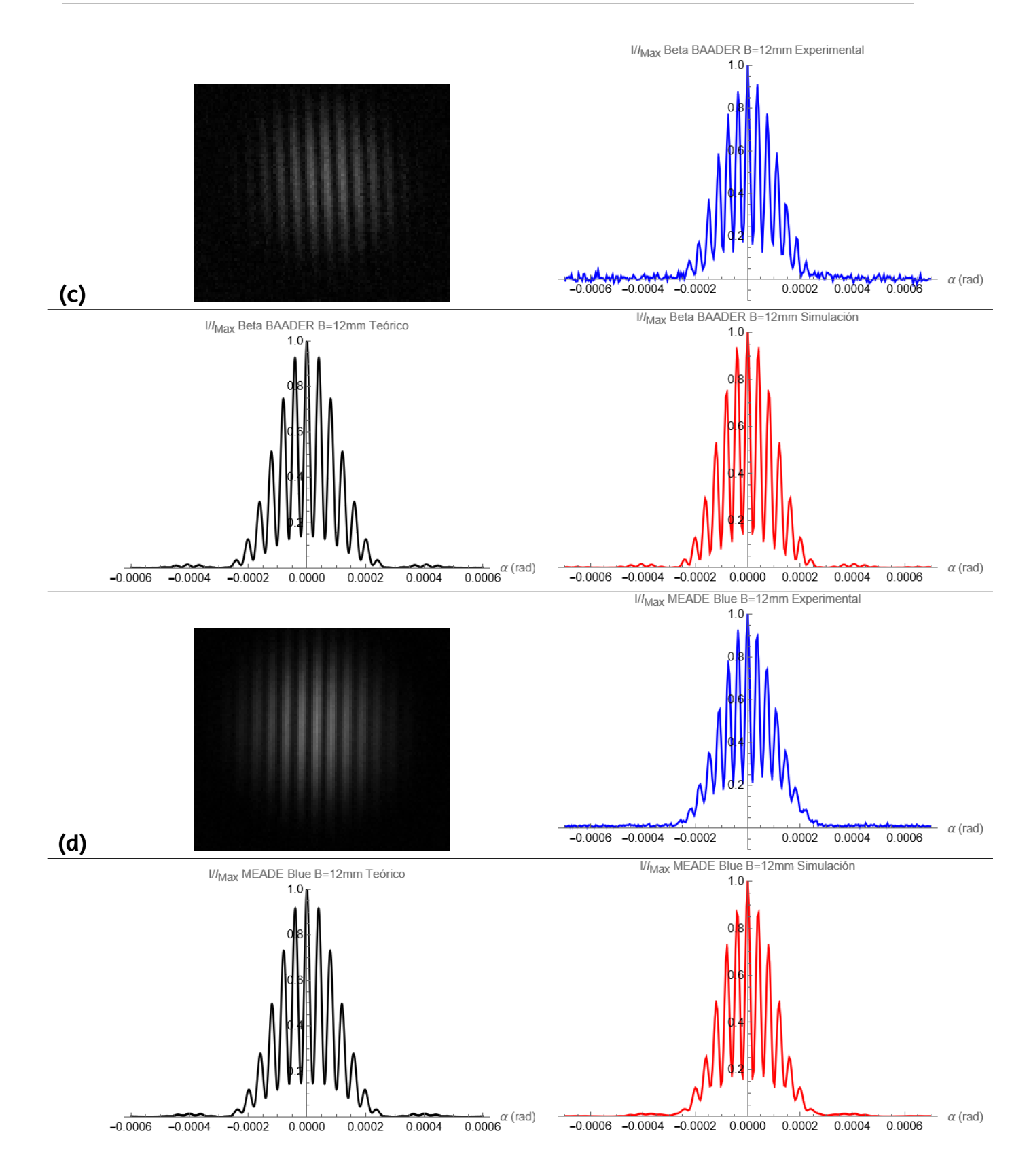

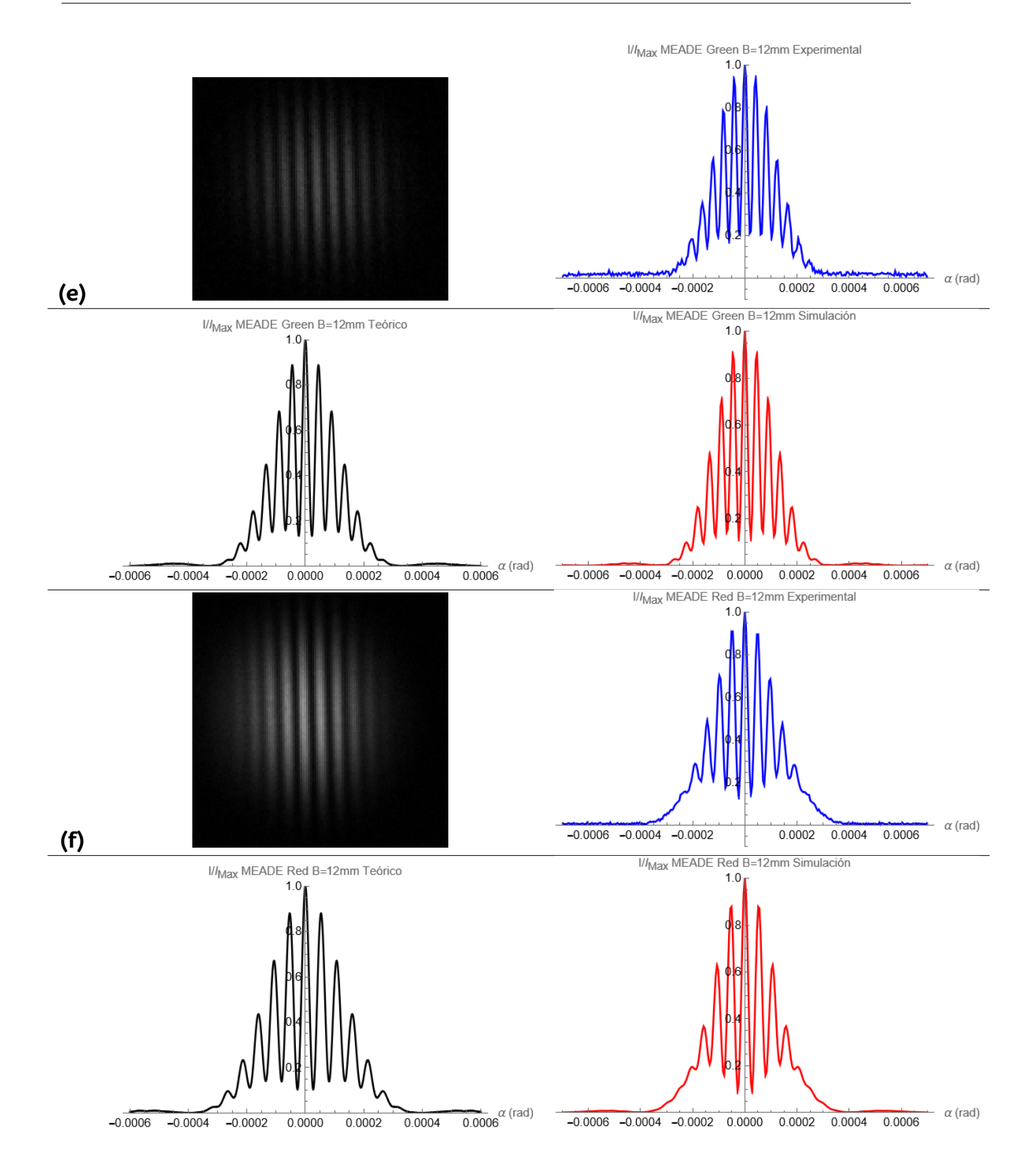

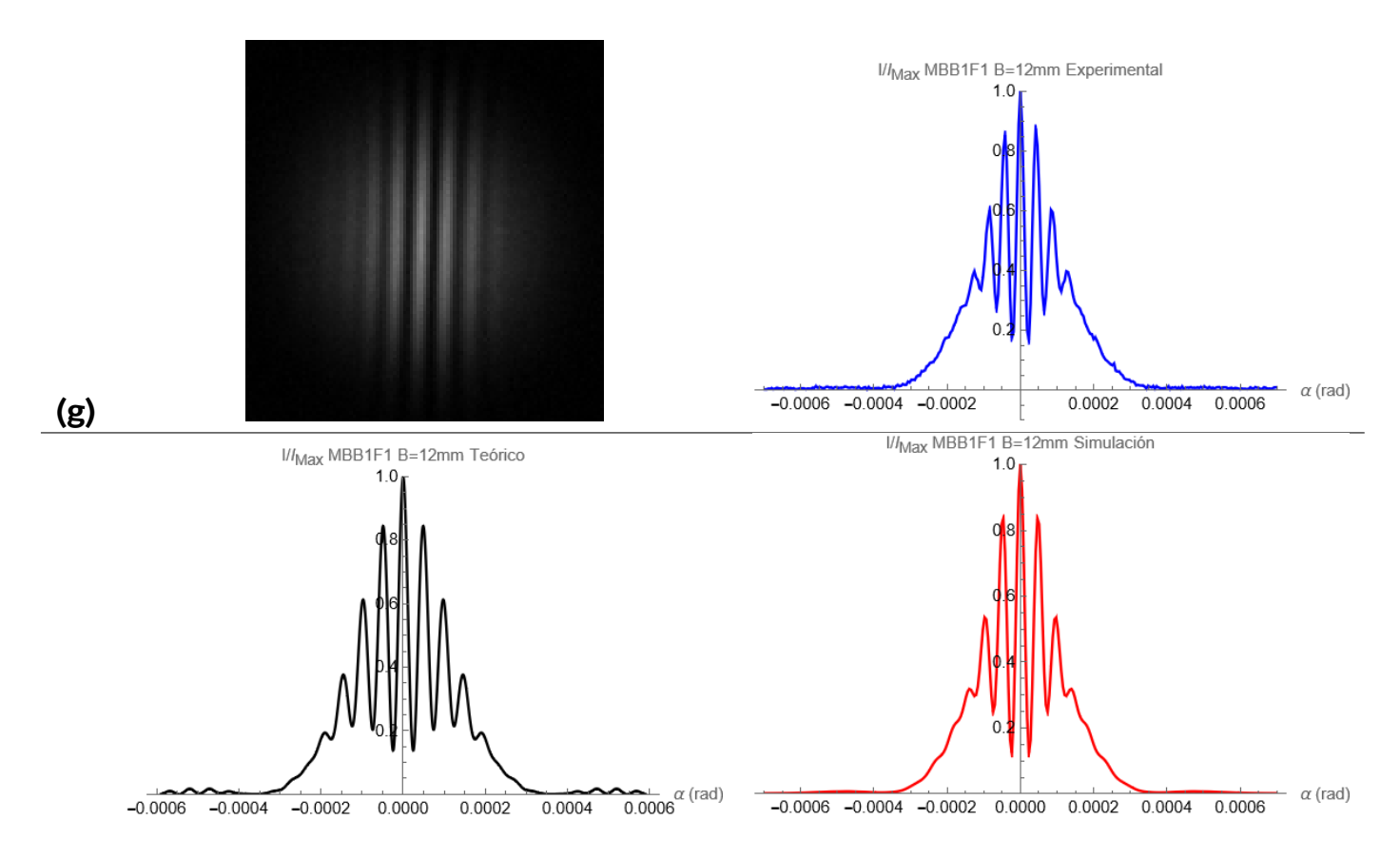

**Figura 41:** Imágenes obtenidas por la cámara, cortes fotométricos, curvas obtenidas con la ecuación [\(3.4](#page-27-0)) y simulaciones numéricas de la ecuación [\(2.21\)](#page-18-1) para una línea base de 12  $mm$  para los siguientes filtros: (a)  $H - \alpha$  BAADER 7 nm; (b)  $H - \alpha$  BAADER 35 nm; (c)  $H - \beta$  BAADER 8, 5 nm (d) MEADE-Blue; (e) MEADE-Green; (f) MEADE-Red; (g) Sin Filtro.
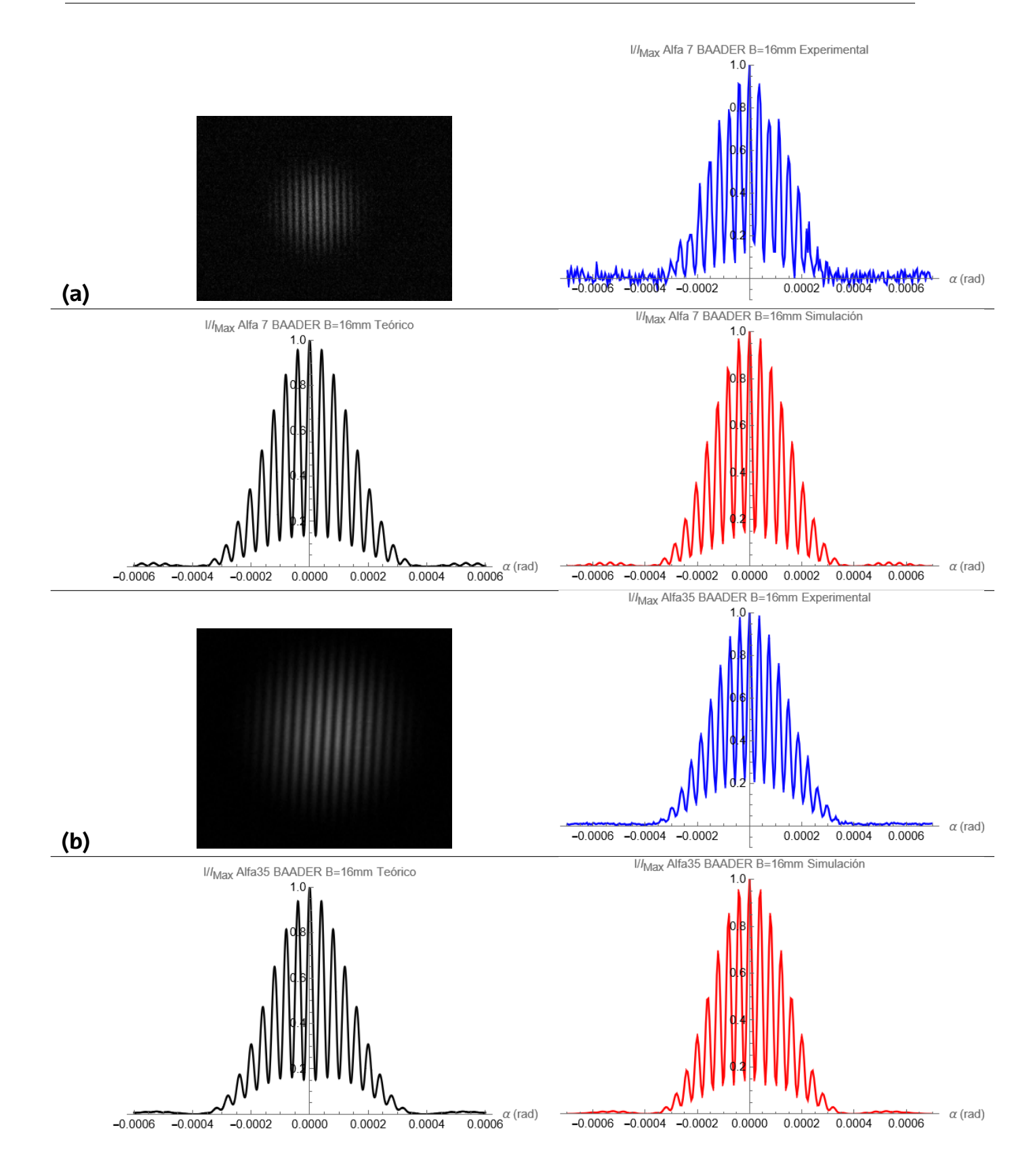

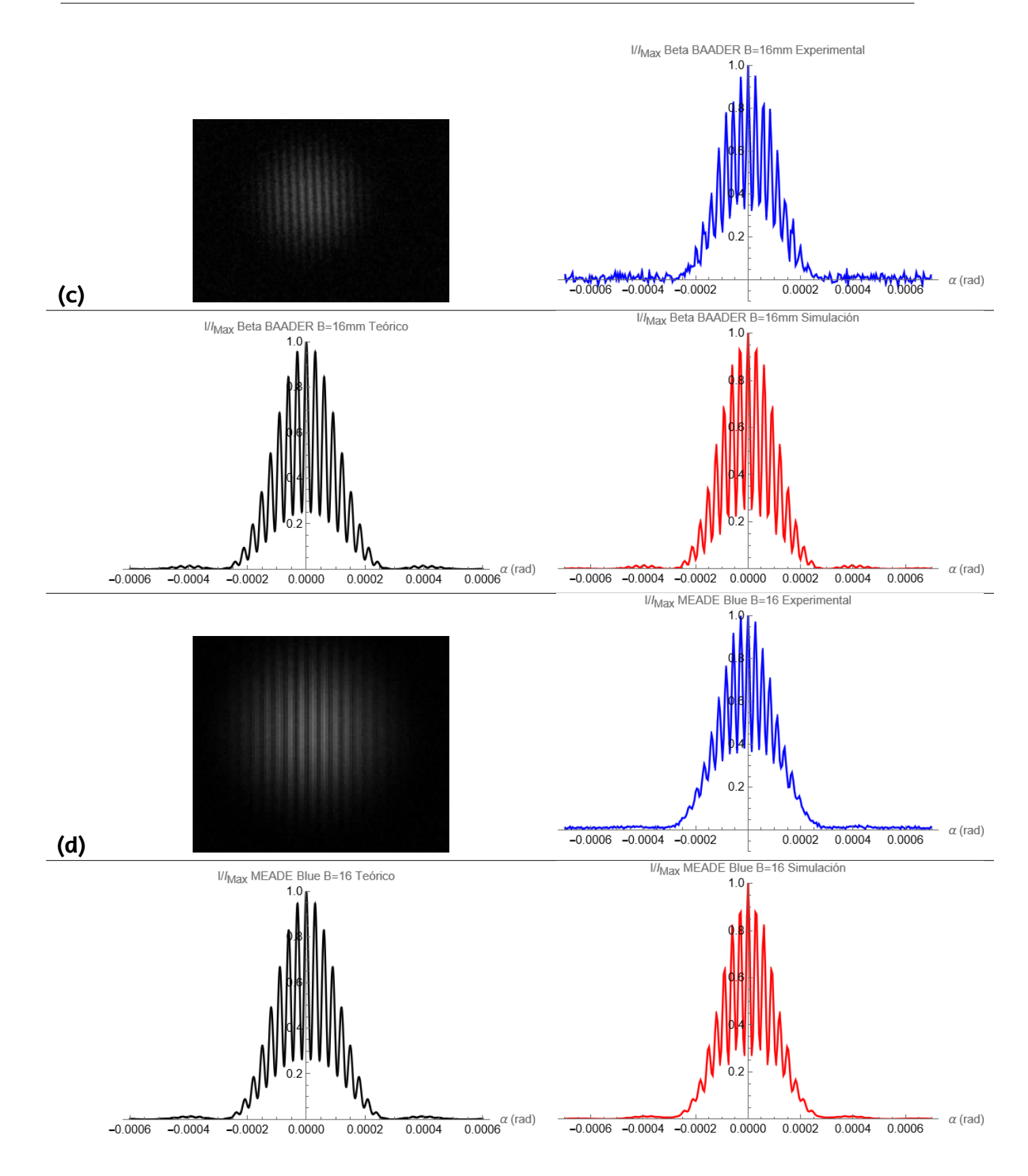

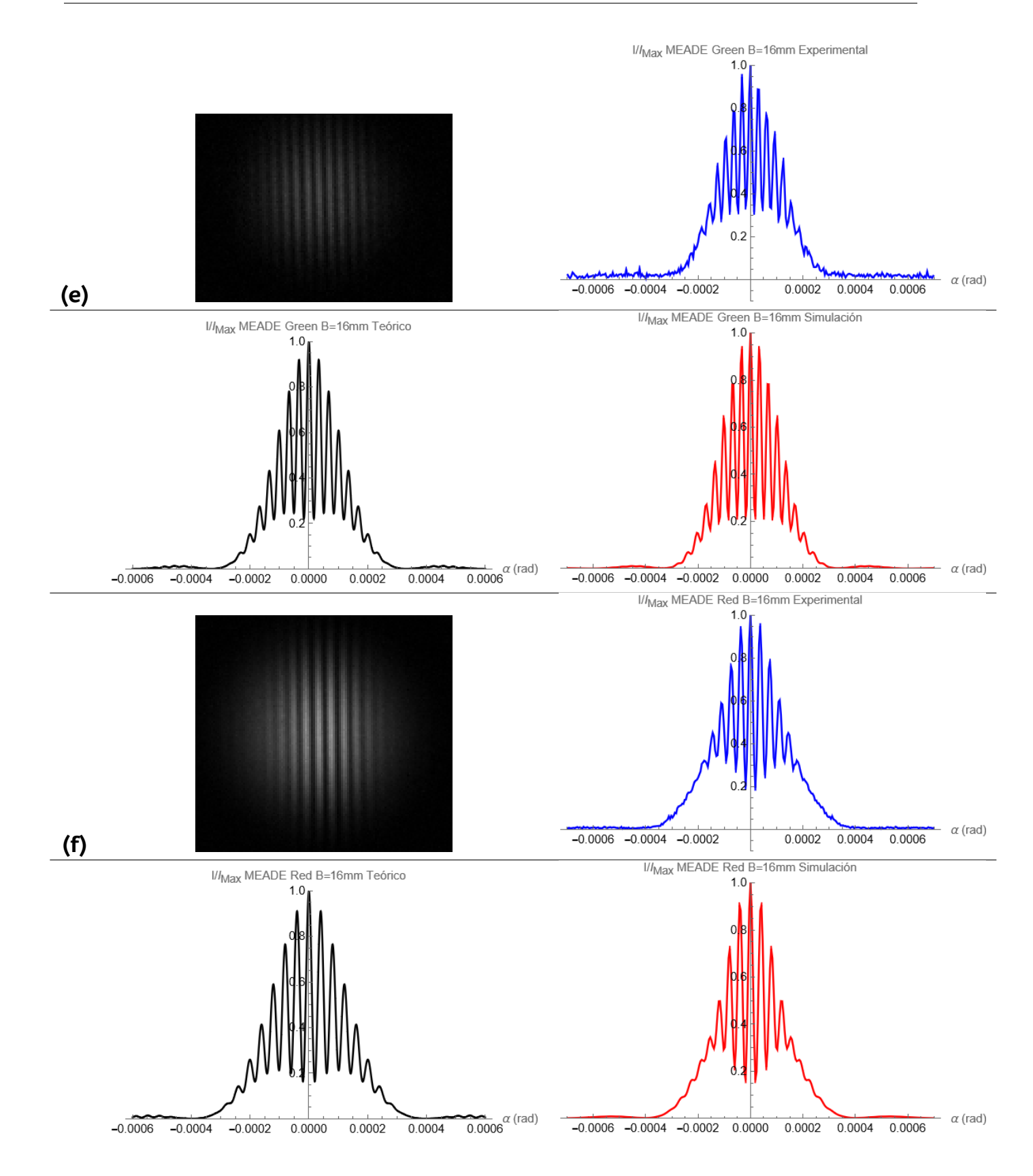

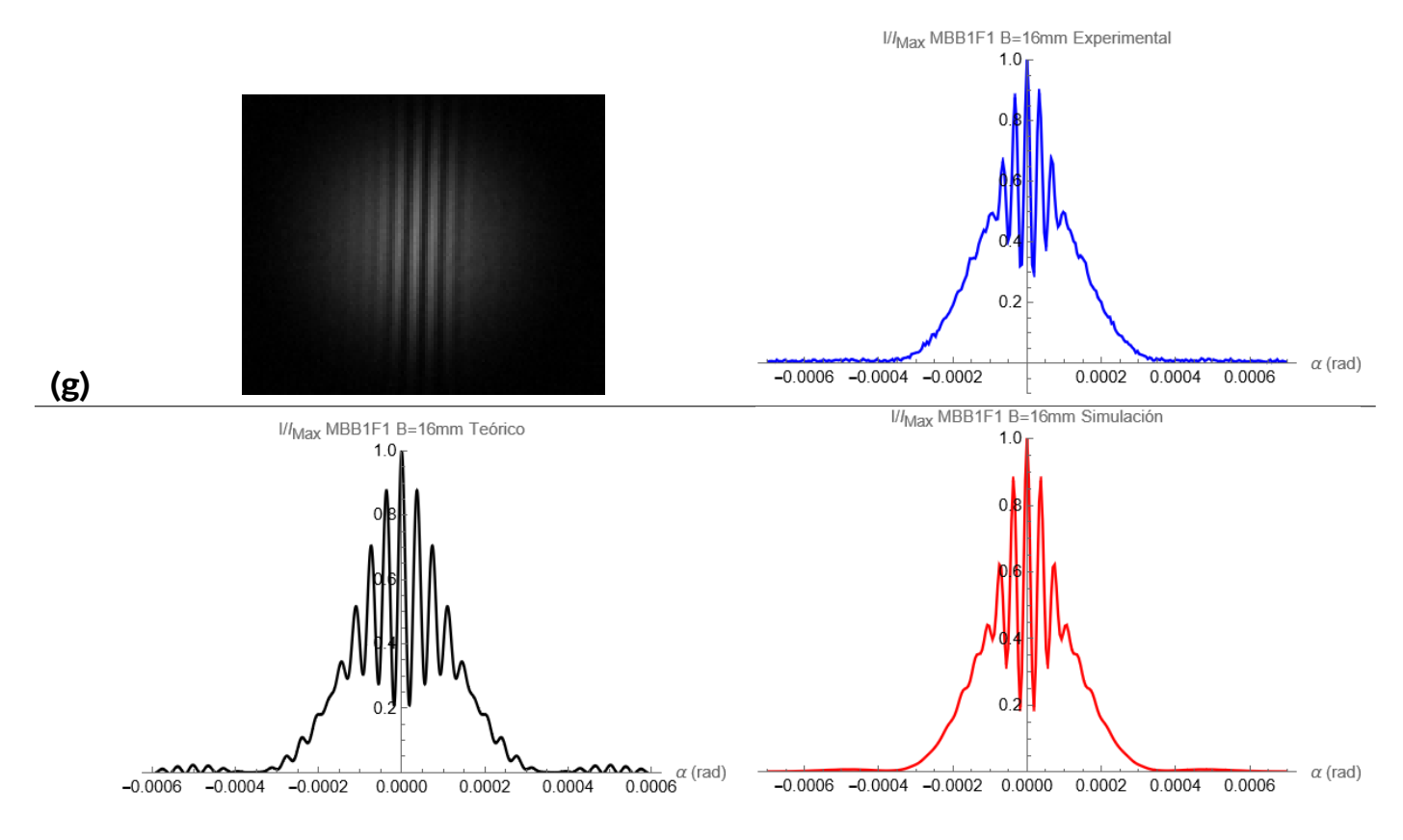

**Figura 42:** Imágenes obtenidas por la cámara, cortes fotométricos, curvas obtenidas con la ecuación [\(3.4](#page-27-0)) y simulaciones numéricas de la ecuación [\(2.21\)](#page-18-0) para una línea base de 16  $mm$  para los siguientes filtros: (a)  $H - \alpha$  BAADER 7 nm; (b)  $H - \alpha$  BAADER 35 nm; (c)  $H - \beta$  BAADER 8, 5 nm (d) MEADE-Blue; (e) MEADE-Green; (f) MEADE-Red; (g) Sin Filtro.

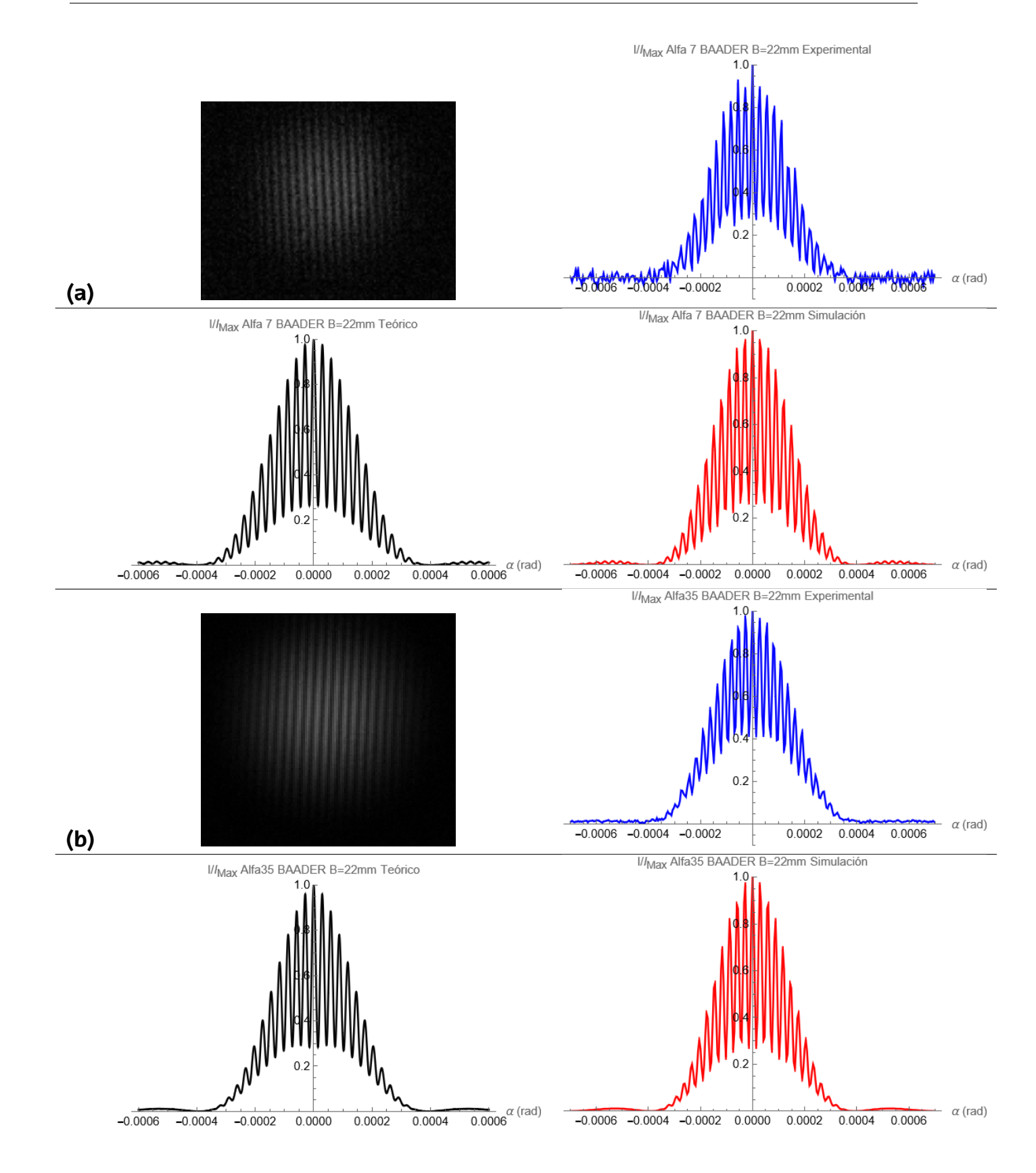

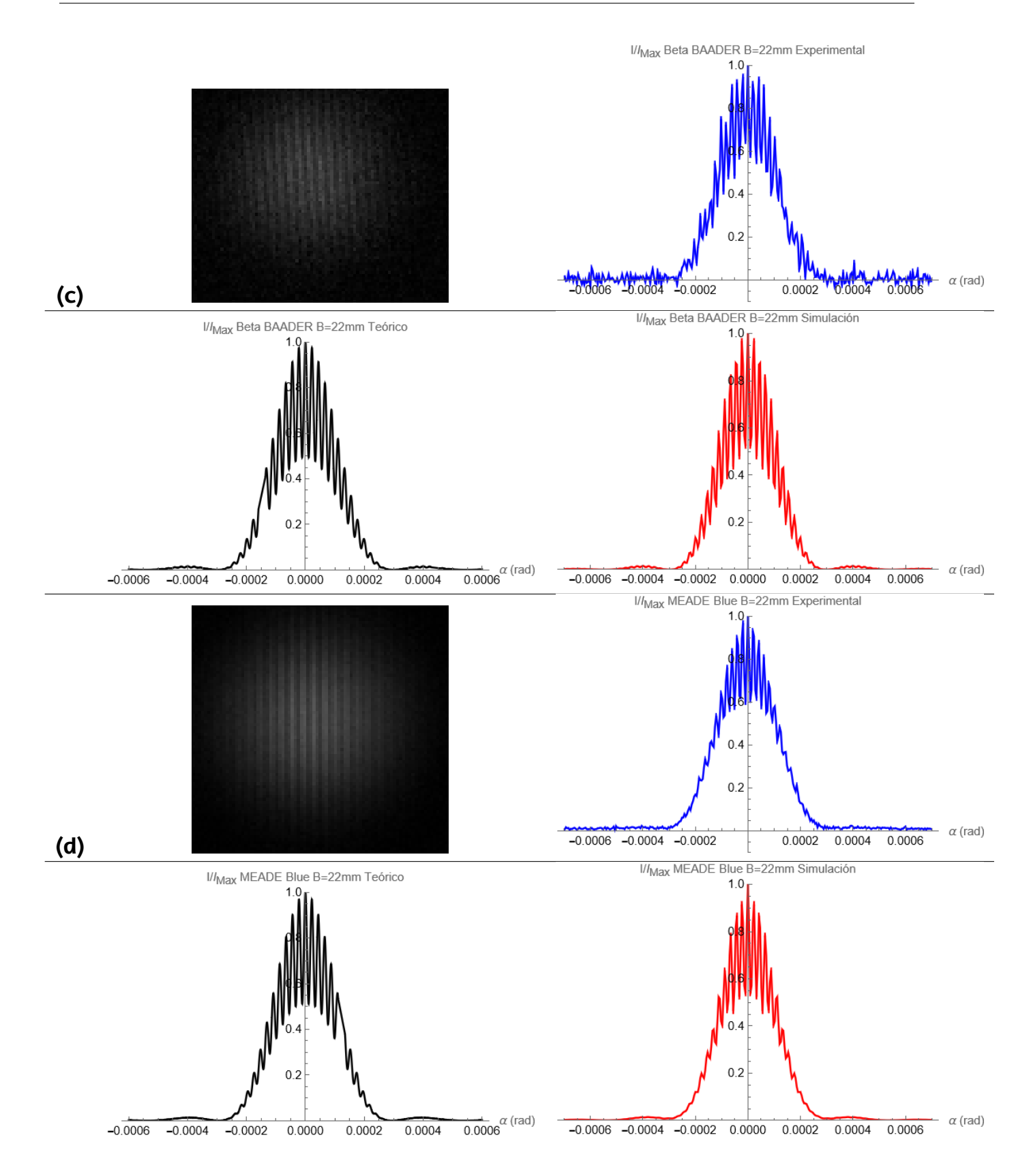

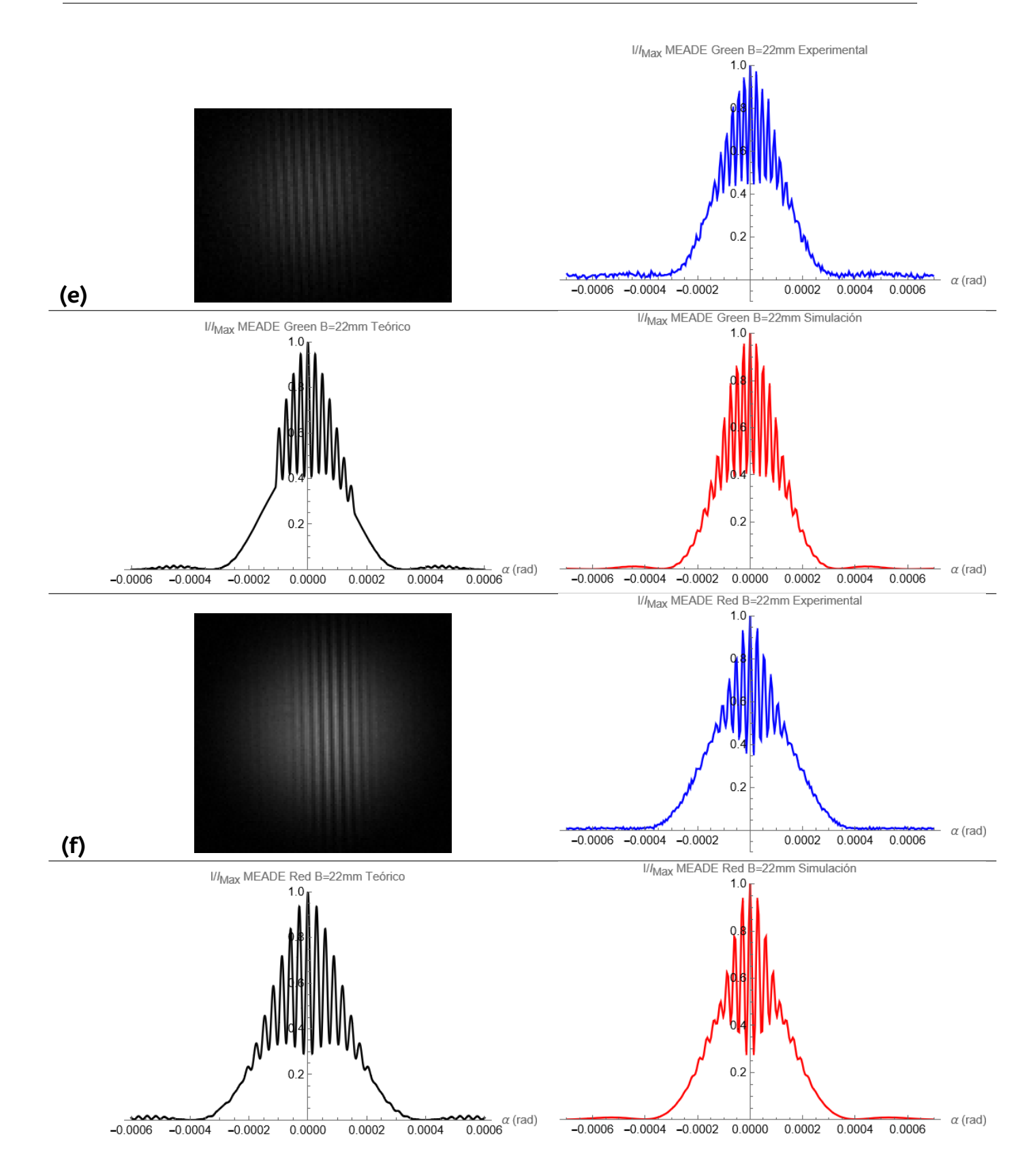

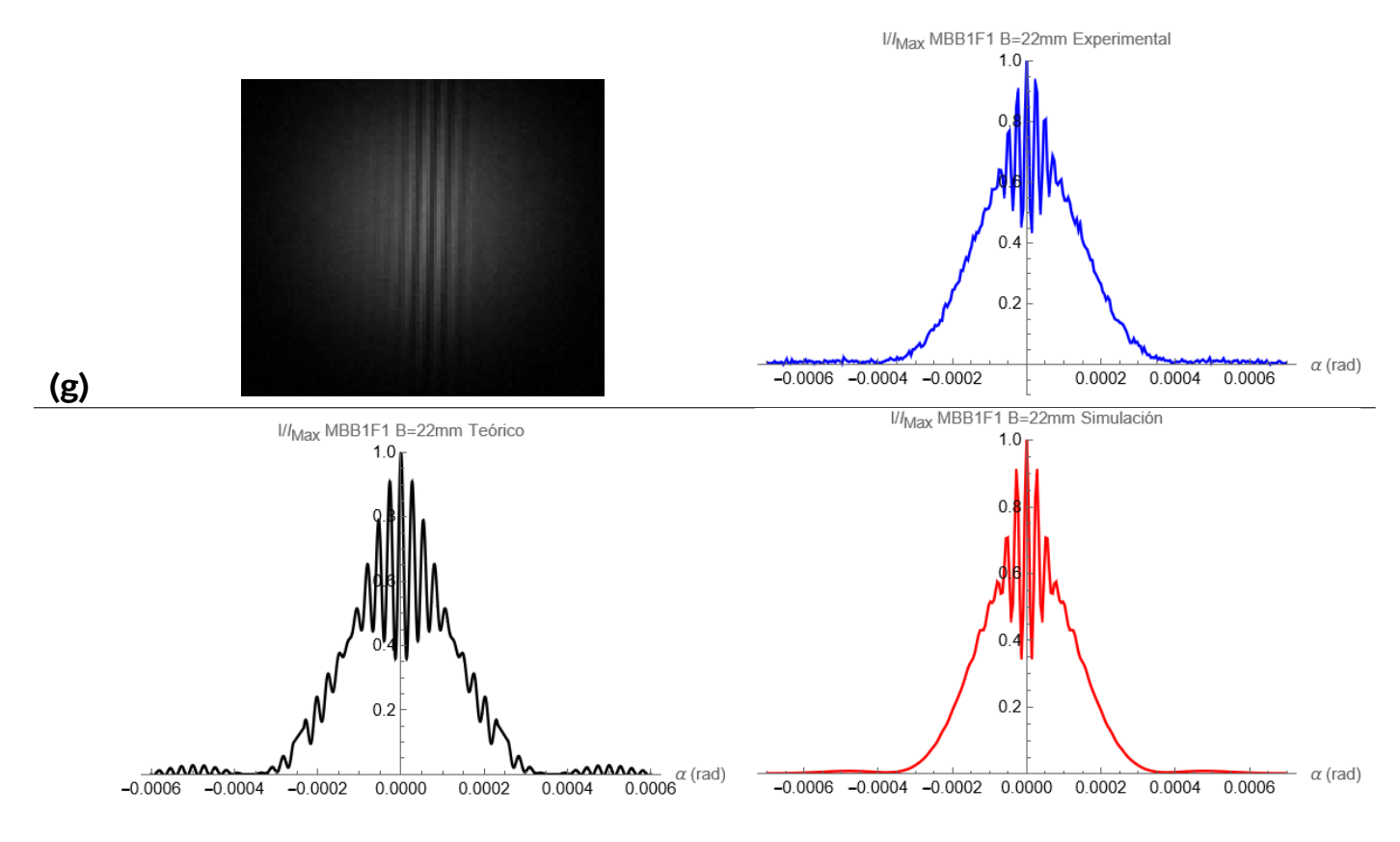

**Figura 43:** Imágenes obtenidas por la cámara, cortes fotométricos, curvas obtenidas con la ecuación [\(3.4](#page-27-0)) y simulaciones numéricas de la ecuación [\(2.21\)](#page-18-0) para una línea base de 22  $mm$  para los siguientes filtros: (a)  $H - \alpha$  BAADER 7 nm; (b)  $H - \alpha$  BAADER 35 nm; (c)  $H - \beta$  BAADER 8, 5 nm (d) MEADE-Blue; (e) MEADE-Green; (f) MEADE-Red; (g) Sin Filtro.

## **Gráficas de la Distribución de Intensidad para diferentes Líneas Ba**se para *H* −  $\beta$  OPTOLONG

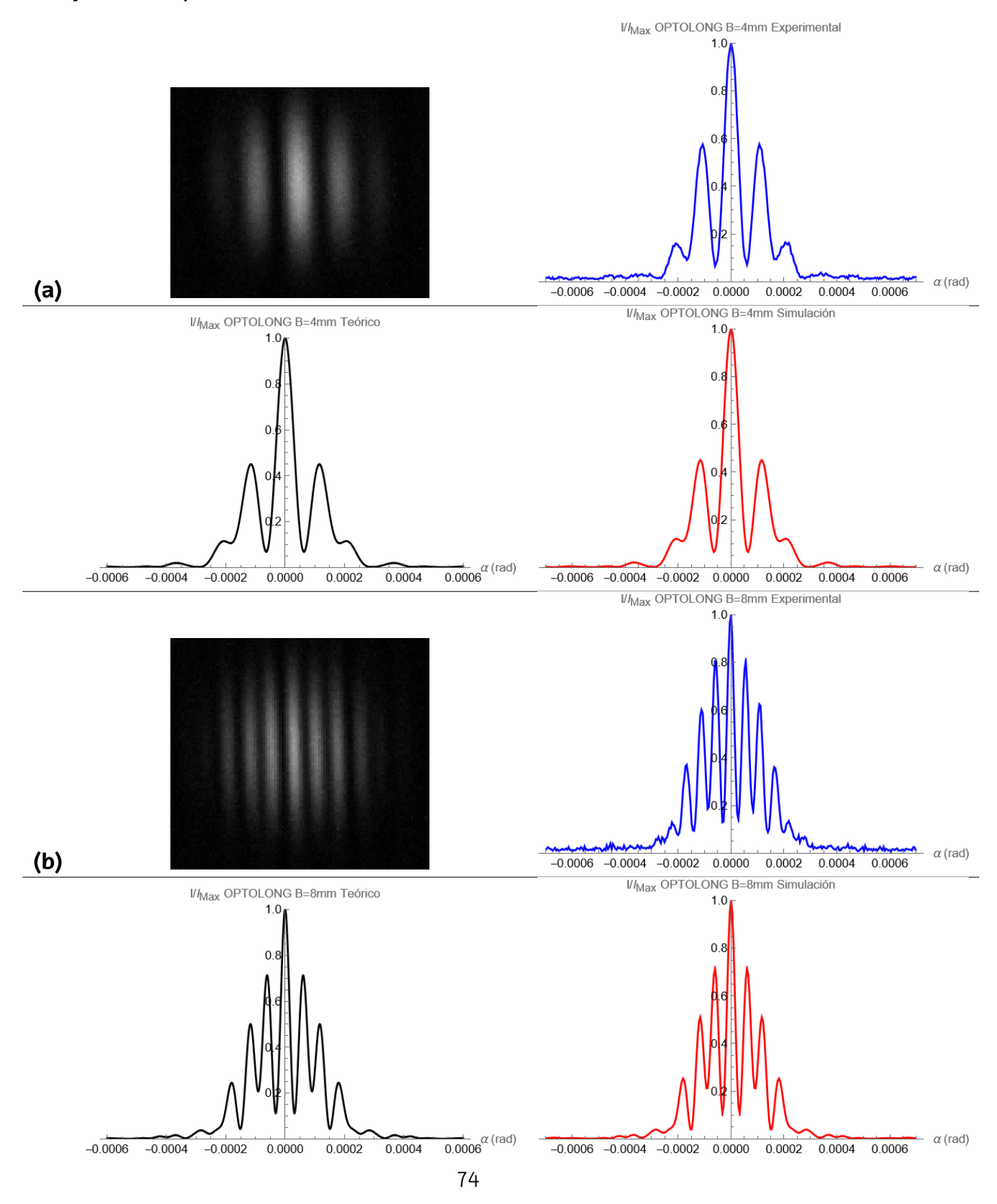

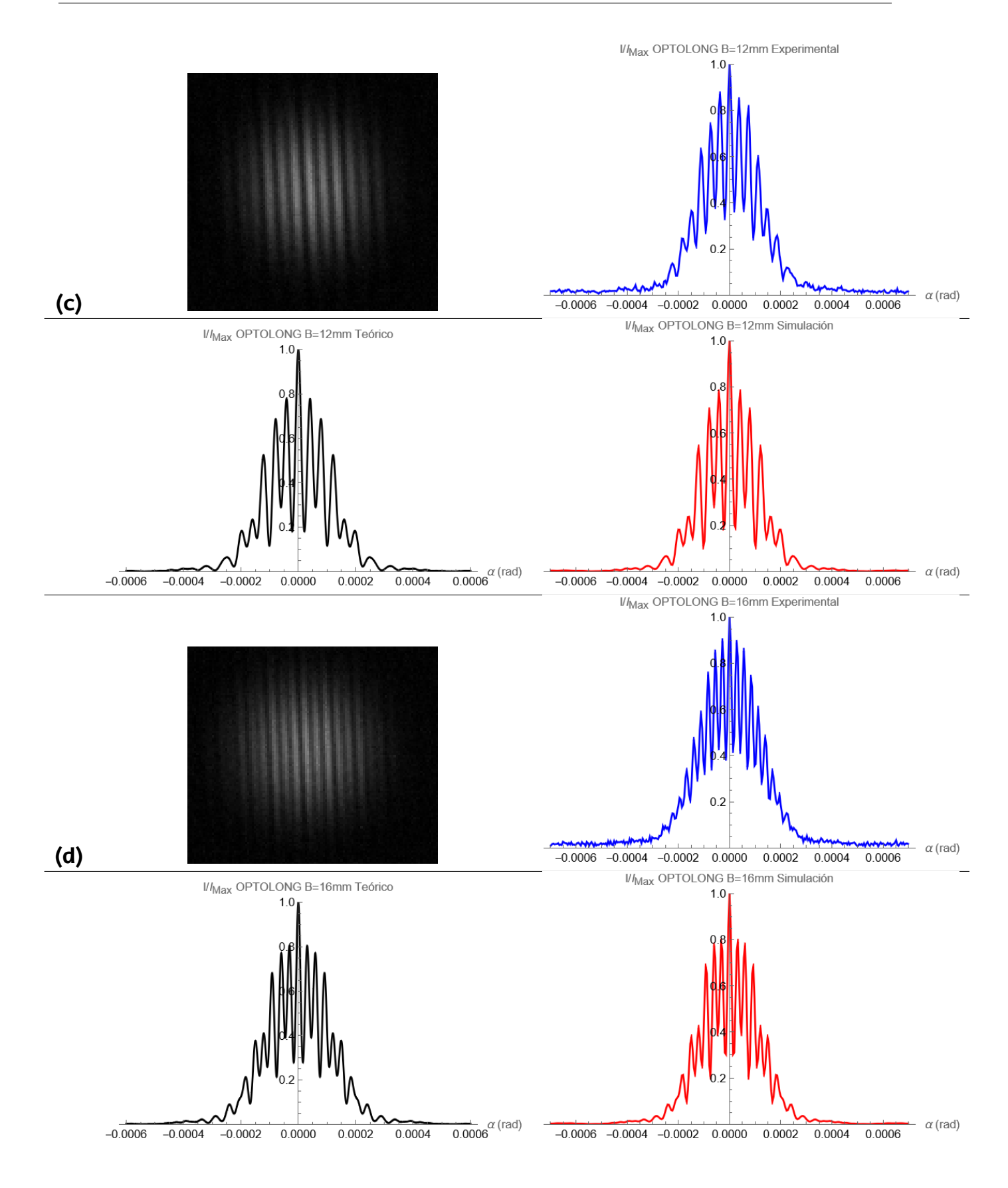

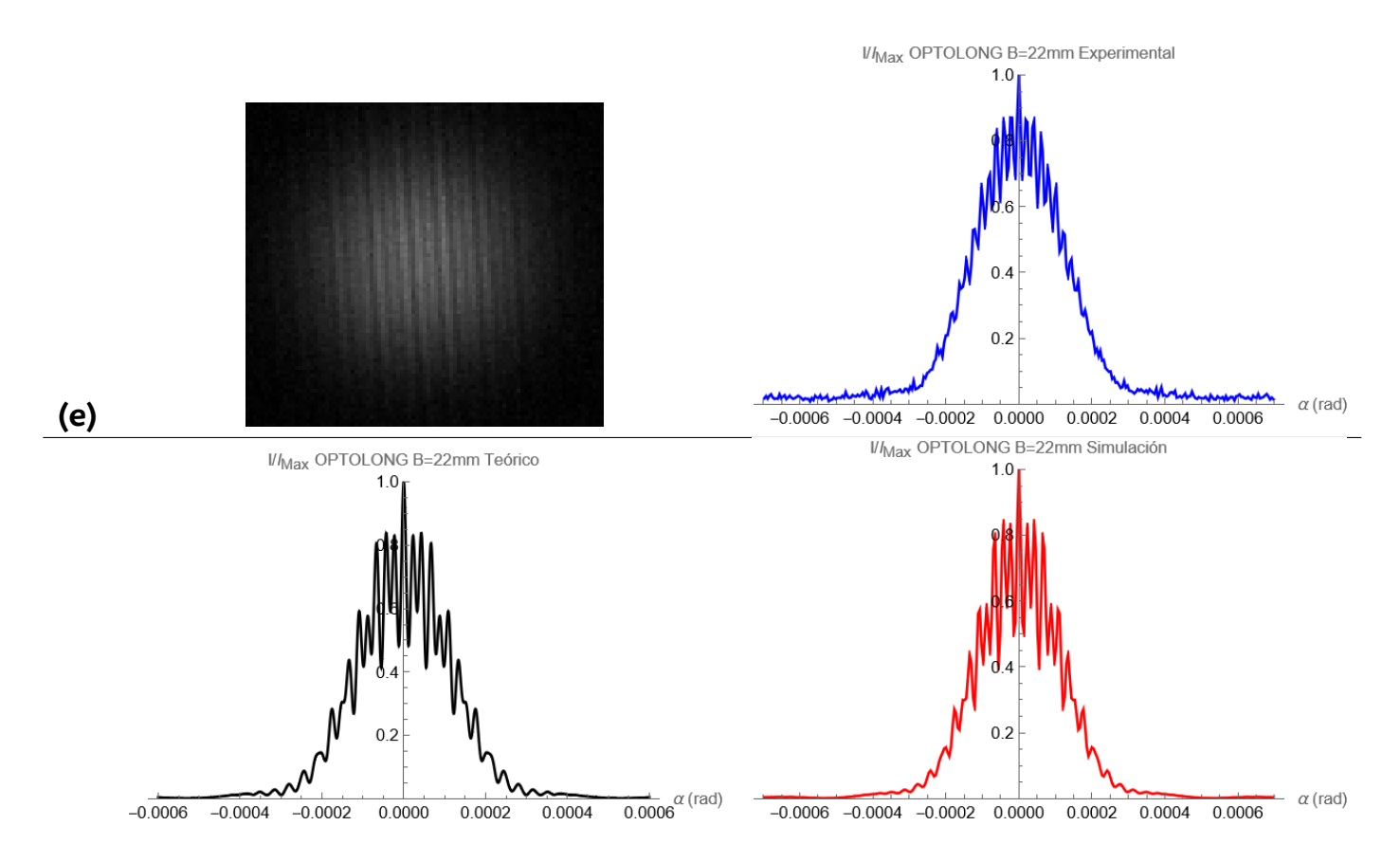

**Figura 44:** Imágenes obtenidas por la cámara, cortes fotométricos, curvas obtenidas con la ecuación([2.27](#page-19-0)) con  $c_1 = 0$ , 82 y  $c_2 = 0$ , 18 y simulaciones numéricas de la ecuación [\(2.21\)](#page-18-0) con el filtro  $H - \beta$  OPTOLONG para las líneas base: (a)  $4 \, mm$ ; (b)  $8 \, mm$ ; (c)  $12 \, mm$ ; (d)  $16 \, mm$ ; (e)  $22 \, mm$ .